# Package 'PoweR'

August 28, 2018

<span id="page-0-0"></span>Version 1.0.7

Date 2018-08-23 Title Computation of Power and Level Tables for Hypothesis Tests Author Pierre Lafaye De Micheaux [aut, cre], Viet Anh Tran [aut], Alain Desgagne [aut] Maintainer Pierre Lafaye De Micheaux <lafaye@unsw.edu.au> **Depends**  $R$  ( $>= 3.3.0$ ), parallel, Rcpp Description Functions for the computation of power and level tables for hypothesis tests, in Latex format, functions to build explanatory graphs for studying power of test statistics. License GPL  $(>= 2)$ LinkingTo Rcpp, RcppArmadillo NeedsCompilation yes

Repository CRAN

Date/Publication 2018-08-28 09:34:26 UTC

# R topics documented:

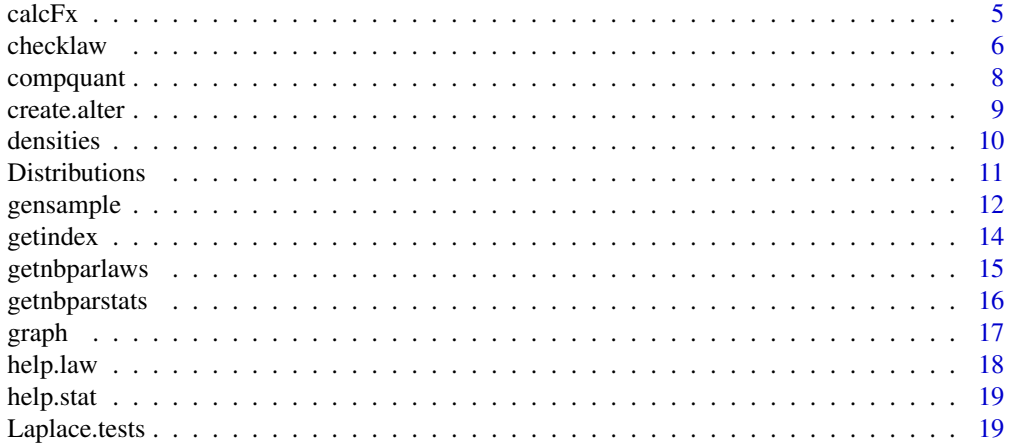

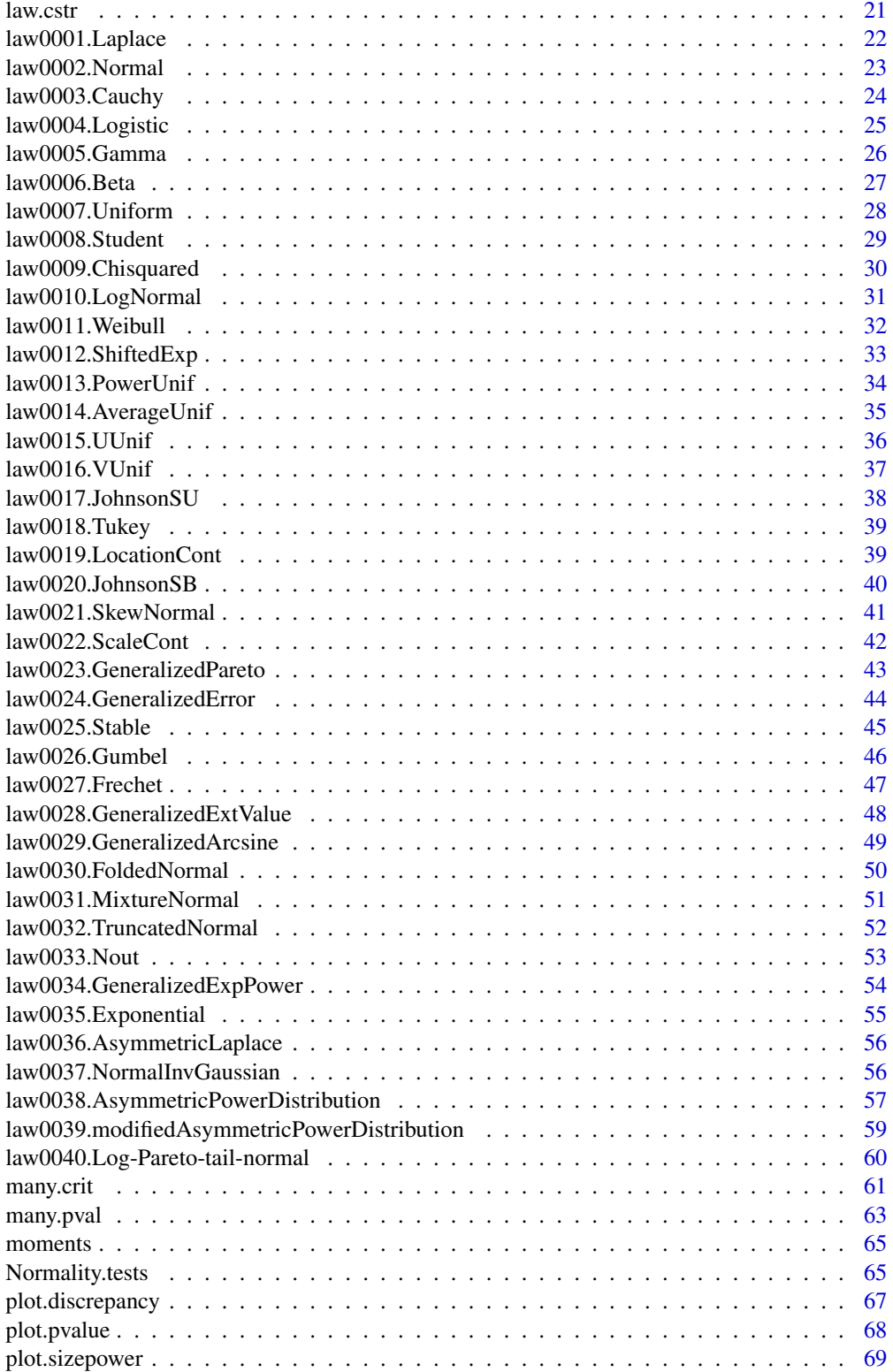

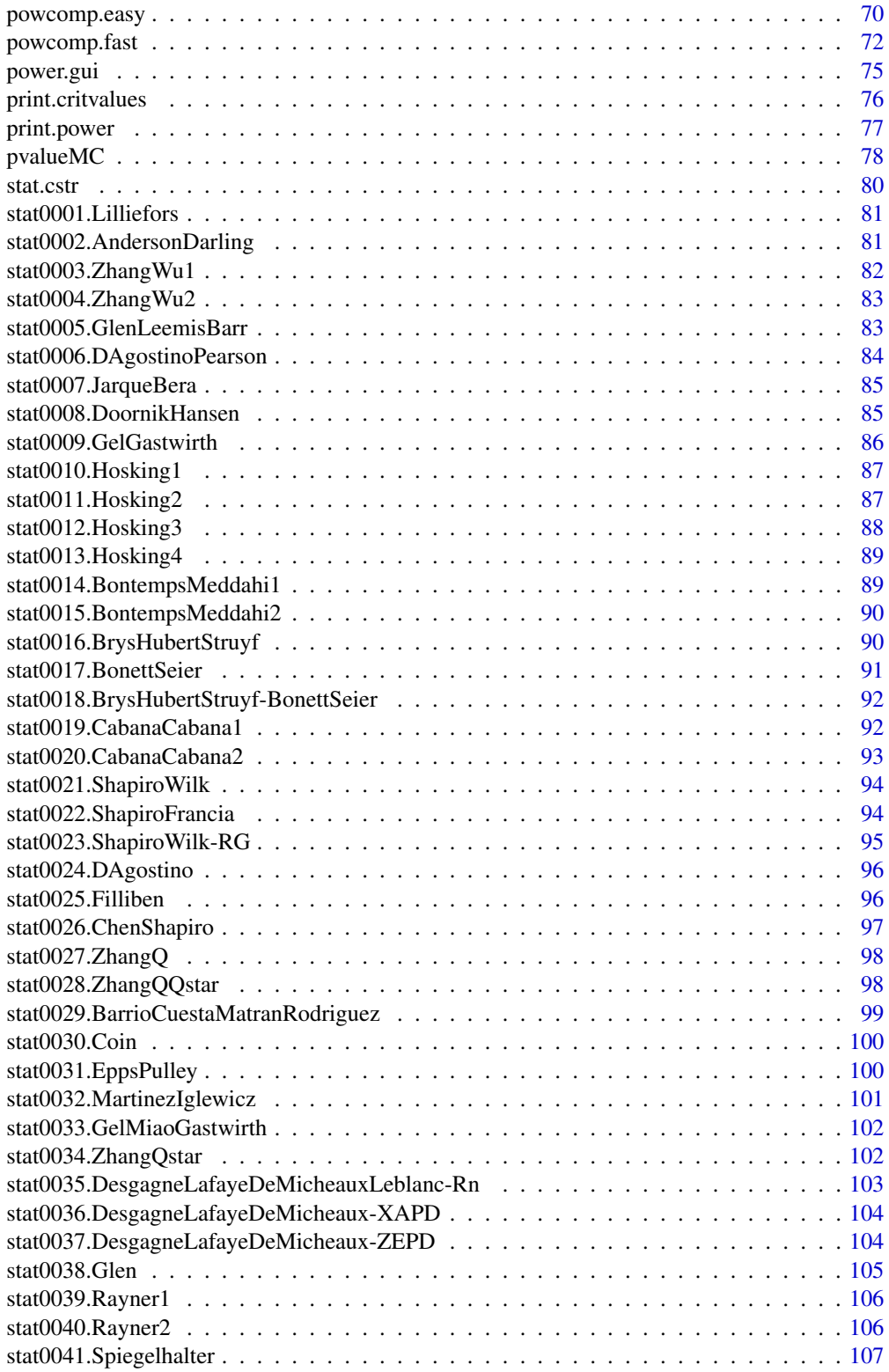

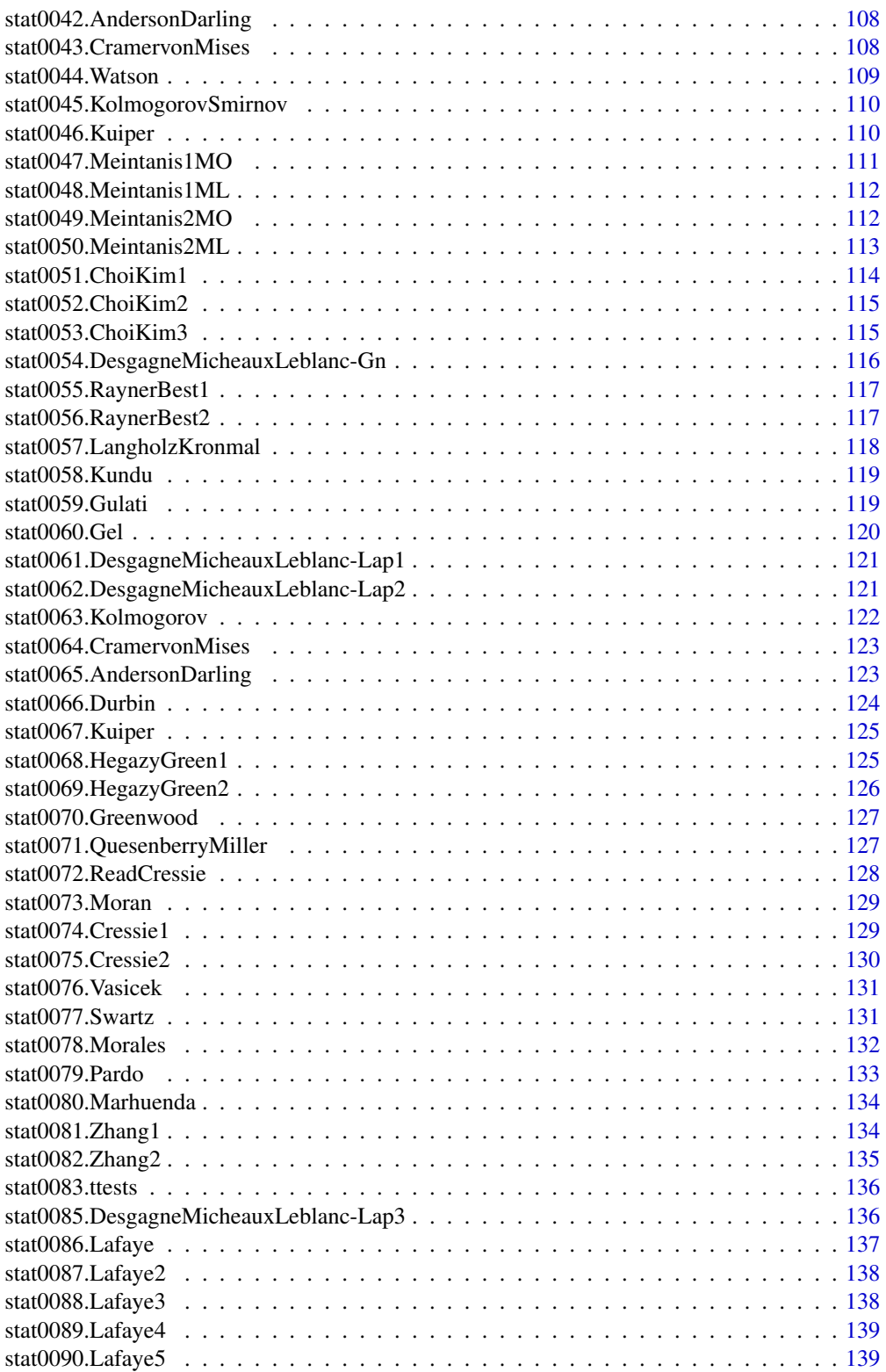

#### <span id="page-4-0"></span> $\alpha$  and  $\epsilon$  5  $\alpha$  5  $\alpha$  5  $\$

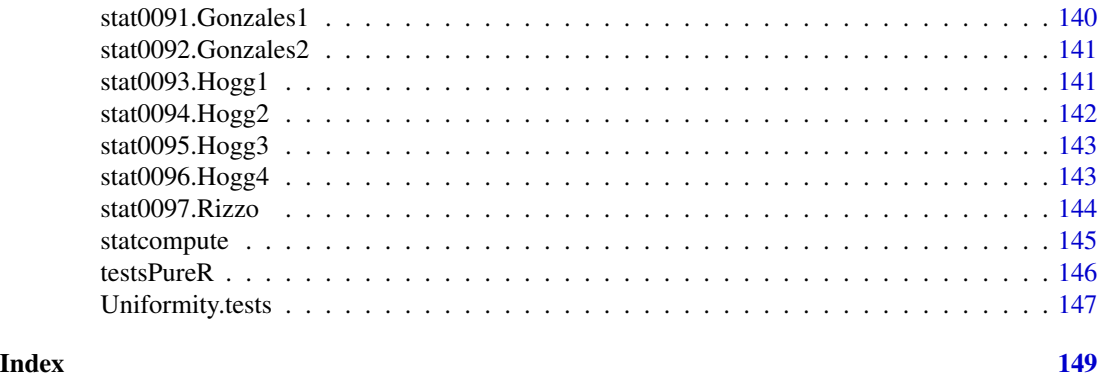

calcFx *Empirical distribution function of p-values.*

# Description

This function computes, at given points, the value of the empirical distribution function of a sample of p-values.

# Usage

calcFx(pval.mat,  $x = c$ (seq(0.001, 0.009, by = 0.001), seq(0.01, 0.985,by = 0.005),  $seq(0.99, 0.999, by = 0.001))$ 

# Arguments

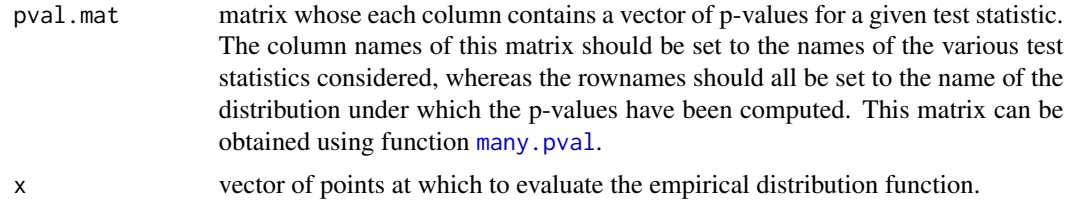

# Details

See equation (2) in Lafaye de Micheaux and Tran (2014).

#### Value

An object of class Fx is returned, which contains a list whose components are:

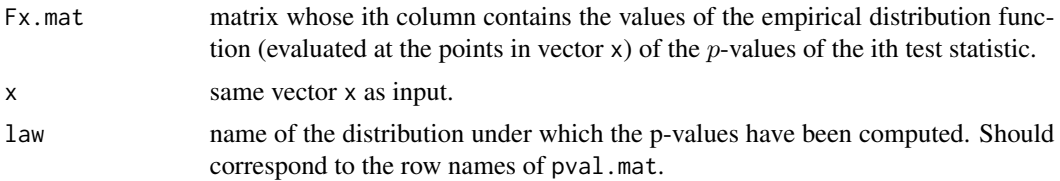

<span id="page-5-0"></span>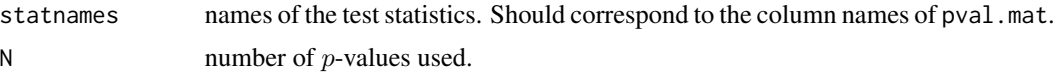

#### Author(s)

P. Lafaye de Micheaux, V. A. Tran

#### References

Pierre Lafaye de Micheaux, Viet Anh Tran (2016). PoweR: A Reproducible Research Tool to Ease Monte Carlo Power Simulation Studies for Goodness-of-fit Tests in R. *Journal of Statistical Software*, 69(3), 1–42. doi:10.18637/jss.v069.i03

#### See Also

[many.pval](#page-62-1), [plot.pvalue](#page-67-1), [plot.discrepancy](#page-66-1), [plot.sizepower](#page-68-1)

#### Examples

```
stind \le c(43, 44, 42) # Indices of test statistics.
alter \le-list(stat43 = 3, stat44 = 3, stat42 = 3) # Type for each test.
# Several p-values computed under the null.
pnull <- many.pval(stat.indices = stind, law.index = 1,
                        n = 100, M = 10, N = 10, alter = alter,
                        null.dist = 1,method = "direct")$pvals
xnull <- calcFx(pnull)
```
<span id="page-5-1"></span>checklaw *Check proper behaviour of a random generator*

#### Description

It is desirable to check if a newly added random generator coded in C behaves correctly. To perform this operation, one can superimpose the theoretical density on a histogram of the generated values.

# Usage

```
checklaw(law.index, sample.size = 50000, law.parse = NULL, density =NULL, trunc = c(-Inf, Inf), center = FALSE, scale = FALSE)
```
#### Arguments

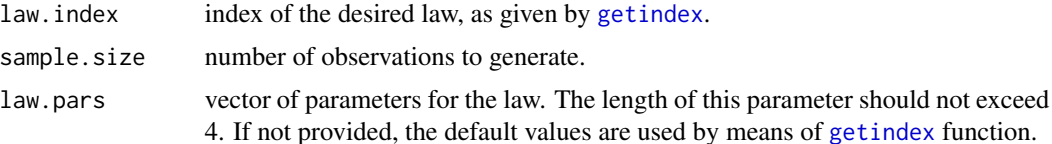

#### checklaw 7

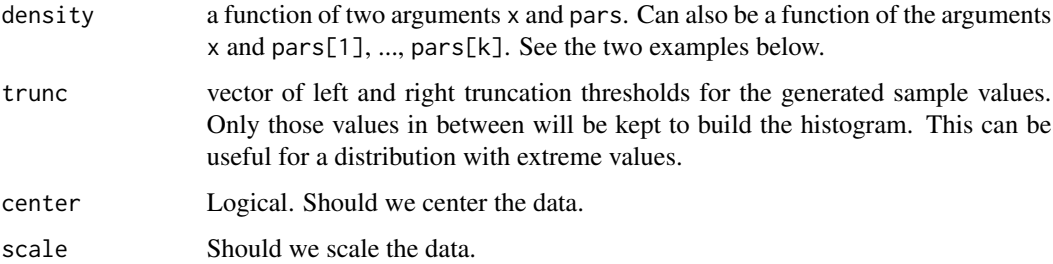

#### Value

Returns invisibly the data generated and make a plot showing histogram and density superimposed.

#### Author(s)

P. Lafaye de Micheaux, V. A. Tran

# References

Pierre Lafaye de Micheaux, Viet Anh Tran (2016). PoweR: A Reproducible Research Tool to Ease Monte Carlo Power Simulation Studies for Goodness-of-fit Tests in R. *Journal of Statistical Software*, 69(3), 1–42. doi:10.18637/jss.v069.i03

#### See Also

[gensample](#page-11-1)

```
dlaplace1 <- function(x, mu, b) {dexp(abs(x - mu), 1 / b) / 2}
checklaw(1, density = dlaplace1)
dlaplace2 <- function(x, pars) {dexp(abs(x - pars[1]), 1 / pars[2]) / 2}
checklaw(1, density = dlaplace2)
checklaw(law.index = 2, sample.size = 50000, law.pars = c(2, 3), density
= dnorm)
## We use the 'trunc' argument to display the density in a region where
## no extreme values are present.
checklaw(27, density = dlaw27, trunc = c(-Inf,10))# This one (Tukey) does not have a closed form expression for
# the density. But we can use the stats::density() function as
# follows.
res <- checklaw(18)
lines(density(res$sample), col = "blue")
```
<span id="page-7-1"></span><span id="page-7-0"></span>

Functions for the computation of the quantile values only for one test statistic at a time and also one n value.

# Usage

```
compquant(n,law.index,stat.index,probs=NULL,M=10^5,law.pars=NULL,
          stat.pars=NULL,model=NULL,Rlaw=NULL,Rstat=NULL,
center=FALSE, scale=FALSE)
```
# Arguments

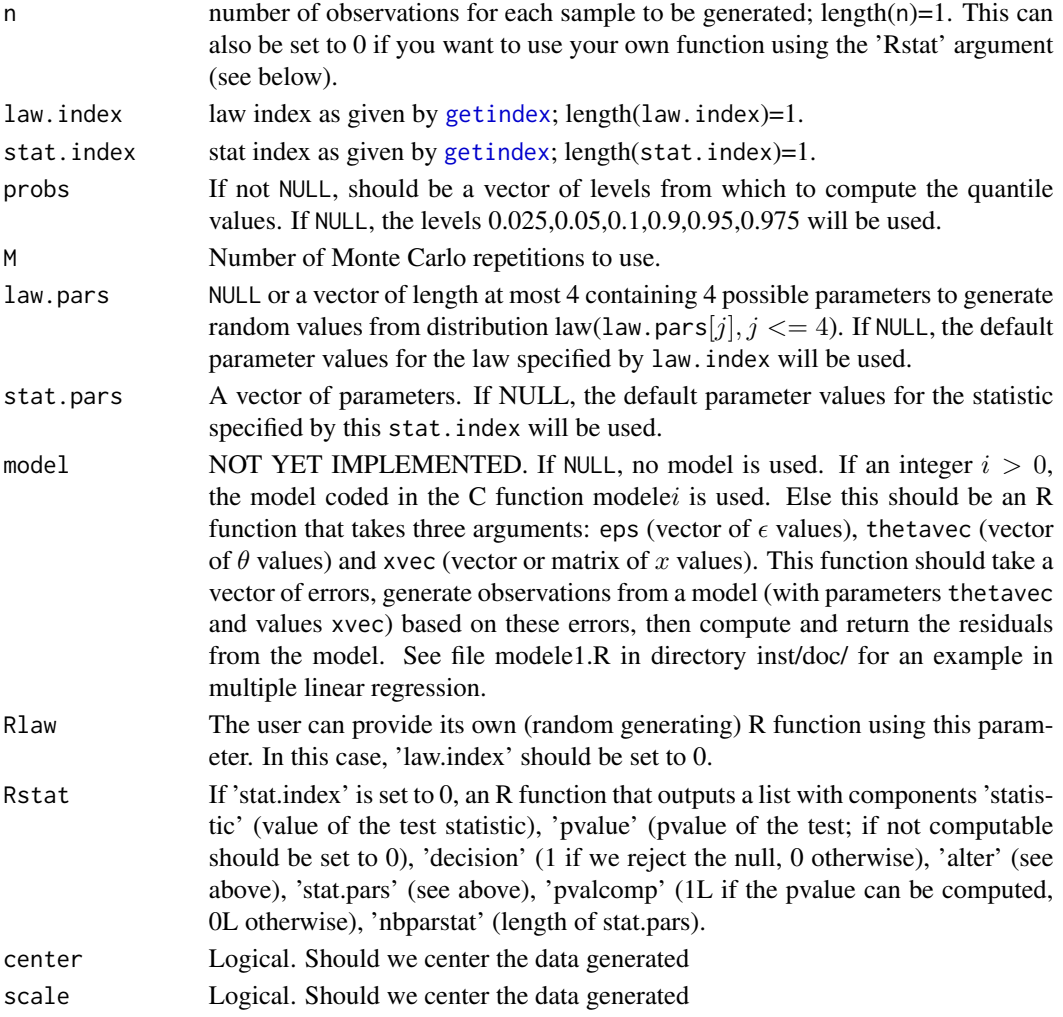

#### <span id="page-8-0"></span>create.alter 9

# Value

A list with M statistic values and also some quantiles (with levels 0.025,0.05,0.1,0.9,0.95,0.975), as well as the name of the law and the name of the test statistic used (just to be sure!).

#### Author(s)

P. Lafaye de Micheaux, V. A. Tran

#### References

Pierre Lafaye de Micheaux, Viet Anh Tran (2016). PoweR: A Reproducible Research Tool to Ease Monte Carlo Power Simulation Studies for Goodness-of-fit Tests in R. *Journal of Statistical Software*, 69(3), 1–42. doi:10.18637/jss.v069.i03

#### Examples

```
compquant(n=50,law.index=2,stat.index=10,M=10^3)$quant
compquant(n=50,law.index=0,stat.index=10,M=10^3,Rlaw=rnorm)$quant
```
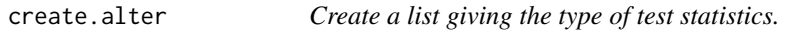

#### Description

Create a list giving the type of each test statistic for a given vector of indices of these test statistics.

#### Usage

```
create.alter(stat.indices = c(42, 51, 61), values.alter = NULL)
```
#### Arguments

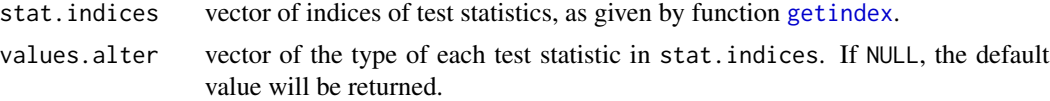

#### Details

See Section 3.3 in Lafaye de Micheaux, P. and Tran, V. A. (2014).

# Value

A named list. Each component of the list has the name of the corresponding index in stat.indices (e.g. stat $xxx$ ) and has the value (in 0,1,2,3,4) of the type of test (see Details above).

#### Author(s)

P. Lafaye de Micheaux, V. A. Tran

#### <span id="page-9-0"></span>References

Pierre Lafaye de Micheaux, Viet Anh Tran (2016). PoweR: A Reproducible Research Tool to Ease Monte Carlo Power Simulation Studies for Goodness-of-fit Tests in R. *Journal of Statistical Software*, 69(3), 1–42. doi:10.18637/jss.v069.i03

#### See Also

See [getindex](#page-13-1).

#### Examples

create.alter()

densities *Density function*

#### Description

Evaluate the density function at a vector points.

# Details

Use the function by typing:

dlawj(x,par1,par2,etc.)

where  $j$  is the index of the law and par1, par2, etc. are the parameters of law  $j$ .

The indicator function takes a vector x of length n as first argument and two real values  $a < b$ . It returns a vector of length  $n$  which contains only 0s and 1s (1 if the corresponding value in  $x$  is strictly between a and b).

# Author(s)

P. Lafaye de Micheaux, V. A. Tran

#### References

Pierre Lafaye de Micheaux, Viet Anh Tran (2016). PoweR: A Reproducible Research Tool to Ease Monte Carlo Power Simulation Studies for Goodness-of-fit Tests in R. *Journal of Statistical Software*, 69(3), 1–42. doi:10.18637/jss.v069.i03

<span id="page-10-1"></span><span id="page-10-0"></span>Random variate generation for many standard probability distributions are available in the PoweR package.

#### Details

The functions for the random variate generation are named in the form  $lawxxxx$ .

For the Laplace distribution see law0001. Laplace. For the Normal distribution see [law0002.Normal](#page-22-1). For the Cauchy distribution see [law0003.Cauchy](#page-23-1). For the Logistic distribution see [law0004.Logistic](#page-24-1). For the Gamma distribution see law0005. Gamma. For the Beta distribution see [law0006.Beta](#page-26-1). For the Uniform distribution see law0007. Uniform. For the Student distribution see law0008. Student. For the Chi-Squared distribution see law0009. Chisquared. For the Log Normal distribution see [law0010.LogNormal](#page-30-1). For the Weibull distribution see law0011. Weibull. For the Shifted Exponential distribution see  $law0012$ . ShiftedExp. For the Power Uniform distribution see [law0013.PowerUnif](#page-33-1). For the Average Uniform distribution see [law0014.AverageUnif](#page-34-1). For the UUniform distribution see [law0015.UUnif](#page-35-1). For the VUniform distribution see law0016. VUnif. For the Johnson SU distribution see [law0017.JohnsonSU](#page-37-1). For the Tukey distribution see [law0018.Tukey](#page-38-1). For the Location Contaminated distribution see [law0019.LocationCont](#page-38-2). For the Johnson SB distribution see law0020. JohnsonSB. For the Skew Normal distribution see [law0021.SkewNormal](#page-40-1). For the Scale Contaminated distribution see law0022. ScaleCont. For the Generalized Pareto distribution see [law0023.GeneralizedPareto](#page-42-1). For the Generalized Error distribution see [law0024.GeneralizedError](#page-43-1). For the Stable distribution see [law0025.Stable](#page-44-1). For the Gumbel distribution see [law0026.Gumbel](#page-45-1).

For the Frechet distribution see [law0027.Frechet](#page-46-1).

#### <span id="page-11-0"></span>12 gensample

For the Generalized Extreme Value distribution see law0028. GeneralizedExtValue.

For the Generalized Arcsine distribution see [law0029.GeneralizedArcsine](#page-48-1).

For the Folded Normal distribution see [law0030.FoldedNormal](#page-49-1).

For the Mixture Normal distribution see [law0031.MixtureNormal](#page-50-1).

For the Truncated Normal distribution see law0032. TruncatedNormal.

For the Normal with outliers distribution see [law0033.Nout](#page-52-1).

For the Generalized Exponential Power distribution see [law0034.GeneralizedExpPower](#page-53-1).

For the Exponential distribution see [law0035.Exponential](#page-54-1).

For the Asymmetric Laplace distribution see [law0036.AsymmetricLaplace](#page-55-1).

For the Normal-inverse Gaussian distribution see law0037. NormalInvGaussian.

For the Asymmetric Power Distribution see [law0038.AsymmetricPowerDistribution](#page-56-1).

For the modified Asymmetric Power Distribution see [law0039.modifiedAsymmetricPowerDistribution](#page-58-1).

For the Log-Pareto-tail-normal distribution see [law0040.Log-Pareto-tail-normal](#page-59-1).

#### Author(s)

P. Lafaye de Micheaux, V. A. Tran

#### References

Pierre Lafaye de Micheaux, Viet Anh Tran (2016). PoweR: A Reproducible Research Tool to Ease Monte Carlo Power Simulation Studies for Goodness-of-fit Tests in R. *Journal of Statistical Software*, 69(3), 1–42. doi:10.18637/jss.v069.i03

#### See Also

The CRAN task view on distributions, <https://CRAN.R-project.org/view=Distributions>, mentioning several CRAN packages for additional distributions.

<span id="page-11-1"></span>gensample *Generate random samples from a law added in the package.*

# Description

Generate random samples from a law added in the package as a C function.

#### Usage

```
gensample(law.index,n,law.pars = NULL,check = TRUE, center=FALSE, scale=FALSE)
```
# gensample 13

# Arguments

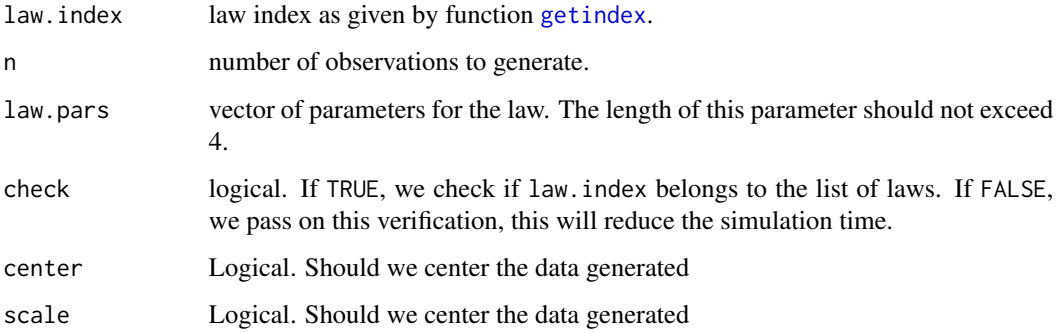

# Value

A list containing the random sample and the vector of parameters used for the chosen law.

# Author(s)

P. Lafaye de Micheaux, V. A. Tran

#### References

Pierre Lafaye de Micheaux, Viet Anh Tran (2016). PoweR: A Reproducible Research Tool to Ease Monte Carlo Power Simulation Studies for Goodness-of-fit Tests in R. *Journal of Statistical Software*, 69(3), 1–42. doi:10.18637/jss.v069.i03

#### See Also

See [checklaw](#page-5-1)

# Examples

# This is good to check if the generator of the given law has been well coded.

```
res <- gensample(2,10000,law.pars=c(-5,2),check=TRUE)
res$law
res$law.pars
mean(res$sample)
sd(res$sample)
```

```
# See function checklaw() in this package.
hist(gensample(2,10000,law.pars=c(0,1),check=TRUE)$sample,prob=TRUE,breaks=100,main="Density
histogram of the N(0,1) distribution")
curve(dnorm(x),add=TRUE,col="blue")
```
<span id="page-13-1"></span><span id="page-13-0"></span>

Print two correspondence tables between indices and random generators functions or test statistics functions programmed in C in this package. The first table gives indices/laws and the second one gives indices/statistics. These indices can be used in the functions [powcomp.easy](#page-69-1), [powcomp.fast](#page-71-1), [compquant](#page-7-1), [gensample](#page-11-1), [statcompute](#page-144-1), [checklaw](#page-5-1).

#### Usage

getindex(law.indices = NULL, stat.indices = NULL)

#### Arguments

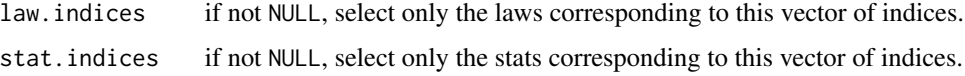

#### Value

A list with two matrices. The first one gives the correspondence between the indices and the laws (with also the number of parameters for each law as well as the default values). The second one gives the correspondence between the indices and the test statistics. Note that you can use the law.indices or stat.indices parameters of this function to obtain only some part of these tables of correspondence.

#### Author(s)

P. Lafaye de Micheaux, V. A. Tran

#### References

Pierre Lafaye de Micheaux, Viet Anh Tran (2016). PoweR: A Reproducible Research Tool to Ease Monte Carlo Power Simulation Studies for Goodness-of-fit Tests in R. *Journal of Statistical Software*, 69(3), 1–42. doi:10.18637/jss.v069.i03

# See Also

See [getnbparlaws](#page-14-1), [getnbparstats](#page-15-1), [stat.cstr](#page-79-1),[law.cstr](#page-20-1).

# Examples

getindex(1,c(4,3))

<span id="page-14-1"></span><span id="page-14-0"></span>

Retrieve the default number of parameters of the distributions in the package.

#### Usage

```
getnbparlaws(law.indices = NULL)
```
# Arguments

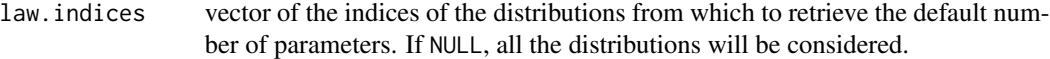

# Value

The default number of parameters for the laws specified in law.indices.

# Author(s)

P. Lafaye de Micheaux, V. A. Tran

# References

Pierre Lafaye de Micheaux, Viet Anh Tran (2016). PoweR: A Reproducible Research Tool to Ease Monte Carlo Power Simulation Studies for Goodness-of-fit Tests in R. *Journal of Statistical Software*, 69(3), 1–42. doi:10.18637/jss.v069.i03

#### See Also

See [getnbparstats](#page-15-1), [getindex](#page-13-1), [law.cstr](#page-20-1), [stat.cstr](#page-79-1).

```
## Default numbers of parameters for all the distributions in the package:
getnbparlaws()
## The Gaussian distribution has two parameters:
getnbparlaws(2)
```
<span id="page-15-1"></span><span id="page-15-0"></span>

Return the default numbers of parameters of the test statistics in the package.

# Usage

```
getnbparstats(stat.indices = NULL)
```
#### Arguments

stat.indices if not NULL, select only the statistics corresponding to this vector of indices.

# Value

A vector giving the numbers of parameters of test statistics corresponding to the vector of indices.

#### Author(s)

P. Lafaye de Micheaux, V. A. Tran

# References

Pierre Lafaye de Micheaux, Viet Anh Tran (2016). PoweR: A Reproducible Research Tool to Ease Monte Carlo Power Simulation Studies for Goodness-of-fit Tests in R. *Journal of Statistical Software*, 69(3), 1–42. doi:10.18637/jss.v069.i03

# See Also

See [getnbparlaws](#page-14-1), [getindex](#page-13-1), [law.cstr](#page-20-1), [stat.cstr](#page-79-1).

```
getnbparstats(c(42:53))
```
<span id="page-16-0"></span>

This function draws a p-value plot, a p-value discrepancy plot or a size-power curves plot.

# Usage

```
graph(matrix.pval, xi = c(seq(0.001, 0.009, by = 0.001),seq(0.01, 0.985, by = 0.005), seq(0.99, 0.999, by = 0.001)),type = c("pvalue.plot", "pvalue.discrepancy", "size.power"),
      center = FALSE, scale = FALSE)
```
# Arguments

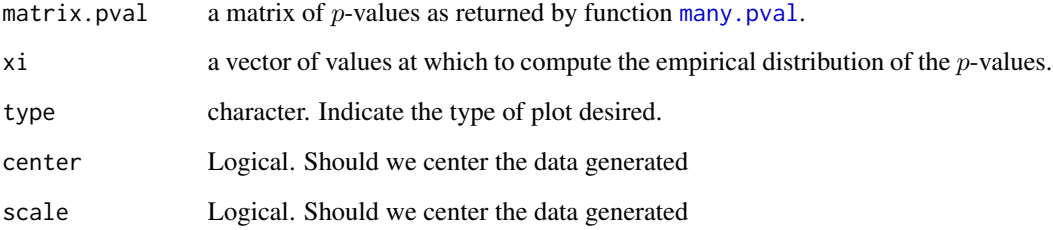

# Details

See Section 2.3 in Lafaye de Micheaux, P. and Tran, V. A. (2014).

#### Author(s)

P. Lafaye de Micheaux, V. A. Tran

#### References

Pierre Lafaye de Micheaux, Viet Anh Tran (2016). PoweR: A Reproducible Research Tool to Ease Monte Carlo Power Simulation Studies for Goodness-of-fit Tests in R. *Journal of Statistical Software*, 69(3), 1–42. doi:10.18637/jss.v069.i03

# See Also

See [plot.pvalue](#page-67-1), [plot.discrepancy](#page-66-1), [plot.sizepower](#page-68-1).

#### Examples

```
stind \leftarrow c(43,44,42) # Indices of test statistics.
alter <-list(stat43=3,stat44=3,stat42=3) # Type for each test.
# Several p-values computed under the null.
# You can increase the values of M and N for better results.
matrix.pval <- many.pval(stat.indices=stind, law.index=1,
                        n=100,M=10,N=10,alter=alter,null.dist=1,
                        method="direct")
graph(matrix.pval)
```
help.law *Help Law*

# Description

Open directly the documentation for a specified law using its index.

#### Usage

help.law(law.index)

#### Arguments

law.index law index as given by function [getindex](#page-13-1).

#### Author(s)

P. Lafaye de Micheaux, V. A. Tran

# References

Pierre Lafaye de Micheaux, Viet Anh Tran (2016). PoweR: A Reproducible Research Tool to Ease Monte Carlo Power Simulation Studies for Goodness-of-fit Tests in R. *Journal of Statistical Software*, 69(3), 1–42. doi:10.18637/jss.v069.i03

# See Also

[Distributions](#page-10-1) for other standard distributions.

<span id="page-17-0"></span>

<span id="page-18-0"></span>help.stat *Help Stat*

#### **Description**

Open directly the documentation for a specified goodness-of-fit using its index.

#### Usage

```
help.stat(stat.index)
```
# Arguments

stat.index statistic index as given by function [getindex](#page-13-1).

#### Author(s)

P. Lafaye de Micheaux, V. A. Tran

# References

Pierre Lafaye de Micheaux, Viet Anh Tran (2016). PoweR: A Reproducible Research Tool to Ease Monte Carlo Power Simulation Studies for Goodness-of-fit Tests in R. *Journal of Statistical Software*, 69(3), 1–42. doi:10.18637/jss.v069.i03

# See Also

See [Normality.tests](#page-64-1) for goodness-of-fit tests for normality. See [Laplace.tests](#page-18-1) for goodness-offit tests for the Laplace distribution. See Uniformity. tests for goodness-of-fit tests for uniformity.

<span id="page-18-1"></span>Laplace.tests *Goodness-of-fit tests for the Laplace distribution*

#### Description

List of goodness-of-fit tests for the Laplace distribution.

#### Details

The statistic tests for the Laplace distribution are named in the form  $statxxxx$ .

For the Glen-Leemis-Barr test see [stat0038.Glen](#page-104-1).

For the 1st Rayner-Best statistic test see [stat0039.Rayner1](#page-105-1).

For the 2nd Rayner-Best statistic test see [stat0040.Rayner2](#page-105-2).

For the Anderson-Darling statistic see [stat0042.AndersonDarling](#page-107-1).

For the Cramer-von Mises statistic see stat0043. CramervonMises.

For the Watson statistic see [stat0044.Watson](#page-108-1).

For the Kolmogorov-Smirnov statistic see [stat0045.KolmogorovSmirnov](#page-109-1).

For the Kuiper statistic see [stat0046.Kuiper](#page-109-2).

For the 1st Meintanis statistic with moment estimators see stat0047. Meintanis1MO.

For the 1st Meintanis statistic with maximum likelihood estimators see stat0048. Meintanis1ML.

For the 2nd Meintanis statistic with moment estimators see stat0049. Meintanis2M0.

For the 2nd Meintanis statistic with maximum likelihood estimators see stat0050. Meintanis2ML.

For the 1st Choi-Kim statistic see stat0051. ChoiKim1.

For the 2nd Choi-Kim statistic see stat0052. ChoiKim2.

For the 3rd Choi-Kim statistic see [stat0053.ChoiKim3](#page-114-2).

For the Desgagne-Micheaux-Leblanc statistic see [stat0054.DesgagneMicheauxLeblanc-Gn](#page-115-1).

For the 1st Rayner-Best statistic see [stat0055.RaynerBest1](#page-116-1).

For the 2nd Rayner-Best statistic see [stat0056.RaynerBest2](#page-116-2).

For the Langholz-Kronmal statistic see [stat0057.LangholzKronmal](#page-117-1).

For the Kundu statistic see [stat0058.Kundu](#page-118-1).

For the Gulati statistic see [stat0059.Gulati](#page-118-2).

For the Gel statistic see [stat0060.Gel](#page-119-1).

For the 1st Gonzalez-Estrada and Villasenor test see [stat0091.Gonzales1](#page-139-1).

For the 2nd Gonzalez-Estrada and Villasenor test see stat0092. Gonzales2.

For the 1st Hogg test see [stat0093.Hogg1](#page-140-2).

For the 2nd Hogg test see [stat0094.Hogg2](#page-141-1).

For the 3rd Hogg test see [stat0095.Hogg3](#page-142-1).

For the 4th Hogg test see [stat0096.Hogg4](#page-142-2).

For the Rizzo and Haman test see stat0097. Rizzo.

#### Author(s)

P. Lafaye de Micheaux, V. A. Tran

# References

Pierre Lafaye de Micheaux, Viet Anh Tran (2016). PoweR: A Reproducible Research Tool to Ease Monte Carlo Power Simulation Studies for Goodness-of-fit Tests in R. *Journal of Statistical Software*, 69(3), 1–42. doi:10.18637/jss.v069.i03

#### See Also

See Normality. tests for goodness-of-fit tests for normality. See Uniformity. tests for goodnessof-fit tests for uniformity.

<span id="page-20-1"></span><span id="page-20-0"></span>

To obtain the name of a law as well as its default number of parameters and default parameter values.

#### Usage

law.cstr(law.index, law.pars = NULL)

# Arguments

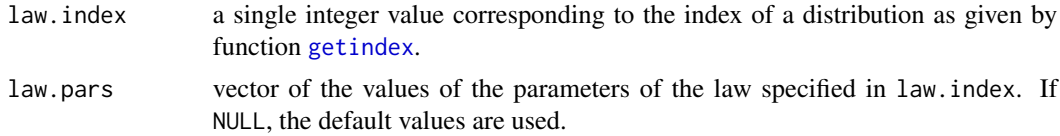

# Details

This function can be useful to construct a title for a graph for example.

#### Value

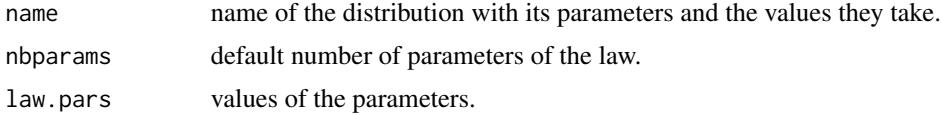

#### Author(s)

P. Lafaye de Micheaux, V. A. Tran

#### References

Pierre Lafaye de Micheaux, Viet Anh Tran (2016). PoweR: A Reproducible Research Tool to Ease Monte Carlo Power Simulation Studies for Goodness-of-fit Tests in R. *Journal of Statistical Software*, 69(3), 1–42. doi:10.18637/jss.v069.i03

# See Also

See [stat.cstr](#page-79-1), [getindex](#page-13-1), [getnbparlaws](#page-14-1), [getnbparstats](#page-15-1).

# Examples

law.cstr(2)

<span id="page-21-1"></span><span id="page-21-0"></span>

Random generation for the Laplace distribution with parameters mu and b.

This generator is called by function [gensample](#page-11-1) to create random variables based on its parameters.

#### Details

If mu or b are not specified they assume the default values of 0 and 1, respectively.

The Laplace distribution has density:

$$
\frac{1}{2b} \exp\left(-\frac{|x-\mu|}{b}\right)
$$

where  $\mu$  is a location parameter and  $b > 0$ , which is sometimes referred to as the diversity, is a scale parameter.

#### Author(s)

P. Lafaye de Micheaux, V. A. Tran

#### References

Pierre Lafaye de Micheaux, Viet Anh Tran (2016). PoweR: A Reproducible Research Tool to Ease Monte Carlo Power Simulation Studies for Goodness-of-fit Tests in R. *Journal of Statistical Software*, 69(3), 1–42. doi:10.18637/jss.v069.i03

### See Also

See function urlaplace() from Runuran package. See [Distributions](#page-10-1) for other standard distributions.

```
res <- gensample(1,10000,law.pars=c(9,2))
res$law
res$law.pars
mean(res$sample)
sd(res$sample)
```
<span id="page-22-1"></span><span id="page-22-0"></span>

Random generation for the Normal distribution with parameters mu and sigma.

This generator is called by function [gensample](#page-11-1) to create random variables based on its parameters.

# Details

If mu or sigma are not specified they assume the default values of 0 and 1, respectively.

The Normal distribution has density:

$$
(\sqrt{2\pi}\sigma)^{-1}\exp^{-\frac{x^2}{2\sigma^2}}
$$

where  $\mu$  is the mean of the distribution and  $\sigma$  is the standard deviation.

#### Author(s)

P. Lafaye de Micheaux, V. A. Tran

#### References

Pierre Lafaye de Micheaux, Viet Anh Tran (2016). PoweR: A Reproducible Research Tool to Ease Monte Carlo Power Simulation Studies for Studies for Goodness-of-fit Tests in R. *Journal of Statistical Software*, 69(3), 1–42. doi:10.18637/jss.v069.i03

# See Also

See function link{rnorm} from stats package. See [Distributions](#page-10-1) for other standard distributions.

```
res <- gensample(2,10000,law.pars=c(9,2))
res$law
res$law.pars
mean(res$sample)
sd(res$sample)
```
<span id="page-23-1"></span><span id="page-23-0"></span>

Random generation for the Cauchy distribution with parameters location and scale.

This generator is called by function [gensample](#page-11-1) to create random variables based on its parameters.

# Details

If location or scale are not specified, they assume the default values of 0 and 1 respectively. The Cauchy distribution has density:

$$
\frac{1}{\pi s(1+(\frac{x-l}{s})^2)}
$$

where  $l$  is the location parameter and  $s$  is the scale parameter, for all  $x$ .

#### Author(s)

P. Lafaye de Micheaux, V. A. Tran

### References

Pierre Lafaye de Micheaux, Viet Anh Tran (2016). PoweR: A Reproducible Research Tool to Ease Monte Carlo Power Simulation Studies for Studies for Goodness-of-fit Tests in R. *Journal of Statistical Software*, 69(3), 1–42. doi:10.18637/jss.v069.i03

# See Also

See function [rcauchy](#page-0-0) from package stats. See [Distributions](#page-10-1) for other standard distributions.

```
res <- gensample(3,10000,law.pars=c(9,2))
res$law
res$law.pars
mean(res$sample)
sd(res$sample)
```
<span id="page-24-1"></span><span id="page-24-0"></span>law0004.Logistic *The Logistic Distribution*

#### Description

Random generation for the Logistic distribution with parameters location and scale. This generator is called by function [gensample](#page-11-1) to create random variables based on its parameters.

# Details

If location or scale are omitted, they assume the default values of 0 and 1 respectively.

The Logistic distribution with location =  $\mu$  and scale = s has distribution function

$$
\frac{1}{1+exp^{-\frac{(x-\mu)}{s}}}
$$

and density

$$
\frac{exp^{-\frac{(x-\mu)}{s}}}{s(1+exp^{-\frac{(x-\mu)}{s}})^2}
$$

It is a long-tailed distribution with mean  $\mu$  and variance  $(\pi^2)/3s^2$ .

#### Author(s)

P. Lafaye de Micheaux, V. A. Tran

# References

Pierre Lafaye de Micheaux, Viet Anh Tran (2016). PoweR: A Reproducible Research Tool to Ease Monte Carlo Power Simulation Studies for Studies for Goodness-of-fit Tests in R. *Journal of Statistical Software*, 69(3), 1–42. doi:10.18637/jss.v069.i03

# See Also

See function [rlogis](#page-0-0) from package stats. See [Distributions](#page-10-1) for other standard distributions.

```
res <- gensample(4,10000,law.pars=c(9,2))
res$law
res$law.pars
mean(res$sample)
sd(res$sample)
```
<span id="page-25-1"></span><span id="page-25-0"></span>

Random generation for the Gamma distribution with parameters shape and rate.

This generator is called by function [gensample](#page-11-1) to create random variables based on its parameters.

#### Details

If shape or rate are not specified they assume the default values of 2 and 1, respectively.

The Gamma distribution has density:

$$
\frac{1}{b^a \Gamma(a)} x^{a-1} exp^{-x/b}
$$

for  $x \ge 0$ ,  $a > 0$  and  $b > 0$ ; where a is the shape parameter and b is the rate parameter.

Here  $\Gamma(a)$  is the gamma function implemented by R and defined in its help.

#### Author(s)

P. Lafaye de Micheaux, V. A. Tran

# References

Pierre Lafaye de Micheaux, Viet Anh Tran (2016). PoweR: A Reproducible Research Tool to Ease Monte Carlo Power Simulation Studies for Studies for Goodness-of-fit Tests in R. *Journal of Statistical Software*, 69(3), 1–42. doi:10.18637/jss.v069.i03

#### See Also

See function [rgamma](#page-0-0) from package stats. See. [Distributions](#page-10-1) for other standard distributions. Type help(gamma) for additional information about the gamma function.

```
res <- gensample(5,10000,law.pars=c(9,2))
res$law
res$law.pars
mean(res$sample)
sd(res$sample)
```
<span id="page-26-1"></span><span id="page-26-0"></span>

Random generation for the Beta distribution with parameters shape1 and shape2.

This generator is called by function [gensample](#page-11-1) to create random variables based on its parameters.

#### Details

If shape1 or shape2 are not specified they assume the default values of 1 and 1, respectively.

The Beta distribution with parameters shape $1 = a$  and shape $2 = b$  has density:

$$
\frac{\Gamma(\alpha+\beta)}{\Gamma(\alpha)\Gamma(\beta)}x^{\alpha-1}(1-x)^{\beta-1}
$$

for  $a > 0, b > 0$  and  $0 \le x \le 1$  where the boundary values at  $x = 0$  or  $x = 1$  are defined as by continuity (as limits).

#### Author(s)

P. Lafaye de Micheaux, V. A. Tran

# References

Pierre Lafaye de Micheaux, Viet Anh Tran (2016). PoweR: A Reproducible Research Tool to Ease Monte Carlo Power Simulation Studies for Studies for Goodness-of-fit Tests in R. *Journal of Statistical Software*, 69(3), 1–42. doi:10.18637/jss.v069.i03

#### See Also

See function [rbeta](#page-0-0) from package stats. See [Distributions](#page-10-1) for other standard distributions.

```
res <- gensample(6,10000,law.pars=c(9,2))
res$law
res$law.pars
mean(res$sample)
sd(res$sample)
```
<span id="page-27-1"></span><span id="page-27-0"></span>

Random generation for the Uniform distribution with parameters min and max.

This generator is called by function [gensample](#page-11-1) to create random variables based on its parameters.

# Details

If min or max are not specified they assume the default values of 0 and 1, respectively.

The Uniform distribution has density:

$$
\frac{1}{max - min}
$$

for  $min \leq x \leq max$ .

# Author(s)

P. Lafaye de Micheaux, V. A. Tran

#### References

Pierre Lafaye de Micheaux, Viet Anh Tran (2016). PoweR: A Reproducible Research Tool to Ease Monte Carlo Power Simulation Studies for Studies for Goodness-of-fit Tests in R. *Journal of Statistical Software*, 69(3), 1–42. doi:10.18637/jss.v069.i03

### See Also

See function [runif](#page-0-0) from package stats. [Distributions](#page-10-1) for other standard distributions.

```
res <- gensample(7,10000,law.pars=c(2,9))
res$law
res$law.pars
mean(res$sample)
sd(res$sample)
```
<span id="page-28-1"></span><span id="page-28-0"></span>Random generation for the Student t distribution with df degrees of freedom.

This generator is called by function [gensample](#page-11-1) to create random variables based on its parameter.

#### Details

If df is not specified it assumes the default value of 1.

The t distribution with  $df = k$  degrees of freedom has density:

$$
(\sqrt{k\pi})^{-1}\frac{\Gamma\left(\frac{k+1}{2}\right)}{\Gamma\left(\frac{k}{2}\right)}\left(1+\frac{t^2}{k}\right)^{-\frac{k+1}{2}}
$$

for all real x. It has mean 0 (for  $k > 1$ ) and variance  $k/(k-2)$  (for  $k > 2$ ).

#### Author(s)

P. Lafaye de Micheaux, V. A. Tran

# References

Pierre Lafaye de Micheaux, Viet Anh Tran (2016). PoweR: A Reproducible Research Tool to Ease Monte Carlo Power Simulation Studies for Studies for Goodness-of-fit Tests in R. *Journal of Statistical Software*, 69(3), 1–42. doi:10.18637/jss.v069.i03

#### See Also

[Distributions](#page-10-1) for other standard distributions.

```
res <- gensample(8,10000,law.pars=8)
res$law
res$law.pars
mean(res$sample)
sd(res$sample)
```
<span id="page-29-1"></span><span id="page-29-0"></span>law0009.Chisquared *The Chi-Squared Distribution*

#### Description

Random generation for the Chi-squared distribution with df degrees of freedom.

This generator is called by function [gensample](#page-11-1) to create random variables based on its parameter.

# Details

If df is not specified it assumes the default value of 1.

The Chi-squared distribution with  $df = k$  degrees of freedom has density:

$$
2^{-k/2} \Gamma(k/2)^{-1} x^{k/2-1} e^{-x/2}
$$

for  $x > 0$  and  $k \ge 1$ . The mean and variance are n and  $2n$ .

# Author(s)

P. Lafaye de Micheaux, V. A. Tran

#### References

Pierre Lafaye de Micheaux, Viet Anh Tran (2016). PoweR: A Reproducible Research Tool to Ease Monte Carlo Power Simulation Studies for Studies for Goodness-of-fit Tests in R. *Journal of Statistical Software*, 69(3), 1–42. doi:10.18637/jss.v069.i03

# See Also

[Distributions](#page-10-1) for other standard distributions.

```
res <- gensample(9,10000,law.pars=8)
res$law
res$law.pars
mean(res$sample)
sd(res$sample)
```
<span id="page-30-1"></span><span id="page-30-0"></span>Random generation for the Log Normal distribution whose logarithm has mean equal to meanlog and standard deviation equal to sdlog.

This generator is called by function [gensample](#page-11-1) to create random variables based on its parameters.

#### Details

If meanlog or sdlog are not specified they assume the default values of 0 and 1, respectively.

The Log Normal distribution has density:

$$
\frac{1}{x\sigma\sqrt{2\pi}}e^{-\frac{(\ln x-\mu)^2}{2\sigma^2}}
$$

where  $\mu$  and  $\sigma$  are the mean and standard deviation of the logarithm. The mean is  $E(X) = exp(\mu +$  $1/2\sigma^2$ ) and the variance is  $Var(X) = exp(2*\mu + \sigma^2)*(exp(\sigma^2) - 1)$ .

#### Author(s)

P. Lafaye de Micheaux, V. A. Tran

# References

Pierre Lafaye de Micheaux, Viet Anh Tran (2016). PoweR: A Reproducible Research Tool to Ease Monte Carlo Power Simulation Studies for Studies for Goodness-of-fit Tests in R. *Journal of Statistical Software*, 69(3), 1–42. doi:10.18637/jss.v069.i03

#### See Also

[Distributions](#page-10-1) for other standard distributions.

```
res <- gensample(10,10000,law.pars=c(8,6))
res$law
res$law.pars
mean(res$sample)
sd(res$sample)
```
<span id="page-31-1"></span><span id="page-31-0"></span>law0011.Weibull *The Weibull Distribution*

#### Description

Random generation for the Weibull distribution with parameters shape and scale.

This generator is called by function [gensample](#page-11-1) to create random variables based on its parameters.

#### Details

If shape or scale are not specified they assume the default values of 1 and 1, respectively.

The Weibull distribution with shape parameter k and scale parameter  $\lambda$  has density given by

$$
\frac{k}{\lambda} \left(\frac{x}{\lambda}\right)^{k-1} e^{-(x/\lambda)^k}
$$

for  $x > 0$ . The cumulative distribution function is  $F(x) = 1 - e^{(-x/\lambda)^k}$  on  $x > 0$ , the mean is  $E(X) = \lambda \Gamma(1 + 1/k)$ , and the  $Var(X) = \lambda^2 * (\Gamma(1 + 2/k) - (\Gamma(1 + 1/k))^2)$ .

#### Author(s)

P. Lafaye de Micheaux, V. A. Tran

#### References

Pierre Lafaye de Micheaux, Viet Anh Tran (2016). PoweR: A Reproducible Research Tool to Ease Monte Carlo Power Simulation Studies for Studies for Goodness-of-fit Tests in R. *Journal of Statistical Software*, 69(3), 1–42. doi:10.18637/jss.v069.i03

# See Also

[Distributions](#page-10-1) for other standard distributions.

```
res <- gensample(11,10000,law.pars=c(8,6))
res$law
res$law.pars
mean(res$sample)
sd(res$sample)
```
<span id="page-32-1"></span><span id="page-32-0"></span>Random generation for the Shifted Exponential distribution with parameters l and rate.

This generator is called by function [gensample](#page-11-1) to create random variables based on its parameters.

# Details

If l or rate are not specified they assume the default values of 0 and 1, respectively.

The Shifted Exponential distribution has density

```
b \exp\{-(x-l)b\}
```
for  $x \le 1$ , where  $rate = b$ . The mean is  $E(X) = l + 1/b$ , and the  $Var(X) = 1/(b^2)$ .

# Author(s)

P. Lafaye de Micheaux, V. A. Tran

#### References

Pierre Lafaye de Micheaux, Viet Anh Tran (2016). PoweR: A Reproducible Research Tool to Ease Monte Carlo Power Simulation Studies for Studies for Goodness-of-fit Tests in R. *Journal of Statistical Software*, 69(3), 1–42. doi:10.18637/jss.v069.i03

# See Also

[Distributions](#page-10-1) for other standard distributions.

```
res <- gensample(12,10000,law.pars=c(8,6))
res$law
res$law.pars
mean(res$sample)
sd(res$sample)
```
<span id="page-33-1"></span><span id="page-33-0"></span>Random generation for the Power Uniform distribution with parameter power.

This generator is called by function [gensample](#page-11-1) to create random variables based on its parameter.

#### Details

If power is not specified it assumes the default value of 1.

The Power Uniform distribution has density:

$$
\frac{1}{1+j}x^{-\frac{j}{j+1}}
$$

where power  $=$  j.

#### Author(s)

P. Lafaye de Micheaux, V. A. Tran

# References

Pierre Lafaye de Micheaux, Viet Anh Tran (2016). PoweR: A Reproducible Research Tool to Ease Monte Carlo Power Simulation Studies for Goodness-of-fit Tests in R. *Journal of Statistical Software*, 69(3), 1–42. doi:10.18637/jss.v069.i03

Quesenberry and Miller (1977), Power studies of some tests for uniformity, *Journal of Statistical Computation and Simulation*, 5(3), 169–191 (see p. 178)

#### See Also

See [law0007.Uniform](#page-27-1) for the Uniform distribution. See [Distributions](#page-10-1) for other standard distributions.

```
res <- gensample(13,10000,law.pars=8)
res$law
res$law.pars
mean(res$sample)
sd(res$sample)
```
<span id="page-34-1"></span><span id="page-34-0"></span>law0014.AverageUnif *The Average Uniform Distribution*

# Description

Random generation for the Average Uniform distribution with parameters size, a and b.

This generator is called by function [gensample](#page-11-1) to create random variables based on its parameter.

#### Details

If size, a and b are not specified they assume the default values of 2, 0 and 1.

The Average Uniform distribution has density:

$$
\frac{k^k}{(k-1)!} \sum_{j=0}^{\lfloor k\frac{x-a}{b-a} \rfloor} (-1)^j \binom{k}{j} (\frac{x-a}{b-a} - \frac{j}{k})^{k-1}
$$

where size = k and for  $a \le x \le b$ .

#### Author(s)

P. Lafaye de Micheaux, V. A. Tran

# References

Pierre Lafaye de Micheaux, Viet Anh Tran (2016). PoweR: A Reproducible Research Tool to Ease Monte Carlo Power Simulation Studies for Studies for Goodness-of-fit Tests in R. *Journal of Statistical Software*, 69(3), 1–42. doi:10.18637/jss.v069.i03

Quesenberry and Miller (1977), Power studies of some tests for uniformity, *Journal of Statistical Computation and Simulation*, 5(3), 169–191 (see p. 179)

# See Also

[law0007.Uniform](#page-27-1) for the Uniform distribution.

[Distributions](#page-10-1) for other standard distributions.

```
res <- gensample(14,10000,law.pars=c(9,2,3))
res$law
res$law.pars
mean(res$sample)
sd(res$sample)
```
<span id="page-35-1"></span><span id="page-35-0"></span>

Random generation for the UUniform distribution with parameter power.

This generator is called by function [gensample](#page-11-1) to create random variables based on its parameter.

#### Details

If power is not specified it assumes the default value of 1.

The UUniform distribution has density:

$$
(2(1+j))^{-1}(x^{-j/(1+j)} + (1-x)^{-j/(1+j)})
$$

where power  $=$  j.

#### Author(s)

P. Lafaye de Micheaux, V. A. Tran

# References

Pierre Lafaye de Micheaux, Viet Anh Tran (2016). PoweR: A Reproducible Research Tool to Ease Monte Carlo Power Simulation Studies for Studies for Goodness-of-fit Tests in R. *Journal of Statistical Software*, 69(3), 1–42. doi:10.18637/jss.v069.i03

Quesenberry and Miller (1977), Power studies of some tests for uniformity, *Journal of Statistical Computation and Simulation*, 5(3), 169–191 (see p. 179)

#### See Also

[law0007.Uniform](#page-27-1) for the Uniform distribution.

[Distributions](#page-10-1) for other standard distributions.

```
res <- gensample(15,10000,law.pars=9)
res$law
res$law.pars
mean(res$sample)
sd(res$sample)
```
Random generation for the VUniform distribution with parameter size.

This generator is called by function [gensample](#page-11-0) to create random variables based on its parameter.

## Details

If size is not specified it assumes the default value of 1.

# Author(s)

P. Lafaye de Micheaux, V. A. Tran

#### References

Pierre Lafaye de Micheaux, Viet Anh Tran (2016). PoweR: A Reproducible Research Tool to Ease Monte Carlo Power Simulation Studies for Studies for Goodness-of-fit Tests in R. *Journal of Statistical Software*, 69(3), 1–42. doi:10.18637/jss.v069.i03

Quesenberry and Miller (1977), Power studies of some tests for uniformity, *Journal of Statistical Computation and Simulation*, 5(3), 169–191 (see p. 179)

### See Also

See [law0007.Uniform](#page-27-0) for the Uniform distribution. See [Distributions](#page-10-0) for other standard distributions.

```
res <- gensample(16,10000,law.pars=8)
res$law
res$law.pars
mean(res$sample)
sd(res$sample)
```
Random generation for the Johnson SU distribution with parameters mu, sigma, nu and tau.

This generator is called by function [gensample](#page-11-0) to create random variables based on its parameters.

#### Details

If mu, sigma, nu and tau are not specified they assume the default values of 0, 1, 0 and 0.5, respectively.

The Johnson SU distribution with parameters mu =  $\mu$ , sigma =  $\sigma$ , nu =  $\nu$  and tau =  $\tau$  has density:

$$
\frac{1}{c\sigma\tau} \frac{1}{\sqrt{z^2+1}} \frac{1}{\sqrt{2\pi}} e^{-r^2/2}
$$

where  $r = -\nu + (1/\tau)sinh^{-1}(z)$ ,  $z = (x - (\mu + c * \sigma(\sqrt{\omega}))sinh(w)))/(c * \sigma)$ ,  $c = ((w - \sigma) \sigma(\sqrt{\omega}))$  $1)(w \cosh(2\omega) + 1)/2$ <sup>-</sup> $1/2$ ,  $w = e^{(-2)}$  and  $\omega = -\nu\tau$ .

### Author(s)

P. Lafaye de Micheaux, V. A. Tran

## References

Pierre Lafaye de Micheaux, Viet Anh Tran (2016). PoweR: A Reproducible Research Tool to Ease Monte Carlo Power Simulation Studies for Studies for Goodness-of-fit Tests in R. *Journal of Statistical Software*, 69(3), 1–42. doi:10.18637/jss.v069.i03

# See Also

See [Distributions](#page-10-0) for other standard distributions.

```
res <- gensample(17,10000,law.pars=c(9,8,6,0.5))
res$law
res$law.pars
mean(res$sample)
sd(res$sample)
```
Random generation for the Tukey distribution with parameter lambda.

This generator is called by function [gensample](#page-11-0) to create random variables based on its parameter.

#### Details

If lambda is not specified it assumes the default value of 1.

The Tukey distribution with lambda =  $\lambda$  has  $E[X] = 0$  and  $Var[X] = 2/(\lambda^2)(1/(2\lambda + 1) \Gamma^2(\lambda+1)/\Gamma(2\lambda+2)$ ).

### Author(s)

P. Lafaye de Micheaux, V. A. Tran

#### References

Pierre Lafaye de Micheaux, Viet Anh Tran (2016). PoweR: A Reproducible Research Tool to Ease Monte Carlo Power Simulation Studies for Studies for Goodness-of-fit Tests in R. *Journal of Statistical Software*, 69(3), 1–42. doi:10.18637/jss.v069.i03

### See Also

[Distributions](#page-10-0) for other standard distributions.

## Examples

```
res <- gensample(18,10000,law.pars=8)
res$law
res$law.pars
mean(res$sample)
sd(res$sample)
```
law0019.LocationCont *The Location Contaminated Distribution*

#### Description

Random generation for the Location Contaminated distribution with parameters p and m.

This generator is called by function [gensample](#page-11-0) to create random variables based on its parameters.

### Details

If p or m are not specified they assume the default values of 0.5 and 0, respectively.

The Location Contaminated distribution has density:

$$
\frac{1}{\sqrt{2\pi}} \left[ p e^{-\frac{(x-m)^2}{2}} + (1-p) e^{-\frac{x^2}{2}} \right]
$$

# Author(s)

P. Lafaye de Micheaux, V. A. Tran

## References

Pierre Lafaye de Micheaux, Viet Anh Tran (2016). PoweR: A Reproducible Research Tool to Ease Monte Carlo Power Simulation Studies for Goodness-of-fit Tests in R. *Journal of Statistical Software*, 69(3), 1–42. doi:10.18637/jss.v069.i03

# See Also

[Distributions](#page-10-0) for other standard distributions.

#### Examples

```
res <- gensample(19,10000,law.pars=c(0.8,6))
res$law
res$law.pars
mean(res$sample)
sd(res$sample)
```
law0020.JohnsonSB *The Johnson SB Distribution*

# Description

Random generation for the Johnson SB distribution with parameters g and d.

This generator is called by function [gensample](#page-11-0) to create random variables based on its parameters.

### Details

If g and d are not specified they assume the default values of 0 and 1, respectively.

The Johnson SB distribution has density:

$$
\frac{d}{\sqrt{2\pi}} \frac{1}{x(1-x)} e^{-\frac{1}{2}(g+d\ln\frac{x}{1-x})^2}
$$

where  $d > 0$ .

## Author(s)

P. Lafaye de Micheaux, V. A. Tran

### References

Pierre Lafaye de Micheaux, Viet Anh Tran (2016). PoweR: A Reproducible Research Tool to Ease Monte Carlo Power Simulation Studies for Studies for Goodness-of-fit Tests in R. *Journal of Statistical Software*, 69(3), 1–42. doi:10.18637/jss.v069.i03

### See Also

See [Distributions](#page-10-0) for other standard distributions.

### Examples

```
res <- gensample(20,10000,law.pars=c(8,6))
res$law
res$law.pars
mean(res$sample)
sd(res$sample)
```
law0021.SkewNormal *The Skew Normal Distribution*

### Description

Random generation for the Skew Normal distribution with parameters xi, omega^2 and alpha. This generator is called by function [gensample](#page-11-0) to create random variables based on its parameters.

#### Details

If xi, omega^2 and alpha are not specified they assume the default values of 0, 1 and 0, respectively. The Skew Normal distribution with parameters  $x i = \xi$ , omega^2 =  $\omega^2$  and alpha =  $\alpha$  has density:

$$
\left(\frac{2}{\omega}\right)\phi\left(\frac{x-\xi}{\omega}\right)\Phi\left(\alpha\left(\frac{x-\xi}{\omega}\right)\right)
$$

where  $\phi(x)$  is the standard normal probability density function and  $\Phi(x)$  is its cumulative distribution function.

### Author(s)

P. Lafaye de Micheaux, V. A. Tran

## References

Pierre Lafaye de Micheaux, Viet Anh Tran (2016). PoweR: A Reproducible Research Tool to Ease Monte Carlo Power Simulation Studies for Studies for Goodness-of-fit Tests in R. *Journal of Statistical Software*, 69(3), 1–42. doi:10.18637/jss.v069.i03

# See Also

See [law0002.Normal](#page-22-0) for the Normal distribution. See [Distributions](#page-10-0) for other standard distributions.

#### Examples

```
res <- gensample(21,10000,law.pars=c(8,6,2))
res$law
res$law.pars
mean(res$sample)
sd(res$sample)
```
law0022.ScaleCont *The Scale Contaminated Distribution*

#### Description

Random generation for the Scale Contaminated distribution with parameters p and d.

This generator is called by function [gensample](#page-11-0) to create random variables based on its parameters.

#### Details

If p or d are not specified they assume the default values of 0.5 and 0, respectively.

The Scale Contaminated distribution has density:

$$
frac1\sqrt{2\pi}\left[\frac{p}{d}e^{-\frac{x^2}{2d^2}} + (1-p)e^{-\frac{x^2}{2}}\right]
$$

## Author(s)

P. Lafaye de Micheaux, V. A. Tran

### References

Pierre Lafaye de Micheaux, Viet Anh Tran (2016). PoweR: A Reproducible Research Tool to Ease Monte Carlo Power Simulation Studies for Studies for Goodness-of-fit Tests in R. *Journal of Statistical Software*, 69(3), 1–42. doi:10.18637/jss.v069.i03

#### See Also

See [Distributions](#page-10-0) for other standard distributions.

```
res <- gensample(22,10000,law.pars=c(0.8,6))
res$law
res$law.pars
mean(res$sample)
sd(res$sample)
```
law0023.GeneralizedPareto

*The Generalized Pareto Distribution*

### Description

Random generation for the Generalized Pareto distribution with parameters mu, sigma and xi.

This generator is called by function [gensample](#page-11-0) to create random variables based on its parameters.

### Details

If mu, sigma and xi are not specified they assume the default values of 0, 1 and 0, respectively.

The Generalized Pareto distribution with parameters mu =  $\mu$ , sigma =  $\sigma$  and xi =  $\xi$  has density:

$$
\frac{1}{\sigma} \left( 1 + \frac{\xi(x-\mu)}{\sigma} \right)^{(-\frac{1}{\xi}-1)}
$$

where  $x \ge \mu$  if  $\xi \ge 0$  and  $x \le \mu - \sigma/\xi$  if  $\xi < 0$ .

# Author(s)

P. Lafaye de Micheaux, V. A. Tran

### References

Pierre Lafaye de Micheaux, Viet Anh Tran (2016). PoweR: A Reproducible Research Tool to Ease Monte Carlo Power Simulation Studies for Studies for Goodness-of-fit Tests in R. *Journal of Statistical Software*, 69(3), 1–42. doi:10.18637/jss.v069.i03

### See Also

See [Distributions](#page-10-0) for other standard distributions.

```
res <- gensample(23,10000,law.pars=c(8,6,2))
res$law
res$law.pars
mean(res$sample)
sd(res$sample)
```
law0024.GeneralizedError

*The Generalized Error Distribution*

## Description

Random generation for the Generalized Error distribution with parameters mu, sigma and p.

This generator is called by function [gensample](#page-11-0) to create random variables based on its parameters.

# Details

If mu, sigma and p are not specified they assume the default values of 0, 1 and 1, respectively.

The Generalized Error distribution with parameters mu =  $\mu$ , sigma =  $\sigma$  and p = p has density:

$$
\frac{1}{2p^{1/p}\Gamma(1+1/p)\sigma} \exp\left[-\frac{1}{p\sigma^p}|x-\mu|^p\right]
$$

# Author(s)

P. Lafaye de Micheaux, V. A. Tran

### References

Pierre Lafaye de Micheaux, Viet Anh Tran (2016). PoweR: A Reproducible Research Tool to Ease Monte Carlo Power Simulation Studies for Studies for Goodness-of-fit Tests in R. *Journal of Statistical Software*, 69(3), 1–42. doi:10.18637/jss.v069.i03

# See Also

See [Distributions](#page-10-0) for other standard distributions.

```
res <- gensample(24,10000,law.pars=c(8,6,2))
res$law
res$law.pars
mean(res$sample)
sd(res$sample)
```
law0025.Stable *The Stable Distribution*

### Description

Random generation for the Stable distribution with parameters stability, skewness, scale and location.

This generator is called by function [gensample](#page-11-0) to create random variables based on its parameters.

## Details

If stability, skewness, scale and location are not specified they assume the default values of 2, 0, 1 and 0, respectively.

The Stable distribution with parameters stability =  $\alpha$ , skewness =  $\beta$ , scale = c and location =  $\mu$  doesn't have an analytically expressible probability density function, except for some parameter values. The parameters have conditions :  $0 < \alpha \leq 2, -1 \leq \beta \leq 1$  and  $c > 0$ .

The mean of Stable distribution is defined  $\mu$  when  $\alpha > 1$ , otherwise undefined.

The variance of Stable distribution is defined  $2c^2$  when  $\alpha = 2$ , otherwise infinite.

#### Author(s)

P. Lafaye de Micheaux, V. A. Tran

## References

Pierre Lafaye de Micheaux, Viet Anh Tran (2016). PoweR: A Reproducible Research Tool to Ease Monte Carlo Power Simulation Studies for Studies for Goodness-of-fit Tests in R. *Journal of Statistical Software*, 69(3), 1–42. doi:10.18637/jss.v069.i03

# See Also

See [Distributions](#page-10-0) for other standard distributions.

```
res <- gensample(25,10000,law.pars=c(2,1,1,2))
res$law
res$law.pars
mean(res$sample)
sd(res$sample)
```
<span id="page-45-0"></span>

Random generation for the Gumbel distribution with parameters mu and sigma.

This generator is called by function [gensample](#page-11-0) to create random variables based on its parameters.

# Details

If mu or sigma are not specified, they assume the default values of 1.

The Gumbel distribution with parameters  $mu = \mu$  and sigma =  $\sigma$  has density:

$$
\frac{1}{\sigma} \exp \left\{-\exp \left[-\left(\frac{x-\mu}{\sigma}\right)\right] - \left(\frac{x-\mu}{\sigma}\right)\right\}
$$

## Author(s)

P. Lafaye de Micheaux, V. A. Tran

## References

Pierre Lafaye de Micheaux, Viet Anh Tran (2016). PoweR: A Reproducible Research Tool to Ease Monte Carlo Power Simulation Studies for Studies for Goodness-of-fit Tests in R. *Journal of Statistical Software*, 69(3), 1–42. doi:10.18637/jss.v069.i03

### See Also

See [law0028.GeneralizedExtValue](#page-47-0) for the Generalized Extreme Value distribution. See [Distributions](#page-10-0) for other standard distributions.

```
res <- gensample(26,10000,law.pars=c(9,2))
res$law
res$law.pars
mean(res$sample)
sd(res$sample)
```
Random generation for the Frechet distribution with parameters mu, sigma and alpha.

This generator is called by function [gensample](#page-11-0) to create random variables based on its parameters.

# Details

If mu, sigma and alpha are not specified they assume the default values of 0, 1 and 1, respectively.

The Frechet distribution with parameters mu =  $\mu$ , sigma =  $\sigma$  and alpha =  $\alpha$  has density:

$$
frac\alpha\sigma\left(\frac{x-\mu}{\sigma}\right)_+^{-\alpha-1}\exp\left\{-\left(\frac{x-\mu}{\sigma}\right)^{-\alpha}\right\}
$$

## Author(s)

P. Lafaye de Micheaux, V. A. Tran

#### References

Pierre Lafaye de Micheaux, Viet Anh Tran (2016). PoweR: A Reproducible Research Tool to Ease Monte Carlo Power Simulation Studies for Studies for Goodness-of-fit Tests in R. *Journal of Statistical Software*, 69(3), 1–42. doi:10.18637/jss.v069.i03

## See Also

See [Distributions](#page-10-0) for other standard distributions.

```
res <- gensample(27,10000,law.pars=c(8,6,2))
res$law
res$law.pars
mean(res$sample)
sd(res$sample)
```
#### <span id="page-47-0"></span>law0028.GeneralizedExtValue

*The Generalized Extreme Value Distribution*

### Description

Random generation for the Generalized Extreme Value distribution with parameters mu, sigma and xi.

This generator is called by function [gensample](#page-11-0) to create random variables based on its parameters.

## Details

If mu, sigma and xi are not specified they assume the default values of 0, 1 and 1, respectively.

The Generalized Extreme Value distribution with parameters mu =  $\mu$ , sigma =  $\sigma$  and xi =  $\xi$  has density:

$$
[1+z]_+^{-\frac{1}{\xi}-1} \exp \left\{-[1+z]_+^{-\frac{1}{\xi}}\right\}/\sigma
$$

for  $\xi > 0$  or  $\xi < 0$ , where  $z = \xi(x - \mu)/\sigma$ . If  $\xi = 0$ , PDF is as same as in the Gumbel distribution.

#### Author(s)

P. Lafaye de Micheaux, V. A. Tran

## References

Pierre Lafaye de Micheaux, Viet Anh Tran (2016). PoweR: A Reproducible Research Tool to Ease Monte Carlo Power Simulation Studies for Studies for Goodness-of-fit Tests in R. *Journal of Statistical Software*, 69(3), 1–42. doi:10.18637/jss.v069.i03

### See Also

See [law0026.Gumbel](#page-45-0) for the Gumbel distribution. See [Distributions](#page-10-0) for other standard distributions.

```
res <- gensample(28,10000,law.pars=c(8,6,2))
res$law
res$law.pars
mean(res$sample)
sd(res$sample)
```
law0029.GeneralizedArcsine

*The Generalized Arcsine Distribution*

# Description

Random generation for the Generalized Arcsine distribution with parameters alpha.

This generator is called by function [gensample](#page-11-0) to create random variables based on its parameter.

# Details

If alpha is not specified it assumes the default value of 0.5.

The Generalized Arcsine distribution with parameter alpha =  $\alpha$  has density:

$$
\frac{\sin(\pi\alpha)}{\pi}x^{-\alpha}(1-x)^{\alpha-1}
$$

for  $0 < \alpha < 1$ .

# Author(s)

P. Lafaye de Micheaux, V. A. Tran

# References

Pierre Lafaye de Micheaux, Viet Anh Tran (2016). PoweR: A Reproducible Research Tool to Ease Monte Carlo Power Simulation Studies for Studies for Goodness-of-fit Tests in R. *Journal of Statistical Software*, 69(3), 1–42. doi:10.18637/jss.v069.i03

## See Also

See [Distributions](#page-10-0) for other standard distributions.

```
res <- gensample(29,10000,law.pars=0.8)
res$law
res$law.pars
mean(res$sample)
sd(res$sample)
```
Random generation for the Folded Normal distribution with parameters mu and sigma.

This generator is called by function [gensample](#page-11-0) to create random variables based on its parameters.

# Details

If mu and sigma are not specified they assume the default values of 0 and 1, respectively.

The Folded Normal distribution with parameters mu =  $\mu$  and sigma =  $\sigma$  has density:

 $dnorm(x, mu, sigma2) + dnorm(x, -mu, sigma2)$ 

for  $x \geq 0$ .

### Author(s)

P. Lafaye de Micheaux, V. A. Tran

#### References

Pierre Lafaye de Micheaux, Viet Anh Tran (2016). PoweR: A Reproducible Research Tool to Ease Monte Carlo Power Simulation Studies for Studies for Goodness-of-fit Tests in R. *Journal of Statistical Software*, 69(3), 1–42. doi:10.18637/jss.v069.i03

### See Also

See [law0002.Normal](#page-22-0) for the Normal distribution. See [Distributions](#page-10-0) for other standard distributions.

```
res <- gensample(30,10000,law.pars=c(8,6))
res$law
res$law.pars
mean(res$sample)
sd(res$sample)
```
law0031.MixtureNormal *The Mixture Normal Distribution*

## Description

Random generation for the Mixture Normal distribution with parameters p, m and d.

This generator is called by function [gensample](#page-11-0) to create random variables based on its parameters.

# Details

If p, m and d are not specified they assume the default values of 0.5, 0 and 1, respectively.

The Mixture Normal distribution has density:

$$
\frac{1}{\sqrt{2\pi}} \left[ p e^{-\frac{(x-m)^2}{2d^2}} + (1-p)e^{-\frac{x^2}{2}} \right]
$$

# Author(s)

P. Lafaye de Micheaux, V. A. Tran

## References

Pierre Lafaye de Micheaux, Viet Anh Tran (2016). PoweR: A Reproducible Research Tool to Ease Monte Carlo Power Simulation Studies for Studies for Goodness-of-fit Tests in R. *Journal of Statistical Software*, 69(3), 1–42. doi:10.18637/jss.v069.i03

### See Also

See [law0002.Normal](#page-22-0) for the Normal distribution. See [Distributions](#page-10-0) for other standard distributions.

```
res <- gensample(31,10000,law.pars=c(0.9,8,6))
res$law
res$law.pars
mean(res$sample)
sd(res$sample)
```

```
law0032.TruncatedNormal
```
*The Truncated Normal Distribution*

### Description

Random generation for the Truncated Normal distribution with parameters a and b.

This generator is called by function [gensample](#page-11-0) to create random variables based on its parameters.

# Details

If a and b are not specified they assume the default values of 0 and 1, respectively.

The Truncated Normal distribution with parameters mu =  $\mu$  and sigma =  $\sigma$  has density:

$$
\frac{\exp(-x^2/2)}{\sqrt{2\pi}(\Phi(b) - \Phi(a))}
$$

for  $a \leq x \leq b$ , where  $\phi(x)$  is the standard normal probability density function and  $\Phi(x)$  is its cumulative distribution function.

### Author(s)

P. Lafaye de Micheaux, V. A. Tran

# References

Pierre Lafaye de Micheaux, Viet Anh Tran (2016). PoweR: A Reproducible Research Tool to Ease Monte Carlo Power Simulation Studies for Studies for Goodness-of-fit Tests in R. *Journal of Statistical Software*, 69(3), 1–42. doi:10.18637/jss.v069.i03

### See Also

See [law0002.Normal](#page-22-0) for the Normal distribution. See [Distributions](#page-10-0) for other standard distributions.

```
res <- gensample(32,10000,law.pars=c(2,3))
res$law
res$law.pars
mean(res$sample)
sd(res$sample)
```
Random generation for the Normal with outliers distribution with parameter a which belongs to {1,2,3,4,5}.

This generator is called by function [gensample](#page-11-0) to create random variables based on its parameter.

### Details

If a is not specified it assumes the default value of 1.

Five cases of standard normal distributions with outliers, hereon termed Nout1 to Nout5, consisting of observations drawn from a standard normal distribution where some of the values are randomly replaced by extreme observations.

### Author(s)

P. Lafaye de Micheaux, V. A. Tran

### References

Pierre Lafaye de Micheaux, Viet Anh Tran (2016). PoweR: A Reproducible Research Tool to Ease Monte Carlo Power Simulation Studies for Goodness-of-fit Tests in R. *Journal of Statistical Software*, 69(3), 1–42. doi:10.18637/jss.v069.i03

Romao, X., Delgado, R. and Costa, A. (2010), An empirical power comparison of univariate goodness-of-fit tests for normality, *Journal of Statistical Computation and Simulation*, 80(5), 545– 591.

# See Also

See [law0002.Normal](#page-22-0) for the Normal distribution. See [Distributions](#page-10-0) for other standard distributions.

```
res <- gensample(33,10000,law.pars=4)
res$law
res$law.pars
mean(res$sample)
sd(res$sample)
```
law0034.GeneralizedExpPower

*The Generalized Exponential Power Distribution*

### Description

Random generation for the Generalized Exponential Power distribution with parameters t1, t2 and t3.

This generator is called by function [gensample](#page-11-0) to create random variables based on its parameters.

### Details

If t1, t2 and t3 are not specified they assume the default value of 0.5, 0 and 1, respectively.

The Generalized Exponential Power distribution has density:

$$
p(x; \gamma, \delta, \alpha, \beta, z_0) \propto e^{-\delta |x|^{\gamma}} |x|^{-\alpha} (\log |x|)^{-\beta}
$$

for  $x \ge z_0$ , and the density equals to  $p(x; \gamma, \delta, \alpha, \beta, z_0)$  for  $x < z_0$ .

### Author(s)

P. Lafaye de Micheaux, V. A. Tran

## References

Pierre Lafaye de Micheaux, Viet Anh Tran (2016). PoweR: A Reproducible Research Tool to Ease Monte Carlo Power Simulation Studies for Goodness-of-fit Tests in R. *Journal of Statistical Software*, 69(3), 1–42. doi:10.18637/jss.v069.i03

Desgagne, A., Lafaye de Micheaux, P. and Leblanc, A. (2013), Test of Normality Against Generalized Exponential Power Alternatives, *Communications in Statistics - Theory and Methods*, 42(1), 164–190.

### See Also

See [Distributions](#page-10-0) for other standard distributions.

```
res <- gensample(34,10000,law.pars=c(1,8,4))
res$law
res$law.pars
mean(res$sample)
sd(res$sample)
```
Random generation for the Exponential distribution with rate rate (i.e., mean 1/rate).

This generator is called by function [gensample](#page-11-0) to create random variables based on its parameter.

# Details

If rate is not specified it assumes the default value of 1.

The Exponential distribution with rate =  $\lambda$  has density:

 $\lambda exp^{-\lambda x}$ 

for  $x \geq 0$ .

# Author(s)

P. Lafaye de Micheaux, V. A. Tran

### References

Pierre Lafaye de Micheaux, Viet Anh Tran (2016). PoweR: A Reproducible Research Tool to Ease Monte Carlo Power Simulation Studies for Studies for Goodness-of-fit Tests in R. *Journal of Statistical Software*, 69(3), 1–42. doi:10.18637/jss.v069.i03

# See Also

See [Distributions](#page-10-0) for other standard distributions.

```
res <- gensample(35,10000,law.pars=8)
res$law
res$law.pars
mean(res$sample)
sd(res$sample)
```
law0036.AsymmetricLaplace

*The Asymmetric Laplace Distribution*

#### Description

Random generation for the Asymmetric Laplace distribution with parameters mu, b and k.

This generator is called by function [gensample](#page-11-0) to create random variables based on its parameters.

#### Details

If mu, b or k are not specified they assume the default values of 0, 1 and 2, respectively.

#### Author(s)

P. Lafaye de Micheaux, V. A. Tran

### References

Pierre Lafaye de Micheaux, Viet Anh Tran (2016). PoweR: A Reproducible Research Tool to Ease Monte Carlo Power Simulation Studies for Studies for Goodness-of-fit Tests in R. *Journal of Statistical Software*, 69(3), 1–42. doi:10.18637/jss.v069.i03

### See Also

See package VGAM. See [Distributions](#page-10-0) for other standard distributions.

### Examples

```
res <- gensample(36,10000,law.pars=c(9,2,6))
res$law
res$law.pars
mean(res$sample)
sd(res$sample)
```
law0037.NormalInvGaussian

*The Normal-inverse Gaussian Distribution*

## **Description**

Random generation for the Normal-inverse Gaussian distribution with parameters shape, skewness, location and scale.

This generator is called by function [gensample](#page-11-0) to create random variables based on its parameters.

### Details

If shape, skewness, location and scale are not specified they assume the default values of 1, 0, 0 and 1, respectively.

The Normal-inverse Gaussian distribution with parameters shape =  $\alpha$ , skewness =  $\beta$ , location =  $\mu$ and scale =  $\delta$  has density:

$$
\frac{\alpha \delta K_1(\alpha \sqrt{\delta^2 + (x - \mu)^2})}{\pi \sqrt{\delta^2 + (x - \mu)^2}} e^{\delta \gamma + \beta(x - \mu)}
$$

where  $\gamma = \sqrt{(\alpha^2 - \beta^2)}$  and  $K_1$  denotes a modified Bessel function of the second kind.

The mean and variance of NIG are defined respectively  $\mu + \beta \delta/\gamma$  and  $\delta \alpha^2/\gamma^3$ .

### Author(s)

P. Lafaye de Micheaux, V. A. Tran

## References

Pierre Lafaye de Micheaux, Viet Anh Tran (2016). PoweR: A Reproducible Research Tool to Ease Monte Carlo Power Simulation Studies for Studies for Goodness-of-fit Tests in R. *Journal of Statistical Software*, 69(3), 1–42. doi:10.18637/jss.v069.i03

#### See Also

See package fBasics. See [Distributions](#page-10-0) for other standard distributions.

### Examples

```
res <- gensample(37,10000,law.pars=c(3,2,1,0.5))
res$law
res$law.pars
mean(res$sample)
sd(res$sample)
```
law0038.AsymmetricPowerDistribution *The Asymmetric Power Distribution*

## **Description**

Random generation for the Asymmetric Power Distribution with parameters theta, phi, alpha and lambda.

This generator is called by function [gensample](#page-11-0) to create random variables based on its parameters.

## Details

If theta, phi, alpha and lambda are not specified they assume the default values of 0, 1, 0.5 and 2, respectively.

The Asymmetric Power Distribution with parameters theta, phi, alpha and lambda has density:

$$
f(u) = \frac{1}{\phi} \frac{\delta_{\alpha,\lambda}^{1/\lambda}}{\Gamma(1+1/\lambda)} \exp\left[-\frac{\delta_{\alpha,\lambda}}{\alpha^{\lambda}} \left| \frac{u-\theta}{\phi} \right|^{\lambda}\right]
$$

if

and

$$
u\leq 0
$$

$$
f(u) = \frac{1}{\phi} \frac{\delta_{\alpha,\lambda}^{1/\lambda}}{\Gamma(1+1/\lambda)} \exp\left[-\frac{\delta_{\alpha,\lambda}}{(1-\alpha)^{\lambda}} \left|\frac{u-\theta}{\phi}\right|^{\lambda}\right]
$$

if

$$
u\leq 0,
$$

where  $0 < \alpha < 1, \lambda > 0$  and  $\delta_{\alpha,\lambda} = \frac{2\alpha^{\lambda}(1-\alpha)^{\lambda}}{\alpha^{\lambda}+(1-\alpha)^{\lambda}}$ .

The mean and variance of APD are defined respectively by

$$
E(U) = \theta + \phi \frac{\Gamma(2/\lambda)}{\Gamma(1/\lambda)} [1 - 2\alpha] \delta_{\alpha,\lambda}^{-1/\lambda}
$$

and

$$
V(U) = \phi^2 \frac{\Gamma(3/\lambda)\Gamma(1/\lambda)[1 - 3\alpha + 3\alpha^2] - \Gamma(2/\lambda)^2[1 - 2\alpha]^2}{\Gamma^2(1/\lambda)} \delta_{\alpha,\lambda}^{-2/\lambda}.
$$

## Author(s)

P. Lafaye de Micheaux, V. A. Tran

### References

Pierre Lafaye de Micheaux, Viet Anh Tran (2016). PoweR: A Reproducible Research Tool to Ease Monte Carlo Power Simulation Studies for Goodness-of-fit Tests in R. *Journal of Statistical Software*, 69(3), 1–42. doi:10.18637/jss.v069.i03

Komunjer, I. (2007), Asymmetric Power Distribution: Theory and Applications to Risk Measurement, *Journal of Applied Econometrics*, 22, 891–921.

#### See Also

See [Distributions](#page-10-0) for other standard distributions.

```
res <- gensample(38,10000,law.pars=c(3,2,0.5,1))
res$law
res$law.pars
mean(res$sample)
sd(res$sample)
```
law0039.modifiedAsymmetricPowerDistribution *The modified Asymmetric Power Distribution*

#### Description

Random generation for the modified Asymmetric Power Distribution with parameters theta, phi, alpha and lambda.

This generator is called by function [gensample](#page-11-0) to create random variables based on its parameters.

### Details

If theta, phi, alpha and lambda are not specified they assume the default values of 0, 1, 0.5 and 2, respectively.

The modified Asymmetric Power Distribution with parameters theta, phi, theta1 and theta2 has density:

$$
f(x \mid \boldsymbol{\theta}) = \frac{(\delta_{\boldsymbol{\theta}}/2)^{1/\theta_2}}{\Gamma(1+1/\theta_2)} \exp\left[-\left(\frac{2(\delta_{\boldsymbol{\theta}}/2)^{1/\theta_2}}{1+\text{sign}(x)(1-2\theta_1)}|x|\right)^{\theta_2}\right]
$$

where  $\boldsymbol{\theta} = (\theta_2, \theta_1)^T$  is the vector of parameters,  $\theta_2 > 0, 0 < \theta_1 < 1$  and

$$
\delta_{\theta} = \frac{2(\theta_1)^{\theta_2} (1 - \theta_1)^{\theta_2}}{(\theta_1)^{\theta_2} + (1 - \theta_1)^{\theta_2}}
$$

The mean and variance of APD are defined respectively by

$$
E(U) = \theta + 2^{1/\theta_2} \phi \Gamma(2/\theta_2)(1 - 2\theta_1) \delta^{-1/\theta_2} / \Gamma(1/\theta_2)
$$

and

.

$$
V(U) = 2^{2/\theta_2} \phi^2 \left( \Gamma(3/\theta_2) \Gamma(1/\theta_2) (1 - 3\theta_1 + 3\theta_1^2) - \Gamma^2(2/\theta_2) (1 - 2\theta_1)^2 \right) \delta^{-2/\theta_2} / \Gamma^2(1/\theta_2).
$$

### Author(s)

P. Lafaye de Micheaux

#### References

Pierre Lafaye de Micheaux, Viet Anh Tran (2016). PoweR: A Reproducible Research Tool to Ease Monte Carlo Power Simulation Studies for Goodness-of-fit Tests in R. *Journal of Statistical Software*, 69(3), 1–42. doi:10.18637/jss.v069.i03

Desgagne, A. and Lafaye de Micheaux, P. and Leblanc, A. (2016), Test of normality based on alternate measures of skewness and kurtosis, ,

## See Also

See [Distributions](#page-10-0) for other standard distributions.

#### Examples

```
res <- gensample(39, 10000, law.pars = c(3, 2, 0.5, 1))
res$law
res$law.pars
mean(res$sample)
sd(res$sample)
```

```
law0040.Log-Pareto-tail-normal
```
*The Log-Pareto-tail-normal Distribution*

### **Description**

Random generation for the Log-Pareto-tail-normal distribution with parameters alpha, mu and sigma.

This generator is called by function [gensample](#page-11-0) to create random variables based on its parameters.

#### Details

If alpha, mu and sigma are not specified they assume the default values of 1.959964, 0.0 and 1.0 respectively.

The log-Pareto-tailed normal distribution has a symmetric and continuous density that belongs to the larger family of log-regularly varying distributions (see Desgagne, 2015). This is essentially a normal density with log-Pareto tails. Using this distribution instead of the usual normal ensures whole robustness to outliers in the estimation of location and scale parameters and in the estimation of parameters of a multiple linear regression.

The density of the log-Pareto-tailed normal distribution with parameters alpha, mu and sigma is given by

$$
g(y \mid \alpha, \mu, \sigma) = \begin{cases} \frac{\frac{1}{\sigma} \phi\left(\frac{y - \mu}{\sigma}\right)}{\frac{\alpha}{\sigma} \phi\left(\frac{y - \mu}{\sigma}\right)} & \text{if } \mu - \alpha \sigma \leq y \leq \mu + \alpha \sigma, \\ \phi(\alpha) \frac{\alpha}{|y - \mu|} \left(\frac{\log \alpha}{\log(|y - \mu|/\sigma)}\right)^{\beta} & \text{if } |y - \mu| \geq \alpha \sigma, \end{cases}
$$

where  $\beta = 1 + 2 \phi(\alpha) \alpha \log(\alpha) (1 - q)^{-1}$  and  $q = \Phi(\alpha) - \Phi(-\alpha)$ . The functions  $\phi(\alpha) =$  $\frac{1}{2}$  $rac{1}{2\pi}$  exp $\left[-\frac{\alpha^2}{2}\right]$  $\frac{\alpha^2}{2}$  and  $\Phi(\alpha)$  are respectively the p.d.f. and the c.d.f. of the standard normal distribution. The domains of the variable and the parameters are  $-\infty < y < \infty$ ,  $\alpha > 1$ ,  $-\infty < \mu < \infty$ and  $\sigma > 0$ .

Note that the normalizing constant  $K_{(\alpha,\beta)}$  (see Desgagne, 2015, Definition 3) has been set to 1. The desirable consequence is that the core of the density, between  $\mu - \alpha \sigma$  and  $\mu + \alpha \sigma$ , becomes exactly the density of the  $N(\mu, \sigma^2)$ . This mass of the density corresponds to q. It follows that the parameter  $\beta$  is no longer free and its value depends on  $\alpha$  as given above.

For example, if we set  $\alpha = 1.959964$ , we obtain  $\beta = 4.083613$  and  $q = 0.95$  of the mass is comprised between  $\mu - \alpha \sigma$  and  $\mu + \alpha \sigma$ . Note that if one is more comfortable in choosing the central mass \$q\$ instead of choosing directly the parameter  $\alpha$ , then it suffices to use the equation  $\alpha = \Phi^{-1}((1+q)/2)$ , with the contrainst  $q > 0.6826895 \Leftrightarrow \alpha > 1$ .

The mean and variance of Log-Pareto-tail-normal are not defined.

#### many.crit 61

### Author(s)

P. Lafaye de Micheaux

# References

Pierre Lafaye de Micheaux, Viet Anh Tran (2016). PoweR: A Reproducible Research Tool to Ease Monte Carlo Power Simulation Studies for Goodness-of-fit Tests in R. *Journal of Statistical Software*, 69(3), 1–42. doi:10.18637/jss.v069.i03

Desgagne, Alain. Robustness to outliers in location-scale parameter model using log-regularly varying distributions. *Ann. Statist.* 43 (2015), no. 4, 1568–1595. doi:10.1214/15-AOS1316. http://projecteuclid.org/euclid.aos/1434546215.

#### See Also

See [Distributions](#page-10-0) for other standard distributions.

#### Examples

```
res <- gensample(40, 10000, law.pars = c(1.959964, 0.0, 1.0))
res$law
res$law.pars
```

```
many.crit Computation of critical values for several test statistics
```
### **Description**

Computation of critical values for several test statistics, several n values, and several level values, for a given distribution

### Usage

```
many.crit(law.index,stat.indices, M = 10^2, vectn = c(20,50,100), levels = c(0.05,0.1),
 alter = create.alter(stat.indices),law.pars = NULL,parstats = NULL,model = NULL,
  Rlaw=NULL, Rstats = NULL,center=FALSE, scale=FALSE)
```
### Arguments

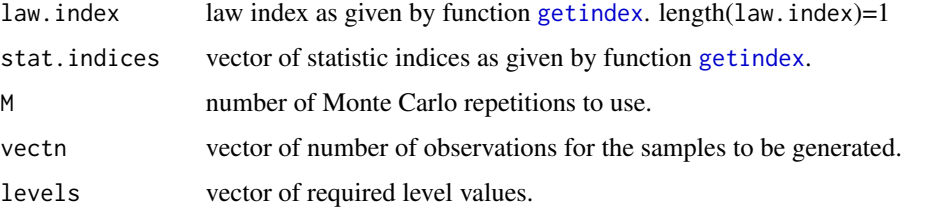

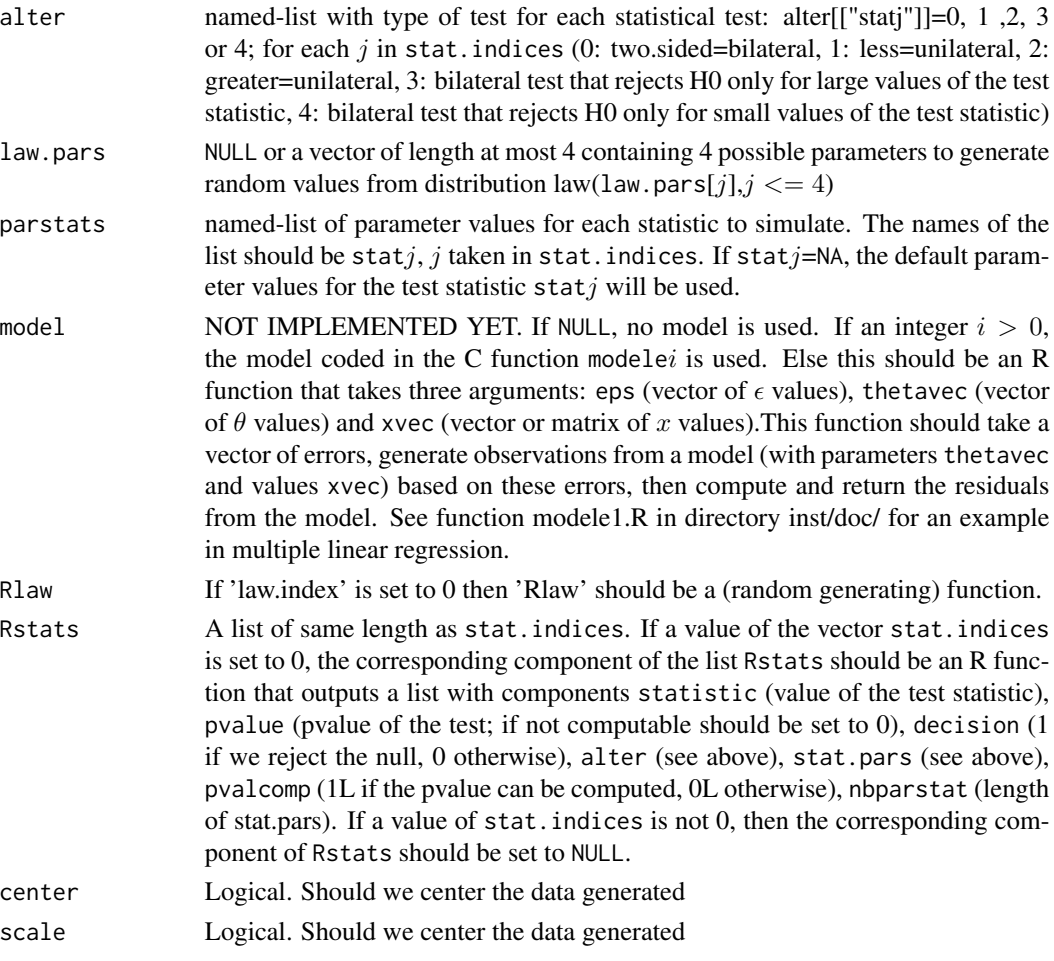

# Value

An object of class critvalues, which is a list where each element of the list contains a matrix for the corresponding statistic. This column matrices are:  $n$  values, level values, parameters of the test statistic (NA if none), left critical values and right critical values).

### Author(s)

P. Lafaye de Micheaux, V. A. Tran

# References

Pierre Lafaye de Micheaux, Viet Anh Tran (2016). PoweR: A Reproducible Research Tool to Ease Monte Carlo Power Simulation Studies for Studies for Goodness-of-fit Tests in R. *Journal of Statistical Software*, 69(3), 1–42. doi:10.18637/jss.v069.i03

# See Also

See [print.critvalues](#page-75-0) for a LaTeX output of the results of this function.

# many.pval 63

## Examples

```
critval <- many.crit(law.index=2,stat.indices=c(10,15), M=10^3, vectn=c(20,50,100),
                     level=c(0.05,0.1),alter=list(stat10=3,stat15=3),law.pars=NULL,
                     parstats=NULL)
print(critval,digits=3,latex.output=FALSE)
```
many.pval *Computes several* p*-values for many test statistics.*

### Description

This function generates a sample of n observations from the law specified in law.index. It then computes the value of each test statistic specified in stat.indices and use it to obtain the corresponding  $p$ -value under the null. The computation of these  $p$ -values can be done using a Monte-Carlo simulation.

#### Usage

```
many.pval(stat.indices, law.index, n = 100, M = 10^5, N = 100,
          alter = create.alter(stat.indices), law.pars = NULL, parstats = NULL,
       null.dist = 2, null.pars = NULL, method = c("direct", "MC"), Rlaw.index = NULL,
Rnull.dist = NULL, Rstats = NULL, center=FALSE, scale=FALSE)
```
# Arguments

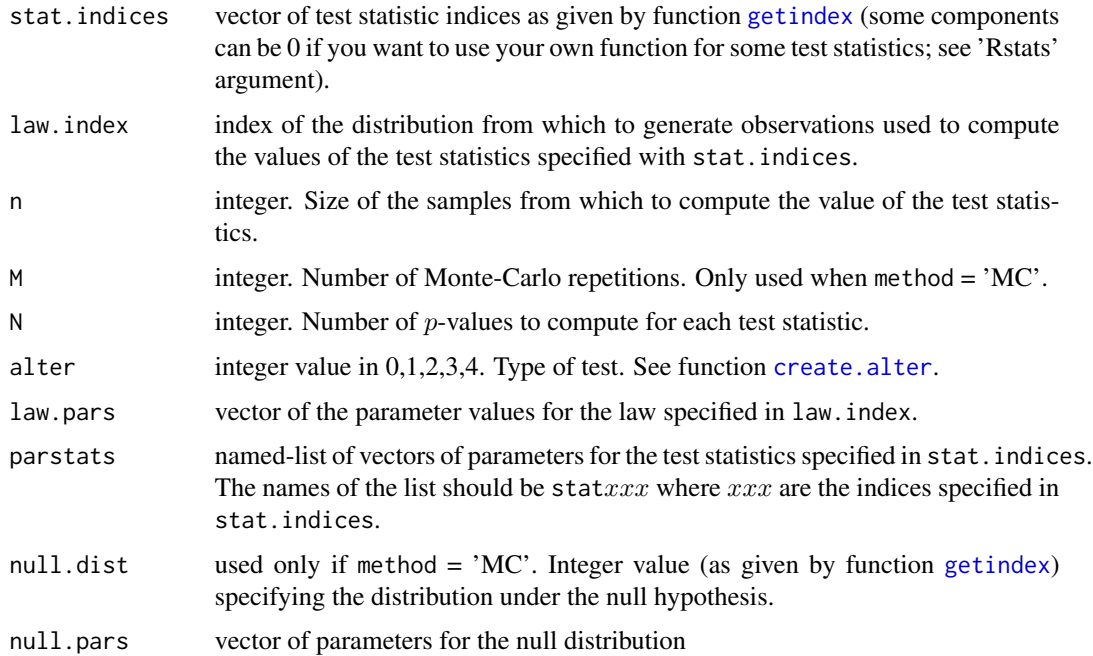

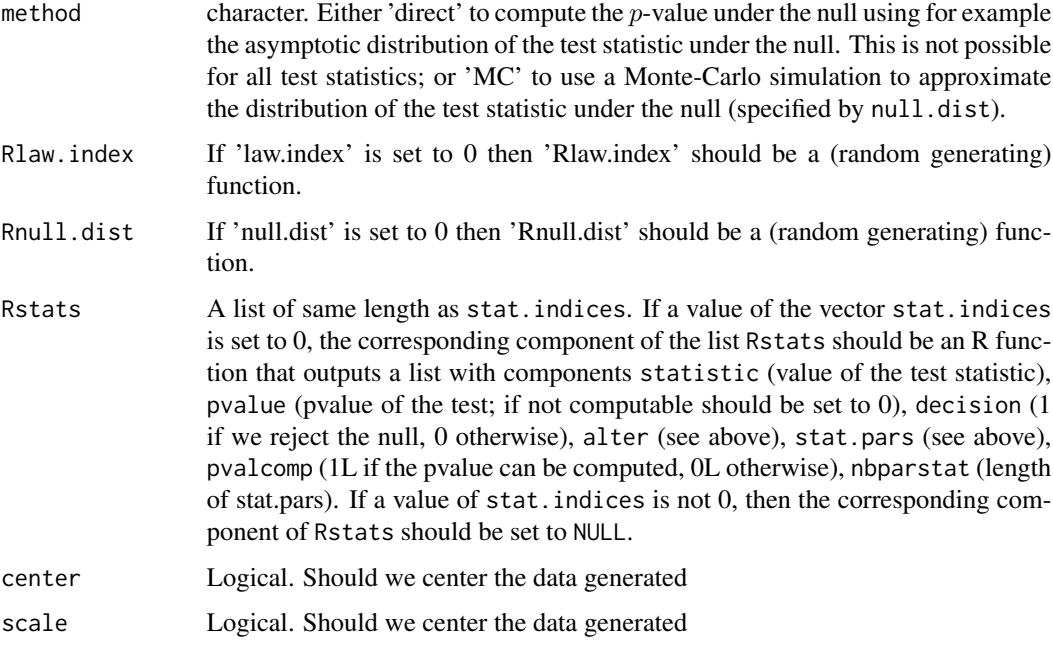

# Value

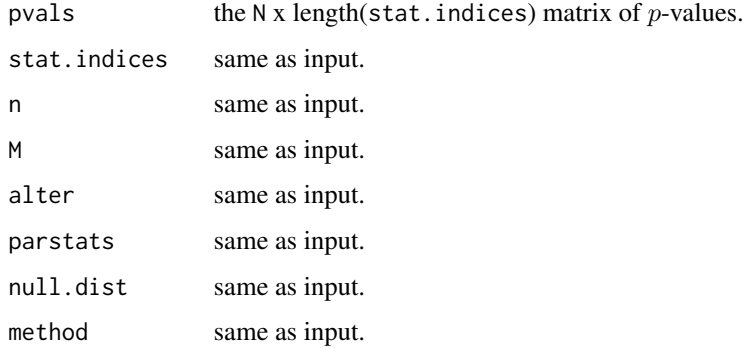

# Author(s)

P. Lafaye de Micheaux, V. A. Tran

# References

Pierre Lafaye de Micheaux, Viet Anh Tran (2016). PoweR: A Reproducible Research Tool to Ease Monte Carlo Power Simulation Studies for Studies for Goodness-of-fit Tests in R. *Journal of Statistical Software*, 69(3), 1–42. doi:10.18637/jss.v069.i03

# See Also

See [calcFx](#page-4-0), [graph](#page-16-0).

#### moments 65

#### Examples

```
stind \leq c(43,44,42) # Indices of test statistics.
alter <-list(stat43=3,stat44=3,stat42=3) # Type for each test.
# Several p-values computed under the null.
# You can increase the values of M and N for better results.
matrix.pval <- many.pval(stat.indices=stind, law.index=1,
                        n=100,M=10,N=10,alter=alter,null.dist=1,
                        method="direct")
```
moments *Expectation and variance.*

## Description

Evaluate the expectation and variance of a law.

# Details

Use the function by typing:

 $momentsj(x,par1,par2,etc.)$ 

where  $j$  is the index of the law and par1, par2, etc. are the parameters of law  $j$ .

### Author(s)

P. Lafaye de Micheaux, V. A. Tran

### References

Pierre Lafaye de Micheaux, Viet Anh Tran (2016). PoweR: A Reproducible Research Tool to Ease Monte Carlo Power Simulation Studies for Studies for Goodness-of-fit Tests in R. *Journal of Statistical Software*, 69(3), 1–42. doi:10.18637/jss.v069.i03

Normality.tests *Goodness-of-fit tests for normality.*

## Description

List of goodness-of-fit tests for normality.

### Details

The statistic tests for normality are named in the form  $statxxxx$ .

For the Lilliefors statistic see [stat0001.Lilliefors](#page-80-0).

For the Anderson-Darling statistic see stat0002. AndersonDarling.

For the 1st Zhang-Wu statistic see stat0003. ZhangWu1.

For the 2nd Zhang-Wu statistic see stat0004. ZhangWu2.

For the Glen-Leemis-Barr statistic see [stat0005.GlenLeemisBarr](#page-82-1).

For the D'Agostino-Pearson statistic see stat0006. DAgostinoPearson.

For the Jarque-Bera statistic see [stat0007.JarqueBera](#page-84-0).

For the Doornik-Hansen statistic see [stat0008.DoornikHansen](#page-84-1).

For the Gel-Gastwirth statistic see [stat0009.GelGastwirth](#page-85-0).

For the 1st Hosking statistic see [stat0010.Hosking1](#page-86-0).

For the 2nd Hosking statistic see [stat0011.Hosking2](#page-86-1).

For the 3rd Hosking statistic see [stat0012.Hosking3](#page-87-0).

For the 4th Hosking statistic see [stat0013.Hosking4](#page-88-0).

For the 1st Bontemps-Meddahi statistic see stat0014. BontempsMeddahi1.

For the 2nd Bontemps-Meddahi statistic see [stat0015.BontempsMeddahi2](#page-89-0).

For the Brys-Hubert-Struyf statistic see stat0016. BrysHubertStruyf.

For the Bonett-Seier statistic see [stat0017.BonettSeier](#page-90-0).

For the Brys-Hubert-Struyf & Bonett-Seier statistic see [stat0018.BrysHubertStruyf-BonettSeier](#page-91-0).

For the 1st Cabana-Cabana statistic see [stat0019.CabanaCabana1](#page-91-1).

For the 2nd Cabana-Cabana statistic see stat0020. CabanaCabana2.

For the Shapiro-Wilk statistic see stat0021. ShapiroWilk.

For the Shapiro-Francia statistic see [stat0022.ShapiroFrancia](#page-93-1).

For the Shapiro-Wilk statistic modified by Rahman-Govindarajulu see stat0023. ShapiroWilk-RG.

For the D'Agostino statistic see [stat0024.DAgostino](#page-95-0).

For the Filliben statistic see [stat0025.Filliben](#page-95-1).

For the Chen-Shapiro statistic see stat0026. ChenShapiro.

For the 1st Zhang statistic see [stat0027.ZhangQ](#page-97-0).

For the 2nd Zhang statistic see [stat0034.ZhangQstar](#page-101-0).

For the 3rd Zhang statistic see [stat0028.ZhangQQstar](#page-97-1).

For the Barrio-Cuesta-Matran-Rodriguez statistic see [stat0029.BarrioCuestaMatranRodriguez](#page-98-0).

For the Coin statistic see [stat0030.Coin](#page-99-0).

For the Epps-Pulley statistic see [stat0031.EppsPulley](#page-99-1).

For the Martinez-Iglewicz statistic see [stat0032.MartinezIglewicz](#page-100-0).

For the Gel-Miao-Gastwirth statistic see [stat0033.GelMiaoGastwirth](#page-101-1).

For the Desgagne-LafayeDeMicheaux-Leblanc statistic see [stat0035.DesgagneLafayeDeMicheauxLeblanc-Rn](#page-102-0).

# plot.discrepancy 67

For the new CS Desgagne-LafayeDeMicheaux statistic see stat0036. DesgagneLafayeDeMicheaux-XAPD. For the new CS Desgagne-LafayeDeMicheaux statistic see [stat0037.DesgagneLafayeDeMicheaux-ZEPD](#page-103-1). For the Spiegelhalter statistic see [stat0041.Spiegelhalter](#page-106-0).

## Author(s)

P. Lafaye de Micheaux, V. A. Tran

### References

Pierre Lafaye de Micheaux, Viet Anh Tran (2016). PoweR: A Reproducible Research Tool to Ease Monte Carlo Power Simulation Studies for Studies for Goodness-of-fit Tests in R. *Journal of Statistical Software*, 69(3), 1–42. doi:10.18637/jss.v069.i03

### See Also

See Laplace. tests for goodness-of-fit tests for the Laplace distribution. See Uniformity. tests for goodness-of-fit tests for uniformity.

<span id="page-66-0"></span>plot.discrepancy p*-value discrepancy plot.*

## Description

This function produces a p-value discrepancy plot.

### Usage

```
## S3 method for class 'discrepancy'
plot(x,legend.pos=NULL,...)
```
#### Arguments

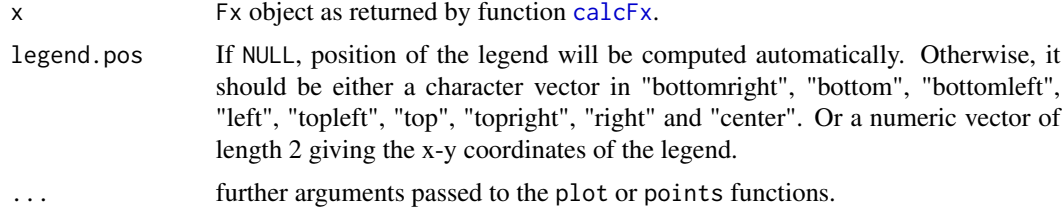

# Details

See Section 2.3 in Lafaye de Micheaux, P. and Tran, V. A. (2014).

#### Author(s)

P. Lafaye de Micheaux, V. A. Tran

### References

Pierre Lafaye de Micheaux, Viet Anh Tran (2016). PoweR: A Reproducible Research Tool to Ease Monte Carlo Power Simulation Studies for Studies for Goodness-of-fit Tests in R. *Journal of Statistical Software*, 69(3), 1–42. doi:10.18637/jss.v069.i03

### See Also

See [plot.pvalue](#page-67-0), [plot.sizepower](#page-68-0), [graph](#page-16-0).

# Examples

```
stind \leq c(43,44,42) # Indices of test statistics.
alter <-list(stat43=3,stat44=3,stat42=3) # Type for each test.
# Several p-values computed under the null.
pnull <- many.pval(stat.indices=stind,law.index=1,
                   n=100,N=10,alter=alter,null.dist=1,
                   method="direct")$pvals
xnull <- calcFx(pnull)
plot.discrepancy(xnull)
```
<span id="page-67-0"></span>plot.pvalue p*-value plot.*

# Description

This function produces a p-value plot.

### Usage

```
## S3 method for class 'pvalue'
plot(x,legend.pos=NULL,...)
```
### **Arguments**

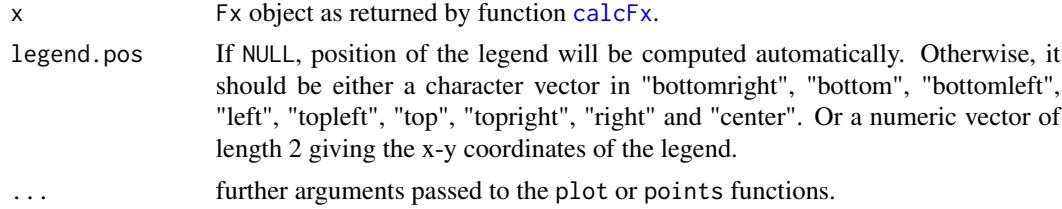

# Details

See Section 2.3 in Lafaye de Micheaux, P. and Tran, V. A. (2014).

#### Author(s)

P. Lafaye de Micheaux, V. A. Tran

# plot.sizepower 69

## References

Pierre Lafaye de Micheaux, Viet Anh Tran (2016). PoweR: A Reproducible Research Tool to Ease Monte Carlo Power Simulation Studies for Studies for Goodness-of-fit Tests in R. *Journal of Statistical Software*, 69(3), 1–42. doi:10.18637/jss.v069.i03

# See Also

See [plot.discrepancy](#page-66-0), [plot.sizepower](#page-68-0), [graph](#page-16-0).

#### Examples

```
stind \leq c(43,44,42) # Indices of test statistics.
alter <-list(stat43=3,stat44=3,stat42=3) # Type for each test.
# Several p-values computed under the null.
pnull <- many.pval(stat.indices=stind,law.index=1,
                   n=100,N=10,alter=alter,null.dist=1,
                   method="direct")$pvals
xnull <- calcFx(pnull)
plot(xnull)
```
<span id="page-68-0"></span>plot.sizepower *size-power curves.*

#### Description

This function produces a size-power curves plot.

## Usage

```
## S3 method for class 'sizepower'
plot(x, xnull,legend.pos=NULL,...)
```
# Arguments

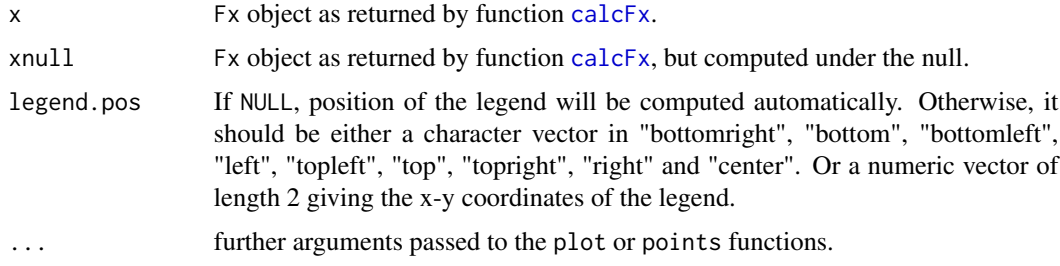

# Details

See Section 2.3 in Lafaye de Micheaux, P. and Tran, V. A. (2014).

### Author(s)

P. Lafaye de Micheaux, V. A. Tran

### References

Pierre Lafaye de Micheaux, Viet Anh Tran (2016). PoweR: A Reproducible Research Tool to Ease Monte Carlo Power Simulation Studies for Studies for Goodness-of-fit Tests in R. *Journal of Statistical Software*, 69(3), 1–42. doi:10.18637/jss.v069.i03

# See Also

See [plot.pvalue](#page-67-0), [plot.discrepancy](#page-66-0), [graph](#page-16-0).

# Examples

```
## You can increase M for better results:
stind \leq c(43,44,42) # Indices of test statistics.
alter <-list(stat43=3,stat44=3,stat42=3) # Type for each test.
# Several p-values computed under the null.
pnull <- many.pval(stat.indices=stind,law.index=1,
                  n=100,M=100,N=10,alter=alter,null.dist=2,
                  method="MC")$pvals
Fxnull <- calcFx(pnull)
p <- many.pval(stat.indices=stind,law.index=4,n=100,
              M=100,N=10,alter=alter,null.dist=2,
              method="MC")$pvals
Fx < -calplot.sizepower(Fx,Fxnull)
```
powcomp.easy *Computation of power and level tables for hypothesis tests.*

#### Description

Functions for the computation of power and level tables for hypothesis tests, in LaTeX format.

#### Usage

```
powcomp.easy(params,M=10^5,model=NULL,Rlaws=NULL,Rstats=NULL,center=FALSE, scale=FALSE)
```
### Arguments

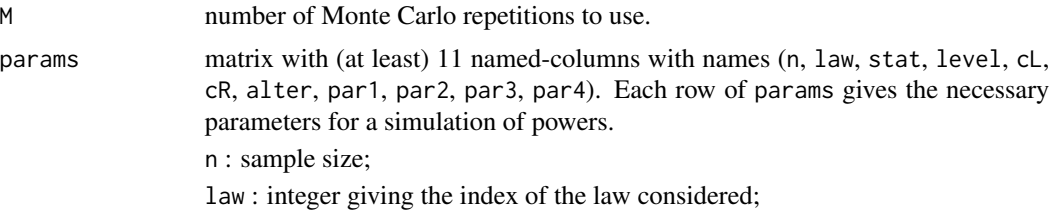

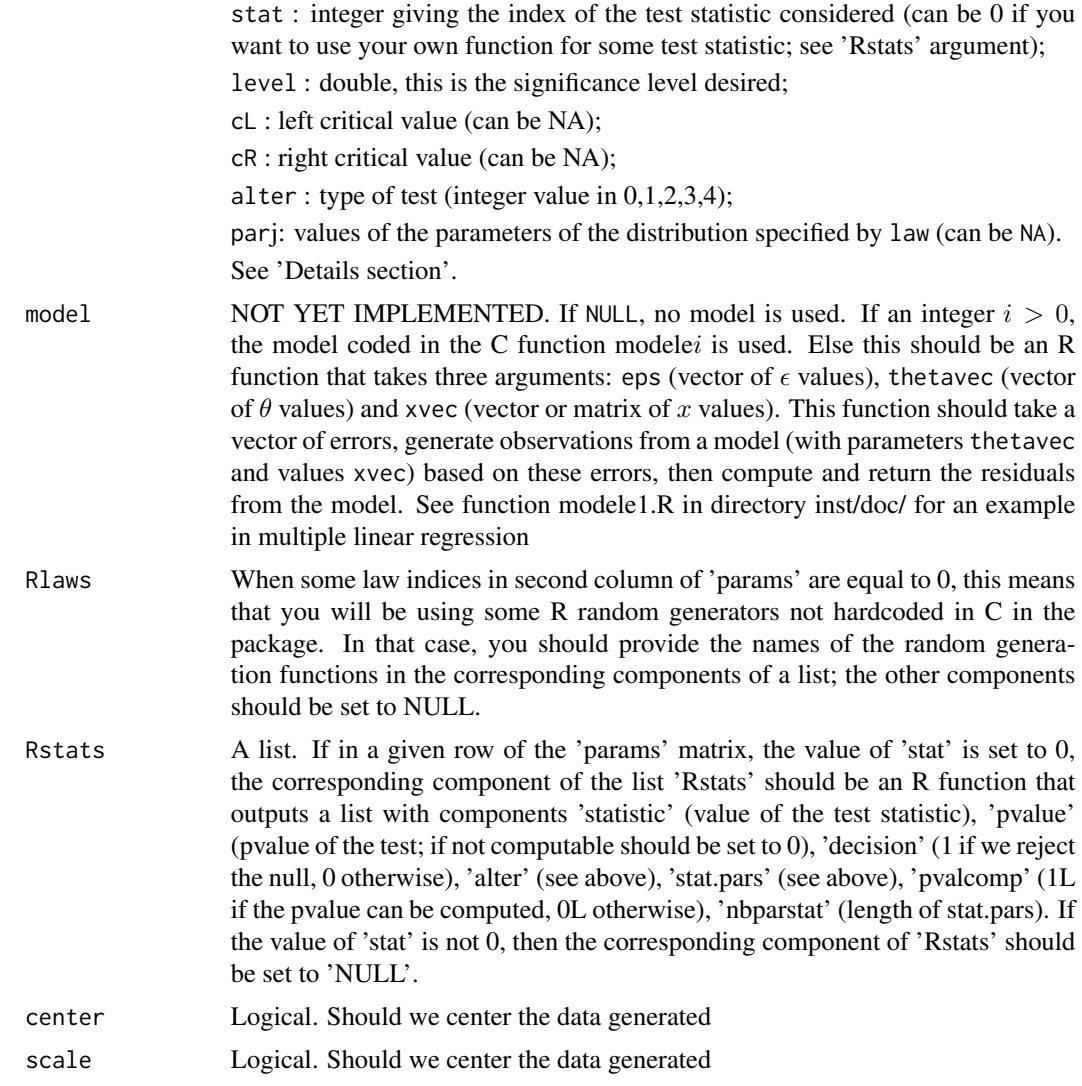

### Details

If both cL and cR are NA, no critical values are used and the decision to reject (or not) the hypothesis is taken using the p-value.

If a test statistic depends upon some parameters, these can be added (in a correct order) in the last columns of params. If other test statistics are considered simultaneously (in the same params matrix) and if not all the test statistics have the same number of parameters, NA values should be used to complete empty cells of the matrix.

### Value

The powers for the different statistics and laws specified in the rows of params, NOT YET provided in the form of a LaTeX table. This version is easier to use (but slower) than the [powcomp.fast](#page-71-0) version. It should be used in the process of investigating the power of test statistics under different alternatives. But when you are ready to produce results for publication in a paper, please use the [powcomp.fast](#page-71-0) version and its print method..

#### Author(s)

P. Lafaye de Micheaux, V. A. Tran

# References

Pierre Lafaye de Micheaux, Viet Anh Tran (2016). PoweR: A Reproducible Research Tool to Ease Monte Carlo Power Simulation Studies for Studies for Goodness-of-fit Tests in R. *Journal of Statistical Software*, 69(3), 1–42. doi:10.18637/jss.v069.i03

#### Examples

```
# Warning: the order of the parameters of the law (4 maximum) is important!
sim1 <- c(n=100,law=2,stat=10,level=0.05,cL=NA,cR=0.35,alter=3,
          par1= 2.0,par2=NA,par3=NA,par4=NA,parstat1=NA,parstat2=NA)
sim2 <- c(n=100,law=2,stat=17,level=0.10,cL=-0.30,cR=NA,alter=1,
          par1=-1.0,par2=3.0,par3=NA,par4=NA,parstat1=NA,parstat2=NA)
sim3 <- c(n=100,law=2,stat=31,level=0.10,cL=NA,cR=0.50,alter=3,
          par1=-1.0,par2=3.0,par3=NA,par4=NA,parstat1=0.7,parstat2=NA)
sim4 <- c(n=100,law=7,stat=80,level=0.10,cL=NA,cR=9.319,alter=3,
          par1=NA,par2=NA,par3=NA,par4=NA,parstat1=1,parstat2=5)
params <- rbind(sim1,sim2,sim3,sim4)
powcomp.easy(params,M=10^2)
sim5 <- c(n=100,law=0,stat=80,level=0.10,cL=NA,cR=9.319,alter=3,
          par1=NA,par2=NA,par3=NA,par4=NA,parstat1=1,parstat2=5)
params <- rbind(params,sim5)
powcomp.easy(params,M=10^2,Rlaws=list(NULL,NULL,NULL,NULL,rnorm))
```
<span id="page-71-0"></span>powcomp.fast *Computation of power and level tables for hypothesis tests.*

### **Description**

Functions for the computation of power and level tables for hypothesis tests, with possible use of a cluster.

#### Usage

```
powcomp.fast(law.indices,stat.indices,vectn = c(20, 50, 100), M = 10^3, levels = c(0.05, 0.1),
         critval = NULL,alter = create.alter(stat.indices),parlaws = NULL,
       parstats = NULL,nbclus = 1,model = NULL,null.law.index = 2,null.law.pars = NULL,
         Rlaws=NULL, Rstats = NULL, center=FALSE, scale=FALSE)
```
# powcomp.fast 73

# Arguments

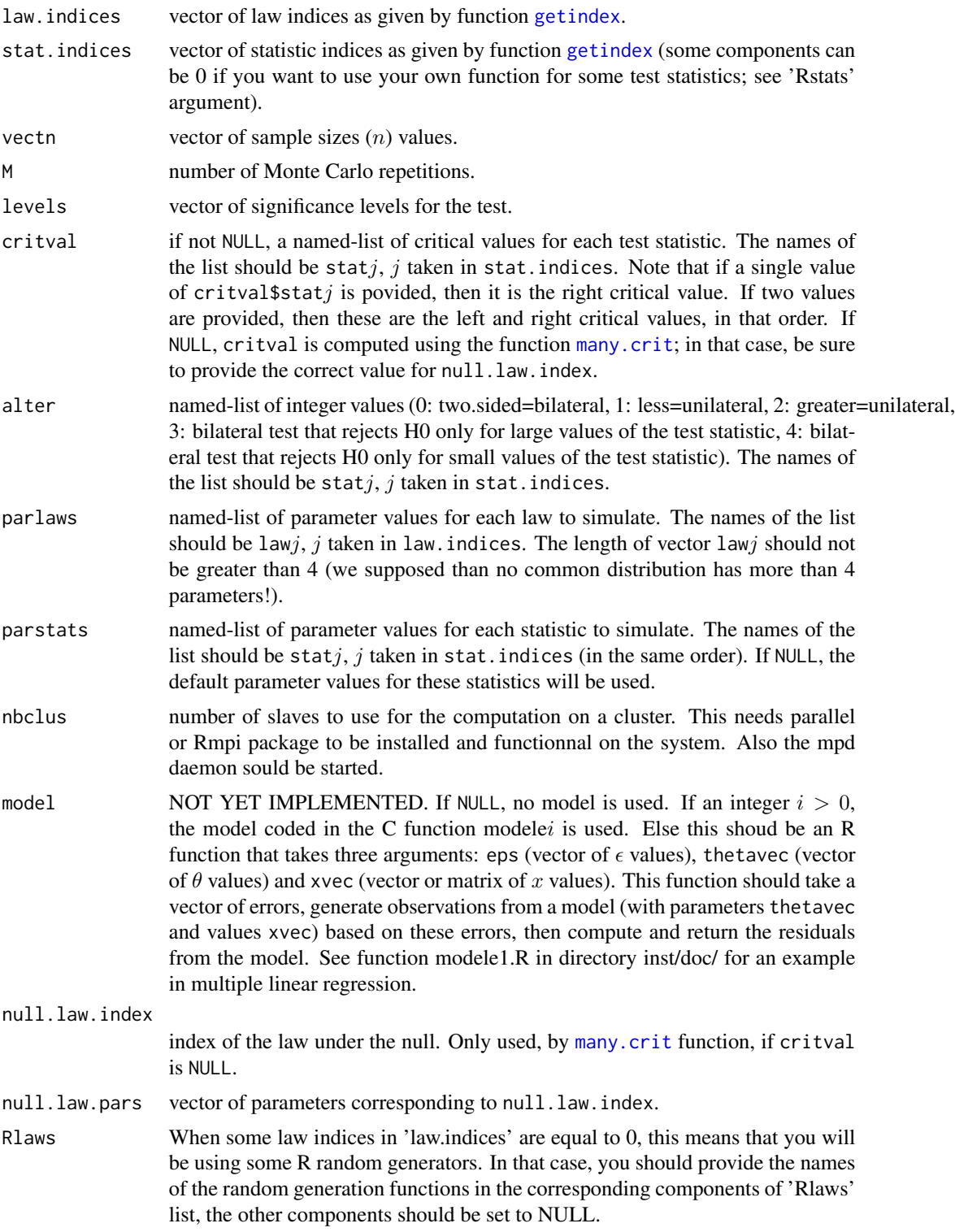

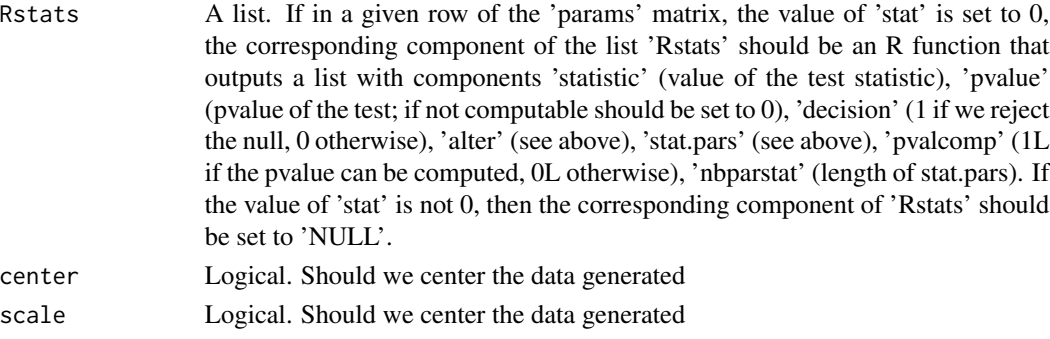

# Details

This version is faster (but maybe less easy to use in the process of investigating the power of test statistics under different alternatives) than the [powcomp.easy](#page-69-0) version.

# Value

A list of class power whose components are described below:

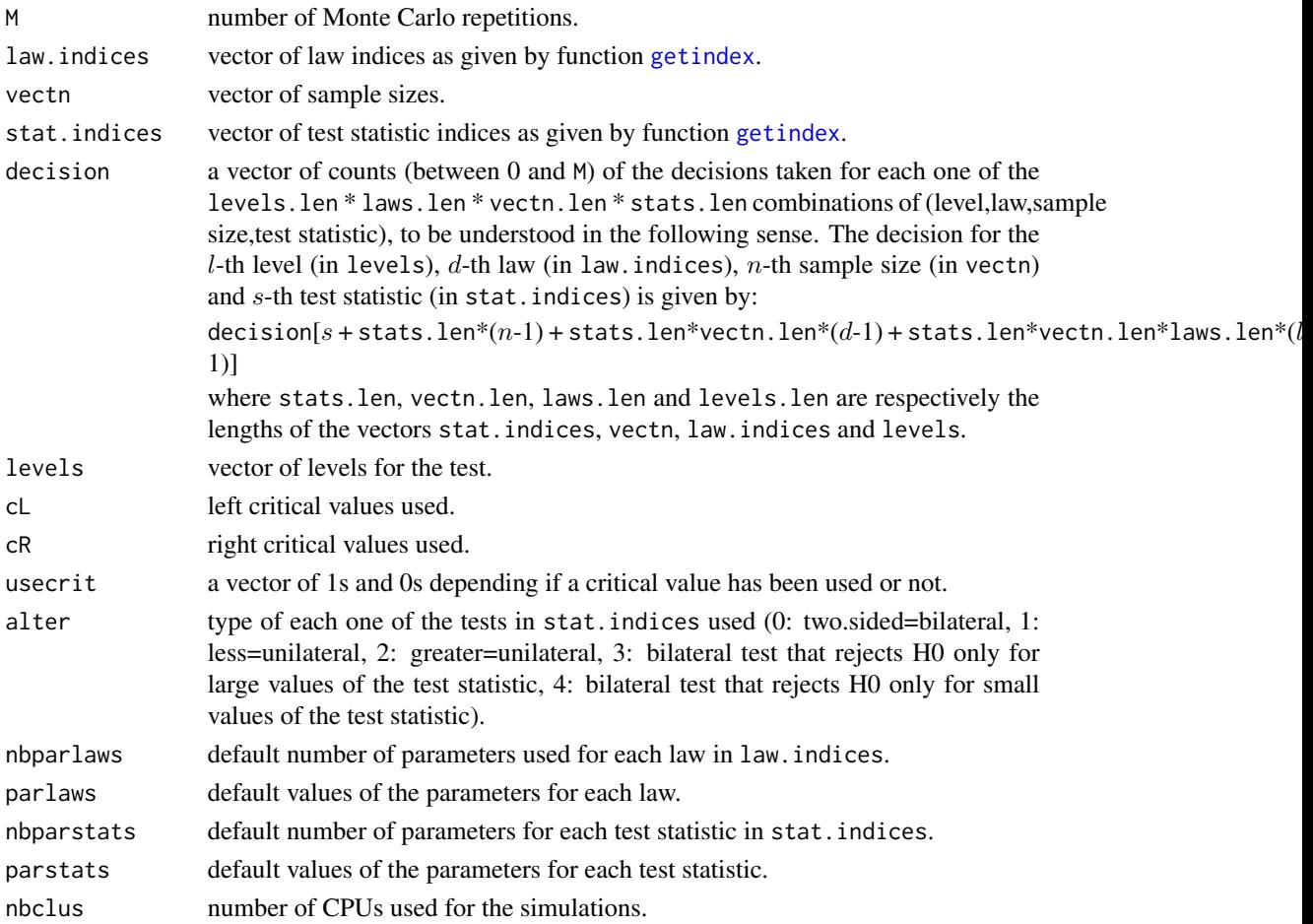

#### power.gui 75

## Author(s)

P. Lafaye de Micheaux, V. A. Tran

## References

Pierre Lafaye de Micheaux, Viet Anh Tran (2016). PoweR: A Reproducible Research Tool to Ease Monte Carlo Power Simulation Studies for Studies for Goodness-of-fit Tests in R. *Journal of Statistical Software*, 69(3), 1–42. doi:10.18637/jss.v069.i03

#### Examples

## Regenerate Table 6 from Puig (2000) (page 424)

```
law.index <- 1
# Take M = 50000 for accurate results
M < -10vectn <- c(10,15,20,35,50,75,100)
level < -c(0.05)stat.indices <- c(43,44,42,45,46)
law.indices \leq \leq c(2,3,4)alter \le list(stat43 = 3,stat44 = 3,stat42 = 3,stat45 = 3,stat46 = 3)
critval <- many.crit(law.index,stat.indices,M,vectn,level,alter,
                     law.pars = NULL,parstats = NULL)
table6 <- powcomp.fast(law.indices,stat.indices,vectn,M,level,critval = critval,alter,
                       parlaws = NULL, partsats = NULL, nbclus = 1)table6
```
power.gui *PoweR GUI*

## Description

Graphical user interface (GUI) for the package.

#### Usage

power.gui()

# Details

This GUI is a 5-tabbed notebook whose goal is to make our package easier to use :

- Tab 1 [gensample](#page-11-0) : generate random samples from a law added in the package;
- Tab 2 [statcompute](#page-144-0) : perform the test for a given index value of test statistic;
- Tab 3 [many.crit](#page-60-0): computation of critical values for several test statistics;
- Tab 4 powcomp. fast: computation of power and level tables for hypothesis tests;
- Tab 5 *Examples* : reproduce results from published articles.

Important note concerning 'Iwidgets': for the GUI to work, a third party software has to be installed.

Under Microsoft Windows:

First, install ActiveTcl following indications given here: 'http://www.sciviews.org/\_rgui/tcltk/TabbedNotebook.html'

After the installation of ActiveTcl and the modification of the PATH variable, launch from an MsDOS terminal (accessible through typing 'cmd' in the Start Menu) the following command: C:\Tcl\bin\teacup.exe install Iwidgets

You can then check the existence of a directory called 'Iwidgets4.0.2' in 'C:\Tcl\lib\teapot\package\tcl\lib'.

Under Linux:

Install 'iwidgets'.

## Author(s)

P. Lafaye de Micheaux, V. A. Tran

# References

Pierre Lafaye de Micheaux, Viet Anh Tran (2016). PoweR: A Reproducible Research Tool to Ease Monte Carlo Power Simulation Studies for Studies for Goodness-of-fit Tests in R. *Journal of Statistical Software*, 69(3), 1–42. doi:10.18637/jss.v069.i03

<span id="page-75-0"></span>print.critvalues *Latex table for critical values*

## Description

Transform the critical values given by function [many.crit](#page-60-0) into a LaTeX code for creating the table of critical values.

## Usage

```
## S3 method for class 'critvalues'
print(x, digits = 3, latex.output = FALSE, template = 1, ...)
```
#### Arguments

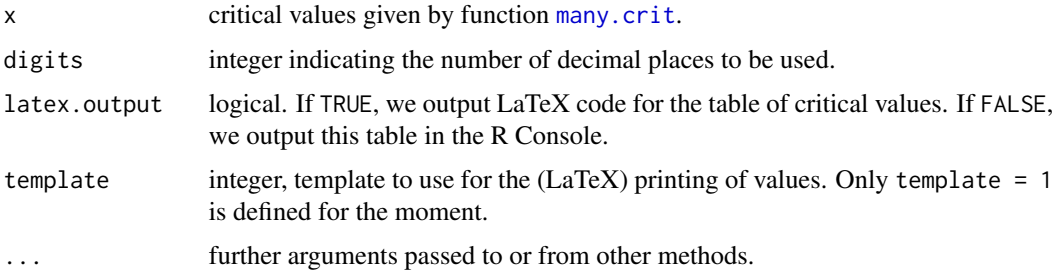

# print.power 77

## Author(s)

P. Lafaye de Micheaux, V. A. Tran

## References

Pierre Lafaye de Micheaux, Viet Anh Tran (2016). PoweR: A Reproducible Research Tool to Ease Monte Carlo Power Simulation Studies for Goodness-of-fit Tests in R. *Journal of Statistical Software*, 69(3), 1–42. doi:10.18637/jss.v069.i03

Puig, P. and Stephens, M. A. (2000), Tests of fit for the Laplace distribution, with applications, *Technometrics*, 42, 417–424.

#### See Also

See [print.power](#page-76-0).

### Examples

```
## Regenerate Table 1 from Puig (2000) (page 419)
# Take M = 10000 for accurate results
M < -10law.index <- 1
vectn <- c(10,15,20,35,50,75,100,1000)
level <- c(0.50,0.25,0.10,0.05,0.025,0.01)
table1 <- many.crit(law.index,stat.indices = c(43),M,vectn,level,
                    alter = list(stat43=3),law.pars = NULL,parstat = NULL)
print.critvalues(table1,digits=3,latex.output=TRUE)
```
<span id="page-76-0"></span>print.power *Latex table for power simulations*

#### Description

Transform the power values given by function [powcomp.fast](#page-71-0) into a LaTeX code for creating the table of power simulations.

# Usage

## S3 method for class 'power' print(x, digits = 3, latex.output = FALSE, template = 1, ...)

## Arguments

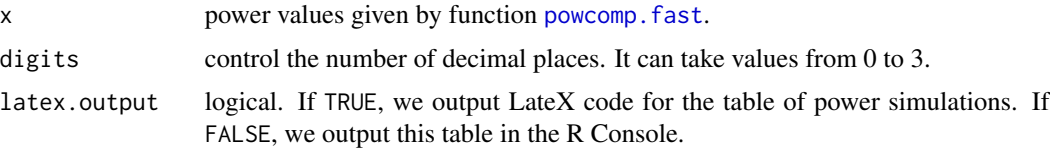

78 pvalueMC

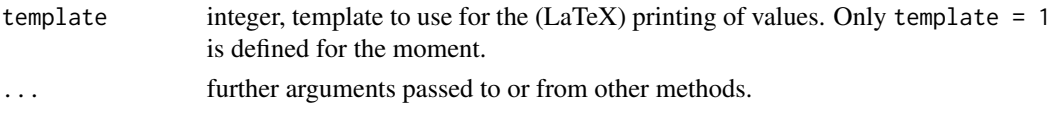

# Author(s)

P. Lafaye de Micheaux, V. A. Tran

## References

Pierre Lafaye de Micheaux, Viet Anh Tran (2016). PoweR: A Reproducible Research Tool to Ease Monte Carlo Power Simulation Studies for Studies for Goodness-of-fit Tests in R. *Journal of Statistical Software*, 69(3), 1–42. doi:10.18637/jss.v069.i03

Puig, P. and Stephens, M. A. (2000), Tests of fit for the Laplace distribution, with applications, *Technometrics*, 42, 417–424.

#### See Also

See [print.critvalues](#page-75-0).

#### Examples

```
## Regenerate Table 6 from Puig (2000) (page 424)
# Change M = 50000 for more accurate results
M < -10law.index <- 1
vectn <- c(10,15,20,35,50,75,100)
level < -c(0.05)stat.indices <- c(43,44,42,45,46)
law.indices \leq c(2,3,4)alter \le list(stat43 = 3, stat44 = 3, stat42 = 3, stat45 = 3, stat46 = 3)
critval <- many.crit(law.index,stat.indices,M,vectn,level,alter,law.pars = NULL,parstat = NULL)
table6 <- powcomp.fast(law.indices,stat.indices,vectn,M,level,critval = critval,alter,
                       parlaws = NULL,parstats = NULL,nbclus = 1)
print.power(table6,digits=0,latex.output = TRUE)
```
pvalueMC *Monte-Carlo computation of a p-value for one single test statistic.*

## Description

This function can compute the p-value associated with a test statistic value from a sample of observations.

#### Usage

```
pvalueMC(data, stat.index, null.law.index, M = 10^5, alter, null.law.pars = NULL,
         stat.pars = NULL, list.stat = NULL, method = c("Fisher"),
         center = FALSE, scale = FALSE)
```
# pvalueMC 79

## Arguments

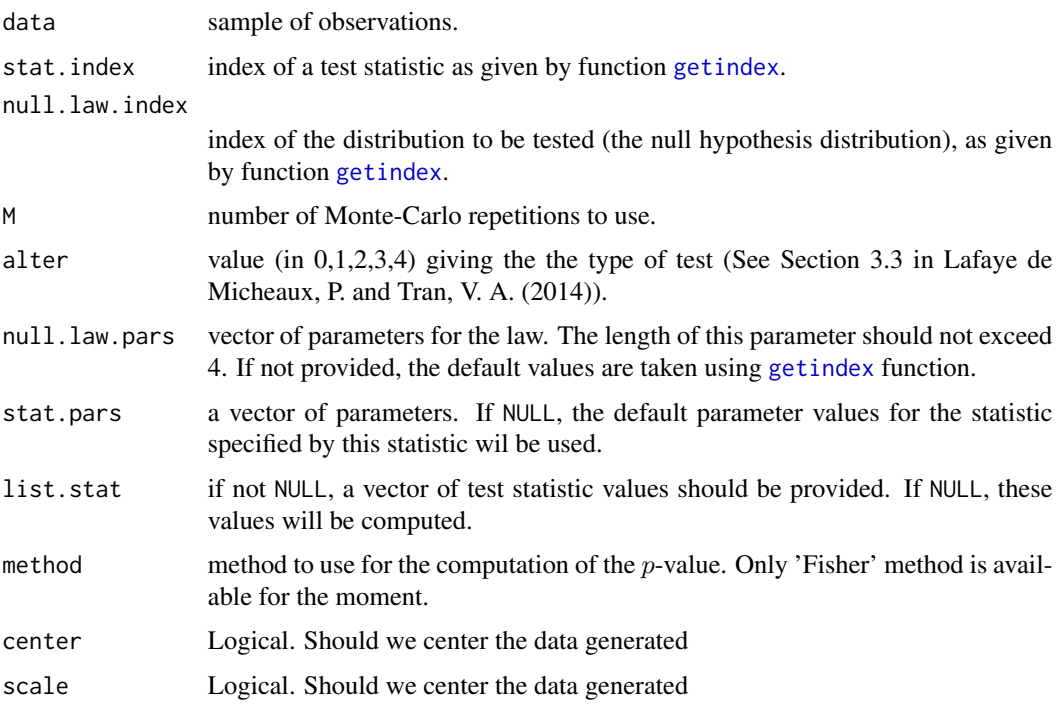

# Value

The Monte-Carlo p-value of the test.

## Author(s)

P. Lafaye de Micheaux, V. A. Tran

# References

Pierre Lafaye de Micheaux, Viet Anh Tran (2016). PoweR: A Reproducible Research Tool to Ease Monte Carlo Power Simulation Studies for Studies for Goodness-of-fit Tests in R. *Journal of Statistical Software*, 69(3), 1–42. doi:10.18637/jss.v069.i03

# See Also

See [statcompute](#page-144-0).

# Examples

```
x < - rnorm(100)
statcompute(1,x,level = c(0.05),alter = 3)$pvalue
pvalueMC(x, stat.index = 1, null.law.index = 2,M = 10^5, alter = 3)
```
# Description

To obtain the name of a test as well as its default number of parameters and default parameter values.

# Usage

stat.cstr(stat.index, stat.pars = NULL)

#### Arguments

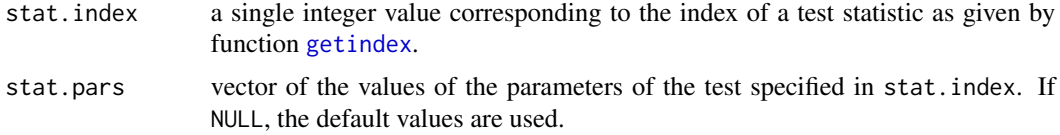

# Value

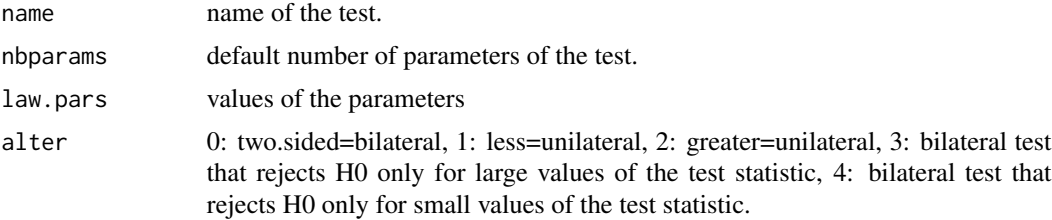

#### Author(s)

P. Lafaye de Micheaux, V. A. Tran

# References

Pierre Lafaye de Micheaux, Viet Anh Tran (2016). PoweR: A Reproducible Research Tool to Ease Monte Carlo Power Simulation Studies for Studies for Goodness-of-fit Tests in R. *Journal of Statistical Software*, 69(3), 1–42. doi:10.18637/jss.v069.i03

## See Also

See [law.cstr](#page-20-0), [getindex](#page-13-0), [getnbparlaws](#page-14-0), [getnbparstats](#page-15-0).

#### Examples

stat.cstr(80)

stat0001.Lilliefors *The Lilliefors test for normality*

## **Description**

The Lilliefors test for normality is used

- to compute its statistic and p-value by calling function [statcompute](#page-144-0);

- to compute its quantiles by calling function [compquant](#page-7-0) or [many.crit](#page-60-0);

- to compute its power by calling function powcomp. fast or powcomp. easy.

#### Author(s)

P. Lafaye de Micheaux, V. A. Tran

## References

Pierre Lafaye de Micheaux, Viet Anh Tran (2016). PoweR: A Reproducible Research Tool to Ease Monte Carlo Power Simulation Studies for Studies for Goodness-of-fit Tests in R. *Journal of Statistical Software*, 69(3), 1–42. doi:10.18637/jss.v069.i03

Lilliefors, H. (1967), *On the Kolmogorov-Smirnov test for normality with mean and variance unknown*, \_Journal of the American Statistical Association\_, \*62\*, 399-402.

#### See Also

See package nortest. See Normality. tests for other goodness-of-fit tests for normality.

stat0002.AndersonDarling

*The Anderson-Darling test for normality*

# Description

The Anderson-Darling test for normality is used

- to compute its statistic and p-value by calling function [statcompute](#page-144-0);

- to compute its quantiles by calling function [compquant](#page-7-0) or [many.crit](#page-60-0);

- to compute its power by calling function [powcomp.fast](#page-71-0) or [powcomp.easy](#page-69-0).

# Author(s)

Pierre Lafaye de Micheaux, Viet Anh Tran (2016). PoweR: A Reproducible Research Tool to Ease Monte Carlo Power Simulation Studies for Goodness-of-fit Tests in R. *Journal of Statistical Software*, 69(3), 1–42. doi:10.18637/jss.v069.i03

D'Agostino, R.B. and Stephens, M.A. (1986), *Goodness-of-Fit Techniques*, Marcel Dekker, New York. (Table 4.9)

#### See Also

See package nortest. See [Normality.tests](#page-64-0) for other goodness-of-fit tests for normality.

stat0003.ZhangWu1 *The 1st Zhang-Wu test for normality*

## **Description**

The 1st Zhang-Wu test Z\_C for normality is used

- to compute its statistic and p-value by calling function [statcompute](#page-144-0);
- to compute its quantiles by calling function [compquant](#page-7-0) or [many.crit](#page-60-0);
- to compute its power by calling function [powcomp.fast](#page-71-0) or [powcomp.easy](#page-69-0).

## Author(s)

P. Lafaye de Micheaux, V. A. Tran

#### References

Pierre Lafaye de Micheaux, Viet Anh Tran (2016). PoweR: A Reproducible Research Tool to Ease Monte Carlo Power Simulation Studies for Goodness-of-fit Tests in R. *Journal of Statistical Software*, 69(3), 1–42. doi:10.18637/jss.v069.i03

Zhang, J. and Wu, Y. (2005), Likelihood-ratio tests for normality, *Computational Statistics and Data Analysis*, 49(3), 709–721.

## See Also

stat0004.ZhangWu2 *The 2nd Zhang-Wu test for normality*

#### Description

The 2nd Zhang-Wu test Z\_A for normality is used

- to compute its statistic and p-value by calling function [statcompute](#page-144-0);

- to compute its quantiles by calling function [compquant](#page-7-0) or [many.crit](#page-60-0);

- to compute its power by calling function [powcomp.fast](#page-71-0) or [powcomp.easy](#page-69-0).

#### Author(s)

P. Lafaye de Micheaux, V. A. Tran

# References

Pierre Lafaye de Micheaux, Viet Anh Tran (2016). PoweR: A Reproducible Research Tool to Ease Monte Carlo Power Simulation Studies for Goodness-of-fit Tests in R. *Journal of Statistical Software*, 69(3), 1–42. doi:10.18637/jss.v069.i03

Zhang, J. and Wu, Y. (2005), Likelihood-ratio tests for normality, *Computational Statistics and Data Analysis*, 49(3), 709–721.

## See Also

See [Normality.tests](#page-64-0) for other goodness-of-fit tests for normality.

stat0005.GlenLeemisBarr

*The Glen-Leemis-Barr test for normality*

# Description

The Glen-Leemis-Barr test for normality is used

- to compute its statistic and p-value by calling function [statcompute](#page-144-0);

- to compute its quantiles by calling function [compquant](#page-7-0) or [many.crit](#page-60-0);

- to compute its power by calling function [powcomp.fast](#page-71-0) or [powcomp.easy](#page-69-0).

# Author(s)

Pierre Lafaye de Micheaux, Viet Anh Tran (2016). PoweR: A Reproducible Research Tool to Ease Monte Carlo Power Simulation Studies for Goodness-of-fit Tests in R. *Journal of Statistical Software*, 69(3), 1–42. doi:10.18637/jss.v069.i03

Glen, A.G., Leemis, L.M. and Barr, D.R. (2001), Order Statistics in Goodness-Of-Fit Testing, *IEEE Transactions on Reliability*, 50(2), 209–213.

#### See Also

See Normality. tests for other goodness-of-fit tests for normality.

stat0006.DAgostinoPearson

*The D'Agostino-Pearson test for normality*

## Description

The D'Agostino-Pearson for normality is used

- to compute its statistic and p-value by calling function [statcompute](#page-144-0);

- to compute its quantiles by calling function [compquant](#page-7-0) or [many.crit](#page-60-0);

- to compute its power by calling function powcomp. fast or powcomp. easy.

## Author(s)

P. Lafaye de Micheaux, V. A. Tran

#### References

Pierre Lafaye de Micheaux, Viet Anh Tran (2016). PoweR: A Reproducible Research Tool to Ease Monte Carlo Power Simulation Studies for Goodness-of-fit Tests in R. *Journal of Statistical Software*, 69(3), 1–42. doi:10.18637/jss.v069.i03

D'Agostino, R.B. and Pearson, E.S (1973), Tests for Departure from Normality. Empirical Results D'Agostino, R.B. and Pearson, E.S (1973), 1ests for Departure find the Distributions of b2 and  $\sqrt{b}1$ , *Biometrika*, **60**(3), 613–622.

## See Also

stat0007.JarqueBera *The Jarque-Bera test for normality*

#### Description

The Jarque-Bera test for normality is used

- to compute its statistic and p-value by calling function [statcompute](#page-144-0);

- to compute its quantiles by calling function [compquant](#page-7-0) or [many.crit](#page-60-0);

- to compute its power by calling function [powcomp.fast](#page-71-0) or [powcomp.easy](#page-69-0).

#### Author(s)

P. Lafaye de Micheaux, V. A. Tran

# References

Pierre Lafaye de Micheaux, Viet Anh Tran (2016). PoweR: A Reproducible Research Tool to Ease Monte Carlo Power Simulation Studies for Goodness-of-fit Tests in R. *Journal of Statistical Software*, 69(3), 1–42. doi:10.18637/jss.v069.i03

Jarque, C.M. and Bera, A.K. (1987), A Test for Normality of Observations and Regression Residuals, *International Statistical Review*, 50(2), 163–172.

#### See Also

See [Normality.tests](#page-64-0) for other goodness-of-fit tests for normality.

stat0008.DoornikHansen

*The Doornik-Hansen test for normality*

## Description

The Doornik-Hansen test for normality is used

- to compute its statistic and p-value by calling function [statcompute](#page-144-0);

- to compute its quantiles by calling function [compquant](#page-7-0) or [many.crit](#page-60-0);

- to compute its power by calling function [powcomp.fast](#page-71-0) or [powcomp.easy](#page-69-0).

# Author(s)

Pierre Lafaye de Micheaux, Viet Anh Tran (2016). PoweR: A Reproducible Research Tool to Ease Monte Carlo Power Simulation Studies for Goodness-of-fit Tests in R. *Journal of Statistical Software*, 69(3), 1–42. doi:10.18637/jss.v069.i03

Doornik, J.A. and Hansen, H. (1994), *An Omnibus Test for Univariate and Multivariate Normality*, Working Paper, Nuffield College, Oxford University, U.K.

#### See Also

See [Normality.tests](#page-64-0) for other goodness-of-fit tests for normality.

stat0009.GelGastwirth *The Gel-Gastwirth test for normality*

## **Description**

The Gel-Gastwirth test for normality is used

- to compute its statistic and p-value by calling function [statcompute](#page-144-0);
- to compute its quantiles by calling function [compquant](#page-7-0) or [many.crit](#page-60-0);
- to compute its power by calling function [powcomp.fast](#page-71-0) or [powcomp.easy](#page-69-0).

# Author(s)

P. Lafaye de Micheaux, V. A. Tran

#### References

Pierre Lafaye de Micheaux, Viet Anh Tran (2016). PoweR: A Reproducible Research Tool to Ease Monte Carlo Power Simulation Studies for Goodness-of-fit Tests in R. *Journal of Statistical Software*, 69(3), 1–42. doi:10.18637/jss.v069.i03

Gel, Y. and Gastwirth, J.L. (2008), The Robust Jarque-Bera Test of Normality, *Economics Letters*, 99(1), 30–32.

# See Also

stat0010.Hosking1 *The 1st Hosking test for normality*

#### Description

The 1st Hosking test T\_{Lmom} for normality is used

- to compute its statistic and p-value by calling function [statcompute](#page-144-0);

- to compute its quantiles by calling function [compquant](#page-7-0) or [many.crit](#page-60-0);

- to compute its power by calling function powcomp. fast or powcomp. easy.

#### Author(s)

P. Lafaye de Micheaux, V. A. Tran

# References

Pierre Lafaye de Micheaux, Viet Anh Tran (2016). PoweR: A Reproducible Research Tool to Ease Monte Carlo Power Simulation Studies for Goodness-of-fit Tests in R. *Journal of Statistical Software*, 69(3), 1–42. doi:10.18637/jss.v069.i03

Hosking, J.R.M. (1990), L-moments: analysis and estimation of distributions using linear combinations of order statistics, *Journal of the Royal Statistical Society, Series B*, 52, 105–124.

## See Also

See [Normality.tests](#page-64-0) for other goodness-of-fit tests for normality.

stat0011.Hosking2 *The 2nd Hosking test for normality*

# Description

- The 2nd Hosking test  $T_{\text{-}}{\text{[Lmom}}^{\text{-}}{\text{[(1)}}$  for normality is used
- to compute its statistic and p-value by calling function [statcompute](#page-144-0);
- to compute its quantiles by calling function [compquant](#page-7-0) or [many.crit](#page-60-0);
- to compute its power by calling function [powcomp.fast](#page-71-0) or [powcomp.easy](#page-69-0).

# Author(s)

Pierre Lafaye de Micheaux, Viet Anh Tran (2016). PoweR: A Reproducible Research Tool to Ease Monte Carlo Power Simulation Studies for Goodness-of-fit Tests in R. *Journal of Statistical Software*, 69(3), 1–42. doi:10.18637/jss.v069.i03

Hosking, J.R.M. (1990), L-moments: analysis and estimation of distributions using linear combinations of order statistics, *Journal of the Royal Statistical Society, Series B*, 52, 105–124.

#### See Also

See [Normality.tests](#page-64-0) for other goodness-of-fit tests for normality.

stat0012.Hosking3 *The 3rd Hosking test for normality*

## **Description**

The 3rd Hosking test  $T_{\text{-}}$ {Lmom}^{(2)} for normality is used

- to compute its statistic and p-value by calling function [statcompute](#page-144-0);

- to compute its quantiles by calling function [compquant](#page-7-0) or [many.crit](#page-60-0);

- to compute its power by calling function [powcomp.fast](#page-71-0) or [powcomp.easy](#page-69-0).

## Author(s)

P. Lafaye de Micheaux, V. A. Tran

#### References

Pierre Lafaye de Micheaux, Viet Anh Tran (2016). PoweR: A Reproducible Research Tool to Ease Monte Carlo Power Simulation Studies for Goodness-of-fit Tests in R. *Journal of Statistical Software*, 69(3), 1–42. doi:10.18637/jss.v069.i03

Hosking, J.R.M. (1990), L-moments: analysis and estimation of distributions using linear combinations of order statistics, *Journal of the Royal Statistical Society, Series B*, 52, 105–124.

#### See Also

stat0013.Hosking4 *The 4th Hosking test for normality*

#### **Description**

The 4th Hosking test  $T_{\text{1}}$  (Lmom}^{(3)} for normality is used

- to compute its statistic and p-value by calling function [statcompute](#page-144-0);

- to compute its quantiles by calling function [compquant](#page-7-0) or [many.crit](#page-60-0);

- to compute its power by calling function powcomp. fast or powcomp. easy.

## Author(s)

P. Lafaye de Micheaux, V. A. Tran

# References

Pierre Lafaye de Micheaux, Viet Anh Tran (2016). PoweR: A Reproducible Research Tool to Ease Monte Carlo Power Simulation Studies for Goodness-of-fit Tests in R. *Journal of Statistical Software*, 69(3), 1–42. doi:10.18637/jss.v069.i03

Hosking, J.R.M. (1990), L-moments: analysis and estimation of distributions using linear combinations of order statistics, *Journal of the Royal Statistical Society, Series B*, 52, 105–124.

#### See Also

See Normality. tests for other goodness-of-fit tests for normality.

stat0014.BontempsMeddahi1

*The 1st Bontemps-Meddahi test for normality*

#### Description

The 1st Bontemps-Meddahi test BM\_{3-4} for normality is used

- to compute its statistic and p-value by calling function [statcompute](#page-144-0);

- to compute its quantiles by calling function [compquant](#page-7-0) or [many.crit](#page-60-0);

- to compute its power by calling function powcomp. fast or powcomp. easy.

#### References

Pierre Lafaye de Micheaux, Viet Anh Tran (2016). PoweR: A Reproducible Research Tool to Ease Monte Carlo Power Simulation Studies for Goodness-of-fit Tests in R. *Journal of Statistical Software*, 69(3), 1–42. doi:10.18637/jss.v069.i03

Bontemps, C. and Meddahi, N. (2005), Testing Normality: A GMM Approach, *Journal of Econometrics*, 124, 149–186.

# See Also

See [Normality.tests](#page-64-0) for other goodness-of-fit tests for normality.

stat0015.BontempsMeddahi2

*The 2nd Bontemps-Meddahi test for normality*

#### Description

The 2nd Bontemps-Meddahi test BM\_{3-6} for normality is used

- to compute its statistic and p-value by calling function [statcompute](#page-144-0);

- to compute its quantiles by calling function [compquant](#page-7-0) or [many.crit](#page-60-0);

- to compute its power by calling function powcomp. fast or powcomp. easy.

# Author(s)

P. Lafaye de Micheaux, V. A. Tran

#### References

Pierre Lafaye de Micheaux, Viet Anh Tran (2016). PoweR: A Reproducible Research Tool to Ease Monte Carlo Power Simulation Studies for Goodness-of-fit Tests in R. *Journal of Statistical Software*, 69(3), 1–42. doi:10.18637/jss.v069.i03

Bontemps, C. and Meddahi, N. (2005), Testing Normality: A GMM Approach, *Journal of Econometrics*, 124, 149–186.

#### See Also

See [Normality.tests](#page-64-0) for other goodness-of-fit tests for normality.

<span id="page-89-0"></span>stat0016.BrysHubertStruyf

*The Brys-Hubert-Struyf test for normality*

#### Description

The Brys-Hubert-Struyf test T\_{MC-LR} for normality is used

- to compute its statistic and p-value by calling function [statcompute](#page-144-0);

- to compute its quantiles by calling function [compquant](#page-7-0) or [many.crit](#page-60-0);
- to compute its power by calling function powcomp. fast or powcomp. easy.

## Author(s)

P. Lafaye de Micheaux, V. A. Tran

# References

Pierre Lafaye de Micheaux, Viet Anh Tran (2016). PoweR: A Reproducible Research Tool to Ease Monte Carlo Power Simulation Studies for Goodness-of-fit Tests in R. *Journal of Statistical Software*, 69(3), 1–42. doi:10.18637/jss.v069.i03

Brys, G., Hubert, M. and Struyf, A. (2008), Goodness-of-fit tests based on a robust measure of skewness, *Computational Statistics*, 23(3), 429–442.

## See Also

See Normality. tests for other goodness-of-fit tests for normality.

<span id="page-90-0"></span>stat0017.BonettSeier *The Bonett-Seier test for normality*

# Description

The Bonett-Seier test T\_w for normality is used

- to compute its statistic and p-value by calling function [statcompute](#page-144-0);
- to compute its quantiles by calling function [compquant](#page-7-0) or [many.crit](#page-60-0);
- to compute its power by calling function powcomp. fast or powcomp. easy.

#### Author(s)

P. Lafaye de Micheaux, V. A. Tran

#### References

Pierre Lafaye de Micheaux, Viet Anh Tran (2016). PoweR: A Reproducible Research Tool to Ease Monte Carlo Power Simulation Studies for Goodness-of-fit Tests in R. *Journal of Statistical Software*, 69(3), 1–42. doi:10.18637/jss.v069.i03

Bonett, D.G. and Seier, E. (2002), A test of normality with high uniform power, *Computational Statistics and Data Analysis*, 40, 435–445.

#### See Also

stat0018.BrysHubertStruyf-BonettSeier

*The Brys-Hubert-Struyf & Bonett-Seier test for normality*

#### Description

The combination test for normality of Brys-Hubert-Struyf & Bonett-Seier is used

- to compute its statistic and p-value by calling function [statcompute](#page-144-0);

- to compute its power by calling function powcomp. fast or powcomp. easy.

## Author(s)

P. Lafaye de Micheaux, V. A. Tran

## References

Pierre Lafaye de Micheaux, Viet Anh Tran (2016). PoweR: A Reproducible Research Tool to Ease Monte Carlo Power Simulation Studies for Goodness-of-fit Tests in R. *Journal of Statistical Software*, 69(3), 1–42. doi:10.18637/jss.v069.i03

Brys, G., Hubert, M. and Struyf, A. (2008), Goodness-of-fit tests based on a robust measure of skewness, *Computational Statistics*, 23(3), 429–442.

Bonett, D.G. and Seier, E. (2002), A test of normality with high uniform power, *Computational Statistics and Data Analysis*, 40, 435–445.

## See Also

See [stat0016.BrysHubertStruyf](#page-89-0) for the Brys-Hubert-Struyf test. See [stat0017.BonettSeier](#page-90-0) for the Bonett-Seier test. See Normality. tests for other goodness-of-fit tests for normality.

stat0019.CabanaCabana1

*The 1st Cabana-Cabana test for normality*

## Description

The 1st Cabana-Cabana test  $T_{\text{S}}$ , 1} for normality is used

- to compute its statistic and p-value by calling function [statcompute](#page-144-0);

- to compute its quantiles by calling function [compquant](#page-7-0) or [many.crit](#page-60-0);

- to compute its power by calling function powcomp. fast or powcomp. easy.

## Author(s)

Pierre Lafaye de Micheaux, Viet Anh Tran (2016). PoweR: A Reproducible Research Tool to Ease Monte Carlo Power Simulation Studies for Goodness-of-fit Tests in R. *Journal of Statistical Software*, 69(3), 1–42. doi:10.18637/jss.v069.i03

Cabana, A. and Cabana, E. (1994), Goodness-of-Fit and Comparison Tests of the Kolmogorov-Smirnov Type for Bivariate Populations, *The Annals of Statistics*, 22(3), 1447–1459.

## See Also

See Normality. tests for other goodness-of-fit tests for normality.

stat0020.CabanaCabana2

*The 2nd Cabana-Cabana test for normality*

## Description

The 2nd Cabana-Cabana test  $T_{K}$ , 1} for normality is used

- to compute its statistic and p-value by calling function [statcompute](#page-144-0);

- to compute its quantiles by calling function [compquant](#page-7-0) or [many.crit](#page-60-0);

- to compute its power by calling function powcomp. fast or powcomp. easy.

#### Author(s)

P. Lafaye de Micheaux, V. A. Tran

#### References

Pierre Lafaye de Micheaux, Viet Anh Tran (2016). PoweR: A Reproducible Research Tool to Ease Monte Carlo Power Simulation Studies for Goodness-of-fit Tests in R. *Journal of Statistical Software*, 69(3), 1–42. doi:10.18637/jss.v069.i03

Cabana, A. and Cabana, E. (1994), Goodness-of-Fit and Comparison Tests of the Kolmogorov-Smirnov Type for Bivariate Populations, *The Annals of Statistics*, 22(3), 1447–1459.

# See Also

<span id="page-93-0"></span>stat0021.ShapiroWilk *The Shapiro-Wilk test for normality*

#### **Description**

The Shapiro-Wilk test for normality is used

- to compute its statistic and p-value by calling function [statcompute](#page-144-0);

- to compute its quantiles by calling function [compquant](#page-7-0) or [many.crit](#page-60-0);

- to compute its power by calling function [powcomp.fast](#page-71-0) or [powcomp.easy](#page-69-0).

#### Author(s)

P. Lafaye de Micheaux, V. A. Tran

# References

Pierre Lafaye de Micheaux, Viet Anh Tran (2016). PoweR: A Reproducible Research Tool to Ease Monte Carlo Power Simulation Studies for Goodness-of-fit Tests in R. *Journal of Statistical Software*, 69(3), 1–42. doi:10.18637/jss.v069.i03

Shapiro, S.S. and Wilk, M.B. (1965), An analysis of variance test for normality (complete samples), *Biometrika*, 52, 591–611.

#### See Also

See [Normality.tests](#page-64-0) for other goodness-of-fit tests for normality.

stat0022.ShapiroFrancia

*The Shapiro-Francia test for normality*

# Description

The Shapiro-Francia test for normality is used

- to compute its statistic and p-value by calling function [statcompute](#page-144-0);

- to compute its quantiles by calling function [compquant](#page-7-0) or [many.crit](#page-60-0);

- to compute its power by calling function [powcomp.fast](#page-71-0) or [powcomp.easy](#page-69-0).

# Author(s)

Pierre Lafaye de Micheaux, Viet Anh Tran (2016). PoweR: A Reproducible Research Tool to Ease Monte Carlo Power Simulation Studies for Goodness-of-fit Tests in R. *Journal of Statistical Software*, 69(3), 1–42. doi:10.18637/jss.v069.i03

Shapiro, S.S. and Francia, R. (1972), An approximation analysis of variance test for normality, *Journal of the American Statistical Association*, 67, 215–216.

# See Also

See package nortest. See Normality. tests for other goodness-of-fit tests for normality.

stat0023.ShapiroWilk-RG

*The Shapiro-Wilk test for normality modified by Rahman-Govindarajulu*

## Description

The Shapiro-Wilk test for normality modified by Rahman-Govindarajulu is used

- to compute its statistic and p-value by calling function [statcompute](#page-144-0);
- to compute its quantiles by calling function [compquant](#page-7-0) or [many.crit](#page-60-0);
- to compute its power by calling function [powcomp.fast](#page-71-0) or [powcomp.easy](#page-69-0).

#### Author(s)

P. Lafaye de Micheaux, V. A. Tran

#### References

Pierre Lafaye de Micheaux, Viet Anh Tran (2016). PoweR: A Reproducible Research Tool to Ease Monte Carlo Power Simulation Studies for Goodness-of-fit Tests in R. *Journal of Statistical Software*, 69(3), 1–42. doi:10.18637/jss.v069.i03

Rahman, M.M. and Govindarajulu, Z. (1997), A modification of the test of Shapiro and Wilk for normality, *Journal of Applied Statistics*, 24(2), 219–236.

## See Also

See stat0021. ShapiroWilk for the Shapiro-Wilk test. See Normality. tests for other goodnessof-fit tests for normality.

stat0024.DAgostino *The D'Agostino test for normality*

# Description

The D'Agostino test for normality is used

- to compute its statistic and p-value by calling function [statcompute](#page-144-0);

- to compute its quantiles by calling function [compquant](#page-7-0) or [many.crit](#page-60-0);

- to compute its power by calling function [powcomp.fast](#page-71-0) or [powcomp.easy](#page-69-0).

#### Author(s)

P. Lafaye de Micheaux, V. A. Tran

# References

Pierre Lafaye de Micheaux, Viet Anh Tran (2016). PoweR: A Reproducible Research Tool to Ease Monte Carlo Power Simulation Studies for Goodness-of-fit Tests in R. *Journal of Statistical Software*, 69(3), 1–42. doi:10.18637/jss.v069.i03

D'Agostino, R.B. (1971), An omnibus test of normality for moderate and large size samples, *Biometrika*, 58, 341–348.

## See Also

See [Normality.tests](#page-64-0) for other goodness-of-fit tests for normality.

stat0025.Filliben *The Filliben test for normality*

# Description

The Filliben test for normality is used

- to compute its statistic and p-value by calling function [statcompute](#page-144-0);
- to compute its quantiles by calling function [compquant](#page-7-0) or [many.crit](#page-60-0);
- to compute its power by calling function [powcomp.fast](#page-71-0) or [powcomp.easy](#page-69-0).

# Author(s)

Pierre Lafaye de Micheaux, Viet Anh Tran (2016). PoweR: A Reproducible Research Tool to Ease Monte Carlo Power Simulation Studies for Goodness-of-fit Tests in R. *Journal of Statistical Software*, 69(3), 1–42. doi:10.18637/jss.v069.i03

Filliben, J.J. (1975), The Probability Plot Correlation Coefficient Test for Normality, *Technometrics*, 17(1), 111–117.

#### See Also

See [Normality.tests](#page-64-0) for other goodness-of-fit tests for normality.

stat0026.ChenShapiro *The Chen-Shapiro test for normality*

## **Description**

The Chen-Shapiro test for normality is used

- to compute its statistic and p-value by calling function [statcompute](#page-144-0);
- to compute its quantiles by calling function [compquant](#page-7-0) or [many.crit](#page-60-0);
- to compute its power by calling function [powcomp.fast](#page-71-0) or [powcomp.easy](#page-69-0).

## Author(s)

P. Lafaye de Micheaux, V. A. Tran

#### References

Pierre Lafaye de Micheaux, Viet Anh Tran (2016). PoweR: A Reproducible Research Tool to Ease Monte Carlo Power Simulation Studies for Goodness-of-fit Tests in R. *Journal of Statistical Software*, 69(3), 1–42. doi:10.18637/jss.v069.i03

Chen, L. and Shapiro, S.S (1995), An alternative test for normality based on normalized spacings, *Journal of Statistical Computation and Simulation*, 53, 269–288.

#### See Also

# Description

The 1st Zhang test Q for normality is used

- to compute its statistic and p-value by calling function [statcompute](#page-144-0);

- to compute its quantiles by calling function [compquant](#page-7-0) or [many.crit](#page-60-0);

- to compute its power by calling function [powcomp.fast](#page-71-0) or [powcomp.easy](#page-69-0).

#### Author(s)

P. Lafaye de Micheaux, V. A. Tran

# References

Pierre Lafaye de Micheaux, Viet Anh Tran (2016). PoweR: A Reproducible Research Tool to Ease Monte Carlo Power Simulation Studies for Goodness-of-fit Tests in R. *Journal of Statistical Software*, 69(3), 1–42. doi:10.18637/jss.v069.i03

Zhang, P (1999), Omnibus test of normality using the Q statistic, *Journal of Applied Statistics*, 26(4), 519–528.

# See Also

See [Normality.tests](#page-64-0) for other goodness-of-fit tests for normality.

stat0028.ZhangQQstar *The 3rd Zhang test for normality*

### Description

The 3rd Zhang test Q-Q\* for normality is used

- to compute its statistic and p-value by calling function [statcompute](#page-144-0);
- to compute its power by calling function [powcomp.fast](#page-71-0) or [powcomp.easy](#page-69-0).

#### Author(s)

Pierre Lafaye de Micheaux, Viet Anh Tran (2016). PoweR: A Reproducible Research Tool to Ease Monte Carlo Power Simulation Studies for Goodness-of-fit Tests in R. *Journal of Statistical Software*, 69(3), 1–42. doi:10.18637/jss.v069.i03

Zhang, P (1999), Omnibus test of normality using the Q statistic, *Journal of Applied Statistics*, 26(4), 519–528.

#### See Also

See Normality. tests for other goodness-of-fit tests for normality.

stat0029.BarrioCuestaMatranRodriguez *The Barrio-Cuesta-Matran-Rodriguez test for normality*

## Description

The Barrio-CuestaAlbertos-Matran-Rodriguez test for normality is used

- to compute its statistic and p-value by calling function [statcompute](#page-144-0);

- to compute its quantiles by calling function [compquant](#page-7-0) or [many.crit](#page-60-0);

- to compute its power by calling function powcomp. fast or powcomp. easy.

## Author(s)

P. Lafaye de Micheaux, V. A. Tran

#### References

Pierre Lafaye de Micheaux, Viet Anh Tran (2016). PoweR: A Reproducible Research Tool to Ease Monte Carlo Power Simulation Studies for Goodness-of-fit Tests in R. *Journal of Statistical Software*, 69(3), 1–42. doi:10.18637/jss.v069.i03

Barrio, E. del, Cuesta-Albertos, J., Matran, C. and Rodriguez-Rodriguez, J. (1999), Tests of goodnessof-fit based on the L\_2-Wasserstein distance, *The Annals of Statistics*, 27, 1230–1239.

# See Also

## Description

The Coin test for normality is used

- to compute its statistic and p-value by calling function [statcompute](#page-144-0);

- to compute its quantiles by calling function [compquant](#page-7-0) or [many.crit](#page-60-0);

- to compute its power by calling function [powcomp.fast](#page-71-0) or [powcomp.easy](#page-69-0).

## Author(s)

P. Lafaye de Micheaux, V. A. Tran

# References

Pierre Lafaye de Micheaux, Viet Anh Tran (2016). PoweR: A Reproducible Research Tool to Ease Monte Carlo Power Simulation Studies for Goodness-of-fit Tests in R. *Journal of Statistical Software*, 69(3), 1–42. doi:10.18637/jss.v069.i03

Coin, D. (2008), A goodness-of-fit test for normality based on polynomial regression, *Computational Statistics and Data Analysis*, 52, 2185–2198.

#### See Also

See [Normality.tests](#page-64-0) for other goodness-of-fit tests for normality.

stat0031.EppsPulley *The Epps-Pulley test for normality*

# Description

The Epps-Pulley test for normality is used

- to compute its statistic and p-value by calling function [statcompute](#page-144-0);
- to compute its quantiles by calling function [compquant](#page-7-0) or [many.crit](#page-60-0);
- to compute its power by calling function [powcomp.fast](#page-71-0) or [powcomp.easy](#page-69-0).

# Author(s)

Pierre Lafaye de Micheaux, Viet Anh Tran (2016). PoweR: A Reproducible Research Tool to Ease Monte Carlo Power Simulation Studies for Goodness-of-fit Tests in R. *Journal of Statistical Software*, 69(3), 1–42. doi:10.18637/jss.v069.i03

Epps, T.W. and Pulley, L.B. (1983), A test of normality based on empirical characteristic function, *Biometrika*, 70(3), 723–726.

#### See Also

See Normality. tests for other goodness-of-fit tests for normality.

stat0032.MartinezIglewicz

*The Martinez-Iglewicz test for normality*

## Description

The Martinez-Iglewicz test for normality is used

- to compute its statistic and p-value by calling function [statcompute](#page-144-0);

- to compute its quantiles by calling function [compquant](#page-7-0) or [many.crit](#page-60-0);

- to compute its power by calling function powcomp. fast or powcomp. easy.

#### Author(s)

P. Lafaye de Micheaux, V. A. Tran

#### References

Pierre Lafaye de Micheaux, Viet Anh Tran (2016). PoweR: A Reproducible Research Tool to Ease Monte Carlo Power Simulation Studies for Goodness-of-fit Tests in R. *Journal of Statistical Software*, 69(3), 1–42. doi:10.18637/jss.v069.i03

Martinez, J. and Iglewicz, B. (1981), A test for departure from normality based on a biweight estimator of scale, *Biometrika*, 68(1), 331–333.

## See Also

#### stat0033.GelMiaoGastwirth

*The Gel-Miao-Gastwirth test for normality*

## **Description**

The Gel-Miao-Gastwirth test for normality is used

- to compute its statistic and p-value by calling function [statcompute](#page-144-0);

- to compute its quantiles by calling function [compquant](#page-7-0) or [many.crit](#page-60-0);

- to compute its power by calling function [powcomp.fast](#page-71-0) or [powcomp.easy](#page-69-0).

## Author(s)

P. Lafaye de Micheaux, V. A. Tran

# References

Pierre Lafaye de Micheaux, Viet Anh Tran (2016). PoweR: A Reproducible Research Tool to Ease Monte Carlo Power Simulation Studies for Goodness-of-fit Tests in R. *Journal of Statistical Software*, 69(3), 1–42. doi:10.18637/jss.v069.i03

Gel, Y.R., Miao, W. and Gastwirth, J.L. (2007), Robust directed tests of normality against heavytailed alternatives, *Computational Statistics and Data Analysis*, 51, 2734–2746.

#### See Also

See [Normality.tests](#page-64-0) for other goodness-of-fit tests for normality.

stat0034.ZhangQstar *The 2nd Zhang test for normality*

## Description

The 2nd Zhang test Q\* for normality is used

- to compute its statistic and p-value by calling function [statcompute](#page-144-0);

- to compute its quantiles by calling function [compquant](#page-7-0) or [many.crit](#page-60-0);

- to compute its power by calling function [powcomp.fast](#page-71-0) or [powcomp.easy](#page-69-0).

# Author(s)

Pierre Lafaye de Micheaux, Viet Anh Tran (2016). PoweR: A Reproducible Research Tool to Ease Monte Carlo Power Simulation Studies for Goodness-of-fit Tests in R. *Journal of Statistical Software*, 69(3), 1–42. doi:10.18637/jss.v069.i03

Zhang, P (1999), Omnibus test of normality using the Q statistic, *Journal of Applied Statistics*, 26(4), 519–528.

## See Also

See [Normality.tests](#page-64-0) for other goodness-of-fit tests for normality.

stat0035.DesgagneLafayeDeMicheauxLeblanc-Rn *The* R*\_*n *test for normality*

#### Description

The Desgagne-LafayeDeMicheaux-Leblanc R\_n test for normality is used

- to compute its statistic and p-value by calling function [statcompute](#page-144-0);
- to compute its quantiles by calling function [compquant](#page-7-0) or [many.crit](#page-60-0);
- to compute its power by calling function [powcomp.fast](#page-71-0) or [powcomp.easy](#page-69-0).

## Author(s)

P. Lafaye de Micheaux, V. A. Tran

## References

Pierre Lafaye de Micheaux, Viet Anh Tran (2016). PoweR: A Reproducible Research Tool to Ease Monte Carlo Power Simulation Studies for Goodness-of-fit Tests in R. *Journal of Statistical Software*, 69(3), 1–42. doi:10.18637/jss.v069.i03

Desgagne, A., Lafaye de Micheaux, P. and Leblanc, A. (2013), Test of Normality Against Generalized Exponential Power Alternatives, *Communications in Statistics - Theory and Methods*, 42, 164–190.

## See Also

stat0036.DesgagneLafayeDeMicheaux-XAPD *The* X*\_*AP D *test for normality*

# **Description**

The  $X_{APD}$  test for normality is used

- to compute its statistic and p-value by calling function [statcompute](#page-144-0);

- to compute its quantiles by calling function [compquant](#page-7-0) or [many.crit](#page-60-0);

- to compute its power by calling function powcomp. fast or powcomp. easy.

# Author(s)

P. Lafaye de Micheaux, V. A. Tran

## References

Pierre Lafaye de Micheaux, Viet Anh Tran (2016). PoweR: A Reproducible Research Tool to Ease Monte Carlo Power Simulation Studies for Goodness-of-fit Tests in R. *Journal of Statistical Software*, 69(3), 1–42. doi:10.18637/jss.v069.i03

Desgagne, A. and Lafaye de Micheaux, P. (2017), A Powerful and Interpretable Alternative to the Jarque-Bera Test of Normality Based on 2nd-Power Skewness and Kurtosis, using the Rao's score test on the APD family, *Journal of Applied Statistics*, .

#### See Also

See [Normality.tests](#page-64-0) for other goodness-of-fit tests for normality.

stat0037.DesgagneLafayeDeMicheaux-ZEPD *The* Z*\_*EP D *test for normality*

## Description

The Desgagne-LafayeDeMicheaux Z\_{EPD} test for normality is used

- to compute its statistic and p-value by calling function [statcompute](#page-144-0);

- to compute its quantiles by calling function [compquant](#page-7-0) or [many.crit](#page-60-0);

- to compute its power by calling function [powcomp.fast](#page-71-0) or [powcomp.easy](#page-69-0).

## Author(s)

## stat0038.Glen 105

#### References

Pierre Lafaye de Micheaux, Viet Anh Tran (2016). PoweR: A Reproducible Research Tool to Ease Monte Carlo Power Simulation Studies for Goodness-of-fit Tests in R. *Journal of Statistical Software*, 69(3), 1–42. doi:10.18637/jss.v069.i03

Desgagne, A. and Lafaye de Micheaux, P. (2017), A Powerful and Interpretable Alternative to the Jarque-Bera Test of Normality Based on 2nd-Power Skewness and Kurtosis, using the Rao's score test on the APD family, *Journal of Applied Statistics*, .

#### See Also

See [Normality.tests](#page-64-0) for other goodness-of-fit tests for normality.

stat0038.Glen *The Glen-Leemis-Barr test for the Laplace distribution*

# **Description**

The Glen-Leemis-Barr test is used

- to compute its statistic and p-value by calling function [statcompute](#page-144-0);
- to compute its quantiles by calling function [compquant](#page-7-0) or [many.crit](#page-60-0);
- to compute its power by calling function [powcomp.fast](#page-71-0) or [powcomp.easy](#page-69-0).

## Author(s)

P. Lafaye de Micheaux, V. A. Tran

#### References

Pierre Lafaye de Micheaux, Viet Anh Tran (2016). PoweR: A Reproducible Research Tool to Ease Monte Carlo Power Simulation Studies for Goodness-of-fit Tests in R. *Journal of Statistical Software*, 69(3), 1–42. doi:10.18637/jss.v069.i03

Glen, A., Leemis, L., and Barr, D. (2001) Order Statistics in Goodness of Fit Testing, *IEEE Transactions on Reliability*, 50, Number 2, pp. 209-213.

# See Also

See Laplace. tests for other goodness-of-fit tests for the Laplace distribution.

#### Description

The Rayner-Best statistic for the Laplace distribution is used

- to compute its statistic and p-value by calling function [statcompute](#page-144-0);

- to compute its quantiles by calling function [compquant](#page-7-0) or [many.crit](#page-60-0);

- to compute its power by calling function [powcomp.fast](#page-71-0) or [powcomp.easy](#page-69-0).

## Author(s)

P. Lafaye de Micheaux, V. A. Tran

# References

Pierre Lafaye de Micheaux, Viet Anh Tran (2016). PoweR: A Reproducible Research Tool to Ease Monte Carlo Power Simulation Studies for Goodness-of-fit Tests in R. *Journal of Statistical Software*, 69(3), 1–42. doi:10.18637/jss.v069.i03

Rayner, J. C. W. and Best, D. J. (1989), Smooth Tests of Goodness of Fit, Oxford University Press, New York.

#### See Also

See Laplace. tests for other goodness-of-fit tests for the Laplace distribution.

stat0040.Rayner2 *The Rayner-Best statistic for the Laplace distribution*

# Description

The Rayner-Best statistic for the Laplace distribution is used

- to compute its statistic and p-value by calling function [statcompute](#page-144-0);
- to compute its quantiles by calling function [compquant](#page-7-0) or [many.crit](#page-60-0);
- to compute its power by calling function powcomp. fast or powcomp. easy.

# Author(s)

Pierre Lafaye de Micheaux, Viet Anh Tran (2016). PoweR: A Reproducible Research Tool to Ease Monte Carlo Power Simulation Studies for Goodness-of-fit Tests in R. *Journal of Statistical Software*, 69(3), 1–42. doi:10.18637/jss.v069.i03

Rayner, J. C. W. and Best, D. J. (1989), Smooth Tests of Goodness of Fit, Oxford University Press, New York.

## See Also

See Laplace. tests for other goodness-of-fit tests for the Laplace distribution.

stat0041.Spiegelhalter

*The Spiegelhalter test for normality*

## Description

The Spiegelhalter test for normality is used

- to compute its statistic and p-value by calling function [statcompute](#page-144-0);

- to compute its quantiles by calling function [compquant](#page-7-0) or [many.crit](#page-60-0);

- to compute its power by calling function powcomp. fast or powcomp. easy.

## Author(s)

P. Lafaye de Micheaux, V. A. Tran

### References

Pierre Lafaye de Micheaux, Viet Anh Tran (2016). PoweR: A Reproducible Research Tool to Ease Monte Carlo Power Simulation Studies for Goodness-of-fit Tests in R. *Journal of Statistical Software*, 69(3), 1–42. doi:10.18637/jss.v069.i03

Spiegelhalter, D.J. (1977), A test for normality against symmetric alternatives, *Biometrika*, 64(2), 415–418.

# See Also

```
stat0042.AndersonDarling
```
*The Anderson-Darling test for the Laplace distribution*

## Description

The Anderson-Darling test for the Laplace distribution is used

- to compute its statistic and p-value by calling function [statcompute](#page-144-0);
- to compute its quantiles by calling function [compquant](#page-7-0) or [many.crit](#page-60-0);
- to compute its power by calling function [powcomp.fast](#page-71-0) or [powcomp.easy](#page-69-0).

# Author(s)

P. Lafaye de Micheaux, V. A. Tran

## References

Pierre Lafaye de Micheaux, Viet Anh Tran (2016). PoweR: A Reproducible Research Tool to Ease Monte Carlo Power Simulation Studies for Goodness-of-fit Tests in R. *Journal of Statistical Software*, 69(3), 1–42. doi:10.18637/jss.v069.i03

Yen, Vincent C. and Moore, Albert H. (1988), Modified goodness-of-fit test for the laplace distribution, *Communications in Statistics - Simulation and Computation*, 17(1), 275–281.

#### See Also

See package lawstat. See Laplace. tests for other goodness-of-fit tests for the Laplace distribution.

stat0043.CramervonMises

*The Cramer-von Mises test for the Laplace distribution*

#### Description

The Cramer-von Mises test for the Laplace distribution is used

- to compute its statistic and p-value by calling function [statcompute](#page-144-0);

- to compute its quantiles by calling function [compquant](#page-7-0) or [many.crit](#page-60-0);

- to compute its power by calling function [powcomp.fast](#page-71-0) or [powcomp.easy](#page-69-0).

## Author(s)
# stat0044. Watson 109

## References

Pierre Lafaye de Micheaux, Viet Anh Tran (2016). PoweR: A Reproducible Research Tool to Ease Monte Carlo Power Simulation Studies for Goodness-of-fit Tests in R. *Journal of Statistical Software*, 69(3), 1–42. doi:10.18637/jss.v069.i03

Yen, Vincent C. and Moore, Albert H. (1988), Modified goodness-of-fit test for the laplace distribution, *Communications in Statistics - Simulation and Computation*, 17(1), 275–281.

# See Also

See package lawstat. See Laplace. tests for other goodness-of-fit tests for the Laplace distribution.

stat0044.Watson *The Watson test for the Laplace distribution*

## Description

The Watson test for the Laplace distribution is used

- to compute its statistic and p-value by calling function [statcompute](#page-144-0);
- to compute its quantiles by calling function [compquant](#page-7-0) or [many.crit](#page-60-0);
- to compute its power by calling function [powcomp.fast](#page-71-0) or [powcomp.easy](#page-69-0).

## Author(s)

P. Lafaye de Micheaux, V. A. Tran

# References

Pierre Lafaye de Micheaux, Viet Anh Tran (2016). PoweR: A Reproducible Research Tool to Ease Monte Carlo Power Simulation Studies for Goodness-of-fit Tests in R. *Journal of Statistical Software*, 69(3), 1–42. doi:10.18637/jss.v069.i03

Puig, P. and Stephens, M. A. (2000), Tests of fit for the Laplace distribution, with applications, *Technometrics*, 42, 417–424.

# See Also

See package lawstat. See Laplace. tests for other goodness-of-fit tests for the Laplace distribution.

*The Kolmogorov-Smirnov test for the Laplace distribution*

# **Description**

The Kolmogorov-Smirnov test for the Laplace distribution is used

- to compute its statistic and p-value by calling function [statcompute](#page-144-0);

- to compute its quantiles by calling function [compquant](#page-7-0) or [many.crit](#page-60-0);

- to compute its power by calling function [powcomp.fast](#page-71-0) or [powcomp.easy](#page-69-0).

## Author(s)

P. Lafaye de Micheaux, V. A. Tran

## References

Pierre Lafaye de Micheaux, Viet Anh Tran (2016). PoweR: A Reproducible Research Tool to Ease Monte Carlo Power Simulation Studies for Goodness-of-fit Tests in R. *Journal of Statistical Software*, 69(3), 1–42. doi:10.18637/jss.v069.i03

Puig, P. and Stephens, M. A. (2000), Tests of fit for the Laplace distribution, with applications, *Technometrics*, 42, 417–424.

# See Also

See package lawstat. See Laplace. tests for other goodness-of-fit tests for the Laplace distribution.

stat0046.Kuiper *The Kuiper test for the Laplace distribution*

#### Description

The Kuiper test for the Laplace distribution is used

- to compute its statistic and p-value by calling function [statcompute](#page-144-0);

- to compute its quantiles by calling function [compquant](#page-7-0) or [many.crit](#page-60-0);

- to compute its power by calling function [powcomp.fast](#page-71-0) or [powcomp.easy](#page-69-0).

## Author(s)

Pierre Lafaye de Micheaux, Viet Anh Tran (2016). PoweR: A Reproducible Research Tool to Ease Monte Carlo Power Simulation Studies for Goodness-of-fit Tests in R. *Journal of Statistical Software*, 69(3), 1–42. doi:10.18637/jss.v069.i03

Puig, P. and Stephens, M. A. (2000), Tests of fit for the Laplace distribution, with applications, *Technometrics*, 42, 417–424.

## See Also

See package lawstat. See Laplace. tests for other goodness-of-fit tests for the Laplace distribution.

stat0047.Meintanis1MO *The 1st Meintanis test with moment estimators for the Laplace distribution*

## Description

The 1st Meintanis test  $T_{\text{-}}\{n,a\}^{\wedge} \{(1)\}$  with moment estimators test for the Laplace distribution is used

- to compute its statistic and p-value by calling function [statcompute](#page-144-0);

- to compute its quantiles by calling function [compquant](#page-7-0) or [many.crit](#page-60-0);

- to compute its power by calling function powcomp. fast or powcomp. easy.

## Details

If a is not specified it assumes the default value of 2.

# Author(s)

P. Lafaye de Micheaux, V. A. Tran

# References

Pierre Lafaye de Micheaux, Viet Anh Tran (2016). PoweR: A Reproducible Research Tool to Ease Monte Carlo Power Simulation Studies for Goodness-of-fit Tests in R. *Journal of Statistical Software*, 69(3), 1–42. doi:10.18637/jss.v069.i03

Meintanis, S.G. (2004), A Class of Omnibus Tests for the Laplace Distribution Based on the Empirical Characteristic Function, *Communications in Statistics - Theory and Methods*, 33(4), 925–948.

## See Also

See Laplace. tests for other goodness-of-fit tests for the Laplace distribution.

stat0048.Meintanis1ML *The 1st Meintanis test with maximum likelihood estimators for the Laplace distribution*

## **Description**

The 1st Meintanis test  $T_{n,a}^{(n)}(1)$  with maximum likelihood estimators test for the Laplace distribution is used

- to compute its statistic and p-value by calling function [statcompute](#page-144-0);

- to compute its quantiles by calling function [compquant](#page-7-0) or [many.crit](#page-60-0);

- to compute its power by calling function powcomp. fast or powcomp. easy.

## Details

If a is not specified it assumes the default value of 2.

# Author(s)

P. Lafaye de Micheaux, V. A. Tran

# References

Pierre Lafaye de Micheaux, Viet Anh Tran (2016). PoweR: A Reproducible Research Tool to Ease Monte Carlo Power Simulation Studies for Goodness-of-fit Tests in R. *Journal of Statistical Software*, 69(3), 1–42. doi:10.18637/jss.v069.i03

Meintanis, S.G. (2004), A Class of Omnibus Tests for the Laplace Distribution Based on the Empirical Characteristic Function, *Communications in Statistics - Theory and Methods*, 33(4), 925–948.

#### See Also

See Laplace. tests for other goodness-of-fit tests for the Laplace distribution.

stat0049.Meintanis2MO *The 2nd Meintanis test with moment estimators for the Laplace distribution*

#### Description

The 2nd Meintanis test  $T_{\{n,a\}^{\wedge} \{2\}$  with moment estimators test for the Laplace distribution is used

- to compute its statistic and p-value by calling function [statcompute](#page-144-0);

- to compute its quantiles by calling function [compquant](#page-7-0) or [many.crit](#page-60-0);

- to compute its power by calling function powcomp. fast or powcomp. easy.

# Details

If a is not specified it assumes the default value of 0.5.

## Author(s)

P. Lafaye de Micheaux, V. A. Tran

# References

Pierre Lafaye de Micheaux, Viet Anh Tran (2016). PoweR: A Reproducible Research Tool to Ease Monte Carlo Power Simulation Studies for Goodness-of-fit Tests in R. *Journal of Statistical Software*, 69(3), 1–42. doi:10.18637/jss.v069.i03

Meintanis, S.G. (2004), A Class of Omnibus Tests for the Laplace Distribution Based on the Empirical Characteristic Function, *Communications in Statistics - Theory and Methods*, 33(4), 925–948.

# See Also

See Laplace. tests for other goodness-of-fit tests for the Laplace distribution.

stat0050.Meintanis2ML *The 2nd Meintanis test with maximum likelihood estimators for the Laplace distribution*

# Description

The 2nd Meintanis test  $T_{\text{-}}{n,a}^{\text{-}}{(2)}$  with maximum likelihood estimators test for the Laplace distribution is used

- to compute its statistic and p-value by calling function [statcompute](#page-144-0);

- to compute its quantiles by calling function [compquant](#page-7-0) or [many.crit](#page-60-0);

- to compute its power by calling function powcomp. fast or powcomp. easy.

## Details

If a is not specified it assumes the default value of 0.5.

## Author(s)

P. Lafaye de Micheaux, V. A. Tran

#### References

Pierre Lafaye de Micheaux, Viet Anh Tran (2016). PoweR: A Reproducible Research Tool to Ease Monte Carlo Power Simulation Studies for Goodness-of-fit Tests in R. *Journal of Statistical Software*, 69(3), 1–42. doi:10.18637/jss.v069.i03

Meintanis, S.G. (2004), A Class of Omnibus Tests for the Laplace Distribution Based on the Empirical Characteristic Function, *Communications in Statistics - Theory and Methods*, 33(4), 925–948.

# See Also

See Laplace. tests for other goodness-of-fit tests for the Laplace distribution.

stat0051.ChoiKim1 *The 1st Choi-Kim test for the Laplace distribution*

## Description

The 1st Choi-Kim test  $T_{\text{-}}\{m,n\}^{\wedge}$  {V} for the Laplace distribution is used

- to compute its statistic and p-value by calling function [statcompute](#page-144-0);
- to compute its quantiles by calling function [compquant](#page-7-0) or [many.crit](#page-60-0);
- to compute its power by calling function [powcomp.fast](#page-71-0) or [powcomp.easy](#page-69-0).

# Details

If m is not specified it assumes the default value from the Table 4 (Choi and Kim (2006)) which produces the maximum critical values of the test statistic. Note that  $m < (n/2)$  where n is the sample size.

# Author(s)

P. Lafaye de Micheaux, V. A. Tran

#### References

Pierre Lafaye de Micheaux, Viet Anh Tran (2016). PoweR: A Reproducible Research Tool to Ease Monte Carlo Power Simulation Studies for Goodness-of-fit Tests in R. *Journal of Statistical Software*, 69(3), 1–42. doi:10.18637/jss.v069.i03

Choi, B. and Kim, K. (2006), Testing goodness-of-fit for Laplace distribution based on maximum entropy, *Statistics*, 40(6), 517–531.

# See Also

See Laplace. tests for other goodness-of-fit tests for the Laplace distribution.

stat0052.ChoiKim2 *The 2nd Choi-Kim test for the Laplace distribution*

# Description

The 2nd Choi-Kim test  $T_{\text{-}}\{m,n\}^{\wedge}$  {E} for the Laplace distribution is used

- to compute its statistic and p-value by calling function [statcompute](#page-144-0);
- to compute its quantiles by calling function [compquant](#page-7-0) or [many.crit](#page-60-0);
- to compute its power by calling function powcomp. fast or powcomp. easy.

## Details

If m is not specified it assumes the default value from the Table 4 (Choi and Kim (2006)) which produces the maximum critical values of the test statistic. Note that  $m < (n/2)$  where n is the sample size.

# Author(s)

P. Lafaye de Micheaux, V. A. Tran

# References

Pierre Lafaye de Micheaux, Viet Anh Tran (2016). PoweR: A Reproducible Research Tool to Ease Monte Carlo Power Simulation Studies for Goodness-of-fit Tests in R. *Journal of Statistical Software*, 69(3), 1–42. doi:10.18637/jss.v069.i03

Choi, B. and Kim, K. (2006), Testing goodness-of-fit for Laplace distribution based on maximum entropy, *Statistics*, 40(6), 517–531.

## See Also

See Laplace. tests for other goodness-of-fit tests for the Laplace distribution.

stat0053.ChoiKim3 *The 3rd Choi-Kim test for the Laplace distribution*

#### Description

The 3rd Choi-Kim test  $T_{\text{m,n}}^{\text{max}}(C)$  for the Laplace distribution is used

- to compute its statistic and p-value by calling function [statcompute](#page-144-0);
- to compute its quantiles by calling function [compquant](#page-7-0) or [many.crit](#page-60-0);
- to compute its power by calling function powcomp. fast or powcomp. easy.

# Details

If m is not specified it assumes the default value from the Table 4 (Choi and Kim (2006)) which produces the maximum critical values of the test statistic. Note that  $m < (n/2)$  where n is the sample size.

#### Author(s)

P. Lafaye de Micheaux, V. A. Tran

# References

Pierre Lafaye de Micheaux, Viet Anh Tran (2016). PoweR: A Reproducible Research Tool to Ease Monte Carlo Power Simulation Studies for Goodness-of-fit Tests in R. *Journal of Statistical Software*, 69(3), 1–42. doi:10.18637/jss.v069.i03

Choi, B. and Kim, K. (2006), Testing goodness-of-fit for Laplace distribution based on maximum entropy, *Statistics*, 40(6), 517–531.

## See Also

See Laplace. tests for other goodness-of-fit tests for the Laplace distribution.

stat0054.DesgagneMicheauxLeblanc-Gn

*The Desgagne-Micheaux-Leblanc test for the Laplace distribution*

#### Description

The Desgagne-Micheaux-Leblanc test G\_n for the Laplace distribution is used

- to compute its statistic and p-value by calling function [statcompute](#page-144-0);

- to compute its quantiles by calling function [compquant](#page-7-0) or [many.crit](#page-60-0);

- to compute its power by calling function powcomp. fast or powcomp. easy.

# Author(s)

P. Lafaye de Micheaux, V. A. Tran

## References

Pierre Lafaye de Micheaux, Viet Anh Tran (2016). PoweR: A Reproducible Research Tool to Ease Monte Carlo Power Simulation Studies for Goodness-of-fit Tests in R. *Journal of Statistical Software*, 69(3), 1–42. doi:10.18637/jss.v069.i03

Desgagne, A., Lafaye de Micheaux, P. and Leblanc, A., unpublished document.

# See Also

See package lawstat. See Laplace. tests for other goodness-of-fit tests for the Laplace distribution.

stat0055.RaynerBest1 *The 1st Rayner-Best test for the Laplace distribution*

# Description

The 1st Rayner-Best test V\_3 for the Laplace distribution is used

- to compute its statistic and p-value by calling function [statcompute](#page-144-0);

- to compute its quantiles by calling function [compquant](#page-7-0) or [many.crit](#page-60-0);

- to compute its power by calling function [powcomp.fast](#page-71-0) or [powcomp.easy](#page-69-0).

## Author(s)

P. Lafaye de Micheaux, V. A. Tran

# References

Pierre Lafaye de Micheaux, Viet Anh Tran (2016). PoweR: A Reproducible Research Tool to Ease Monte Carlo Power Simulation Studies for Goodness-of-fit Tests in R. *Journal of Statistical Software*, 69(3), 1–42. doi:10.18637/jss.v069.i03

Rayner, J. C. W. and Best, D. J. (1989), *Smooth Tests of Goodness of Fit*, Oxford University Press, New York.

## See Also

See Laplace. tests for other goodness-of-fit tests for the Laplace distribution.

stat0056.RaynerBest2 *The 2nd Rayner-Best test for the Laplace distribution*

# Description

The 2nd Rayner-Best test V\_4 for the Laplace distribution is used

- to compute its statistic and p-value by calling function [statcompute](#page-144-0);
- to compute its quantiles by calling function [compquant](#page-7-0) or [many.crit](#page-60-0);
- to compute its power by calling function powcomp. fast or powcomp. easy.

# Author(s)

Pierre Lafaye de Micheaux, Viet Anh Tran (2016). PoweR: A Reproducible Research Tool to Ease Monte Carlo Power Simulation Studies for Goodness-of-fit Tests in R. *Journal of Statistical Software*, 69(3), 1–42. doi:10.18637/jss.v069.i03

Rayner, J. C. W. and Best, D. J. (1989), *Smooth Tests of Goodness of Fit*, Oxford University Press, New York.

#### See Also

See Laplace. tests for other goodness-of-fit tests for the Laplace distribution.

stat0057.LangholzKronmal

*The Langholz-Kronmal test for the Laplace distribution*

# Description

The Langholz-Kronmal test for the Laplace distribution is used

- to compute its statistic and p-value by calling function [statcompute](#page-144-0);

- to compute its quantiles by calling function [compquant](#page-7-0) or [many.crit](#page-60-0);

- to compute its power by calling function powcomp. fast or powcomp. easy.

# Author(s)

P. Lafaye de Micheaux, V. A. Tran

#### References

Pierre Lafaye de Micheaux, Viet Anh Tran (2016). PoweR: A Reproducible Research Tool to Ease Monte Carlo Power Simulation Studies for Goodness-of-fit Tests in R. *Journal of Statistical Software*, 69(3), 1–42. doi:10.18637/jss.v069.i03

Langholz, B. and Kronmal, R. A. (1991), Tests of distributional hypotheses with nuisance parameters using Fourier series, *Journal of the American Statistical Association*, 86, 1077–1084.

# See Also

See Laplace. tests for other goodness-of-fit tests for the Laplace distribution.

## Description

The Kundu test for the Laplace distribution is used

- to compute its statistic and p-value by calling function [statcompute](#page-144-0);

- to compute its quantiles by calling function [compquant](#page-7-0) or [many.crit](#page-60-0);

- to compute its power by calling function powcomp. fast or powcomp. easy.

#### Author(s)

P. Lafaye de Micheaux, V. A. Tran

## References

Pierre Lafaye de Micheaux, Viet Anh Tran (2016). PoweR: A Reproducible Research Tool to Ease Monte Carlo Power Simulation Studies for Goodness-of-fit Tests in R. *Journal of Statistical Software*, 69(3), 1–42. doi:10.18637/jss.v069.i03

Kundu, Debasis (2005), Discriminating between Normal and Laplace distributions, *Advances in ranking and selection, multiple comparisons, and reliability*, 65-79, Stat. Ind. Technol., Birkhauser Boston, Boston, MA.

# See Also

See Laplace. tests for other goodness-of-fit tests for the Laplace distribution.

stat0059.Gulati *The Gulati test for the Laplace distribution*

# Description

The Gulati test for the Laplace distribution is used

- to compute its statistic and p-value by calling function [statcompute](#page-144-0);

- to compute its quantiles by calling function [compquant](#page-7-0) or [many.crit](#page-60-0);

- to compute its power by calling function [powcomp.fast](#page-71-0) or [powcomp.easy](#page-69-0).

# Author(s)

Pierre Lafaye de Micheaux, Viet Anh Tran (2016). PoweR: A Reproducible Research Tool to Ease Monte Carlo Power Simulation Studies for Goodness-of-fit Tests in R. *Journal of Statistical Software*, 69(3), 1–42. doi:10.18637/jss.v069.i03

Gulati, Sneh (2011), Goodness of fit test for the Rayleigh and the Laplace distributions, *International Journal of Applied Mathematics and Statistics*, 24(SI-11A), 74–85.

#### See Also

See Laplace. tests for other goodness-of-fit tests for the Laplace distribution.

stat0060.Gel *The Gel test for the Laplace distribution*

# **Description**

The Gel test for the Laplace distribution is used

- to compute its statistic and p-value by calling function [statcompute](#page-144-0);
- to compute its quantiles by calling function [compquant](#page-7-0) or [many.crit](#page-60-0);
- to compute its power by calling function powcomp. fast or powcomp. easy.

# Author(s)

P. Lafaye de Micheaux, V. A. Tran

#### References

Pierre Lafaye de Micheaux, Viet Anh Tran (2016). PoweR: A Reproducible Research Tool to Ease Monte Carlo Power Simulation Studies for Goodness-of-fit Tests in R. *Journal of Statistical Software*, 69(3), 1–42. doi:10.18637/jss.v069.i03

Gel, Yulia R. (2010), Test of fit for a Laplace distribution against heavier tailed alternatives, *Computational Statistics and Data Analysis*, 54(4), 958–965.

## See Also

See Laplace. tests for other goodness-of-fit tests for the Laplace distribution.

stat0061.DesgagneMicheauxLeblanc-Lap1

*The Desgagne-Micheaux-Leblanc test for the Laplace distribution*

# **Description**

The Desgagne-Micheaux-Leblanc test DLLap1 for the Laplace distribution is used

- to compute its statistic and p-value by calling function [statcompute](#page-144-0);

- to compute its quantiles by calling function [compquant](#page-7-0) or [many.crit](#page-60-0);

- to compute its power by calling function powcomp. fast or powcomp. easy.

# Author(s)

P. Lafaye de Micheaux, V. A. Tran

# References

Pierre Lafaye de Micheaux, Viet Anh Tran (2016). PoweR: A Reproducible Research Tool to Ease Monte Carlo Power Simulation Studies for Goodness-of-fit Tests in R. *Journal of Statistical Software*, 69(3), 1–42. doi:10.18637/jss.v069.i03

Desgagne, A., Lafaye de Micheaux, P. and Leblanc, A., unpublished document.

# See Also

See package lawstat. See Laplace. tests for other goodness-of-fit tests for the Laplace distribution.

stat0062.DesgagneMicheauxLeblanc-Lap2

*The Desgagne-Micheaux-Leblanc test for the Laplace distribution*

# Description

The Desgagne-Micheaux-Leblanc test DLLap2 for the Laplace distribution is used

- to compute its statistic and p-value by calling function [statcompute](#page-144-0);

- to compute its quantiles by calling function [compquant](#page-7-0) or [many.crit](#page-60-0);

- to compute its power by calling function powcomp. fast or powcomp. easy.

# Author(s)

Pierre Lafaye de Micheaux, Viet Anh Tran (2016). PoweR: A Reproducible Research Tool to Ease Monte Carlo Power Simulation Studies for Goodness-of-fit Tests in R. *Journal of Statistical Software*, 69(3), 1–42. doi:10.18637/jss.v069.i03

Desgagne, A., Lafaye de Micheaux, P. and Leblanc, A., unpublished document.

# See Also

See package lawstat. See Laplace. tests for other goodness-of-fit tests for the Laplace distribution.

stat0063.Kolmogorov *The Kolmogorov test for uniformity*

# Description

The Kolmogorov test D\_n for uniformity is used

- to compute its statistic and p-value by calling function [statcompute](#page-144-0);

- to compute its quantiles by calling function [compquant](#page-7-0) or [many.crit](#page-60-0);
- to compute its power by calling function powcomp. fast or powcomp. easy.

# Details

Note that n is the sample size.

# Author(s)

P. Lafaye de Micheaux, V. A. Tran

## References

Pierre Lafaye de Micheaux, Viet Anh Tran (2016). PoweR: A Reproducible Research Tool to Ease Monte Carlo Power Simulation Studies for Goodness-of-fit Tests in R. *Journal of Statistical Software*, 69(3), 1–42. doi:10.18637/jss.v069.i03

Kolmogorov, A. N. (1933), Sulla determinazione empirica di una legge di distibuziane, *Giornale dell'Istituta Italiano degli Attuari*, 4, 83–91.

#### See Also

See Uniformity. tests for other goodness-of-fit tests for uniformity.

stat0064.CramervonMises

*The Cramer-von Mises test for uniformity*

# Description

The Cramer-von Mises test  $W_{\{n\}}^{(2)}$  for uniformity is used

- to compute its statistic and p-value by calling function [statcompute](#page-144-0);

- to compute its quantiles by calling function [compquant](#page-7-0) or [many.crit](#page-60-0);

- to compute its power by calling function [powcomp.fast](#page-71-0) or [powcomp.easy](#page-69-0).

## Details

Note that n is the sample size.

# Author(s)

P. Lafaye de Micheaux, V. A. Tran

## References

Pierre Lafaye de Micheaux, Viet Anh Tran (2016). PoweR: A Reproducible Research Tool to Ease Monte Carlo Power Simulation Studies for Goodness-of-fit Tests in R. *Journal of Statistical Software*, 69(3), 1–42. doi:10.18637/jss.v069.i03

Anderson, T. W. and Darling, D. A. (1954), A test of goodness-of-fit, *Journal of the American Statistical Association*, 49, 765–769.

# See Also

See Uniformity. tests for other goodness-of-fit tests for uniformity.

stat0065.AndersonDarling

*The Anderson-Darling test for uniformity*

#### Description

The Anderson-Darling test  $A_{f}^{2}$  for uniformity is used

- to compute its statistic and p-value by calling function [statcompute](#page-144-0);

- to compute its quantiles by calling function [compquant](#page-7-0) or [many.crit](#page-60-0);
- to compute its power by calling function powcomp. fast or powcomp. easy.

# Details

Note that n is the sample size.

#### Author(s)

P. Lafaye de Micheaux, V. A. Tran

## References

Pierre Lafaye de Micheaux, Viet Anh Tran (2016). PoweR: A Reproducible Research Tool to Ease Monte Carlo Power Simulation Studies for Goodness-of-fit Tests in R. *Journal of Statistical Software*, 69(3), 1–42. doi:10.18637/jss.v069.i03

Anderson, T. W. and Darling, D. A. (1954), A test of goodness-of-fit, *Journal of the American Statistical Association*, 49, 765–769.

# See Also

See Uniformity. tests for other goodness-of-fit tests for uniformity.

stat0066.Durbin *The Durbin test for uniformity*

# Description

The Durbin test C\_n for uniformity is used

- to compute its statistic and p-value by calling function [statcompute](#page-144-0);

- to compute its quantiles by calling function [compquant](#page-7-0) or [many.crit](#page-60-0);
- to compute its power by calling function powcomp. fast or powcomp. easy.

# Details

Note that n is the sample size.

# Author(s)

P. Lafaye de Micheaux, V. A. Tran

# References

Pierre Lafaye de Micheaux, Viet Anh Tran (2016). PoweR: A Reproducible Research Tool to Ease Monte Carlo Power Simulation Studies for Goodness-of-fit Tests in R. *Journal of Statistical Software*, 69(3), 1–42. doi:10.18637/jss.v069.i03

Durbin, J. (1969), Test for serial correlation in regression analysis based on the periodogram of least-squares residuals, *Biometrika*, 56, 1–16.

## See Also

See Uniformity. tests for other goodness-of-fit tests for uniformity.

## Description

The Kuiper test K\_n for uniformity is used

- to compute its statistic and p-value by calling function [statcompute](#page-144-0);
- to compute its quantiles by calling function [compquant](#page-7-0) or [many.crit](#page-60-0);
- to compute its power by calling function [powcomp.fast](#page-71-0) or [powcomp.easy](#page-69-0).

#### Details

Note that n is the sample size.

#### Author(s)

P. Lafaye de Micheaux, V. A. Tran

# References

Pierre Lafaye de Micheaux, Viet Anh Tran (2016). PoweR: A Reproducible Research Tool to Ease Monte Carlo Power Simulation Studies for Goodness-of-fit Tests in R. *Journal of Statistical Software*, 69(3), 1–42. doi:10.18637/jss.v069.i03

Brunk, H. D. (1962), On the range of the difference between hypothetical distribution function and Pyke's modified empirical distribution function, *Annals of Mathematical Statistics*, 33, 525–532.

# See Also

See [Uniformity.tests](#page-146-0) for other goodness-of-fit tests for uniformity.

stat0068.HegazyGreen1 *The 1st Hegazy-Green test for uniformity*

## Description

The 1st Hegazy-Green test T\_1 for uniformity is used

- to compute its statistic and p-value by calling function [statcompute](#page-144-0);
- to compute its quantiles by calling function [compquant](#page-7-0) or [many.crit](#page-60-0);
- to compute its power by calling function [powcomp.fast](#page-71-0) or [powcomp.easy](#page-69-0).

## Author(s)

Pierre Lafaye de Micheaux, Viet Anh Tran (2016). PoweR: A Reproducible Research Tool to Ease Monte Carlo Power Simulation Studies for Goodness-of-fit Tests in R. *Journal of Statistical Software*, 69(3), 1–42. doi:10.18637/jss.v069.i03

Hegazy, Y. A. S. and Green, J. R. (1975), Some new goodness-of-fit tests using order statistics, *Applied Statistics*, 24, 299–308.

## See Also

See [Uniformity.tests](#page-146-0) for other goodness-of-fit tests for uniformity.

stat0069.HegazyGreen2 *The 2nd Hegazy-Green test for uniformity*

# **Description**

The 2nd Hegazy-Green test T\_2 for uniformity is used

- to compute its statistic and p-value by calling function [statcompute](#page-144-0);
- to compute its quantiles by calling function [compquant](#page-7-0) or [many.crit](#page-60-0);
- to compute its power by calling function [powcomp.fast](#page-71-0) or [powcomp.easy](#page-69-0).

# Author(s)

P. Lafaye de Micheaux, V. A. Tran

#### References

Pierre Lafaye de Micheaux, Viet Anh Tran (2016). PoweR: A Reproducible Research Tool to Ease Monte Carlo Power Simulation Studies for Goodness-of-fit Tests in R. *Journal of Statistical Software*, 69(3), 1–42. doi:10.18637/jss.v069.i03

Hegazy, Y. A. S. and Green, J. R. (1975), Some new goodness-of-fit tests using order statistics, *Applied Statistics*, 24, 299–308.

## See Also

See Uniformity. tests for other goodness-of-fit tests for uniformity.

stat0070.Greenwood *The Greenwood test for uniformity*

# Description

The Greenwood test G(n) for uniformity is used

- to compute its statistic and p-value by calling function [statcompute](#page-144-0);

- to compute its quantiles by calling function [compquant](#page-7-0) or [many.crit](#page-60-0);

- to compute its power by calling function [powcomp.fast](#page-71-0) or [powcomp.easy](#page-69-0).

## Details

Note that n is the sample size.

# Author(s)

P. Lafaye de Micheaux, V. A. Tran

# References

Pierre Lafaye de Micheaux, Viet Anh Tran (2016). PoweR: A Reproducible Research Tool to Ease Monte Carlo Power Simulation Studies for Goodness-of-fit Tests in R. *Journal of Statistical Software*, 69(3), 1–42. doi:10.18637/jss.v069.i03

Greenwood, M. (1946), The statistical study of infectious diseases, *Journal of Royal Statistical Society Series A*, 109, 85–110.

#### See Also

[Uniformity.tests](#page-146-0) for other goodness-of-fit tests for uniformity.

stat0071.QuesenberryMiller

*The Quesenberry-Miller test for uniformity*

# Description

The Quesenberry-Miller test Q for uniformity is used

- to compute its statistic and p-value by calling function [statcompute](#page-144-0);

- to compute its quantiles by calling function [compquant](#page-7-0) or [many.crit](#page-60-0);

- to compute its power by calling function powcomp. fast or powcomp. easy.

## Author(s)

Pierre Lafaye de Micheaux, Viet Anh Tran (2016). PoweR: A Reproducible Research Tool to Ease Monte Carlo Power Simulation Studies for Goodness-of-fit Tests in R. *Journal of Statistical Software*, 69(3), 1–42. doi:10.18637/jss.v069.i03

Quesenberry, C. P. and Miller, F. L. Jr. (1977), Power studies of some tests for uniformity, *Journal of Statistical Computation and Simulation*, 5, 169–191.

# See Also

See [Uniformity.tests](#page-146-0) for other goodness-of-fit tests for uniformity.

stat0072.ReadCressie *The Read-Cressie test for uniformity*

# Description

The Read-Cressie test 2nI^{lambda} for uniformity is used

- to compute its statistic and p-value by calling function [statcompute](#page-144-0);

- to compute its quantiles by calling function [compquant](#page-7-0) or [many.crit](#page-60-0);
- to compute its power by calling function powcomp. fast or powcomp. easy.

# Details

If  $\lambda$  is not specified it assumes the default value of 1. Note that n is the sample size.

## Author(s)

P. Lafaye de Micheaux, V. A. Tran

#### References

Pierre Lafaye de Micheaux, Viet Anh Tran (2016). PoweR: A Reproducible Research Tool to Ease Monte Carlo Power Simulation Studies for Goodness-of-fit Tests in R. *Journal of Statistical Software*, 69(3), 1–42. doi:10.18637/jss.v069.i03

Read, Timothy R. C. and Cressie, Noel A. C. (1988), *Goodness-of-fit statistics for discrete multivariate data*, Springer Series in Statistics. Springer-Verlag, New York.

#### See Also

See Uniformity. tests for other goodness-of-fit tests for uniformity.

## Description

The Moran test  $M(n)$  for uniformity is used

- to compute its statistic and p-value by calling function [statcompute](#page-144-0);
- to compute its quantiles by calling function [compquant](#page-7-0) or [many.crit](#page-60-0);
- to compute its power by calling function [powcomp.fast](#page-71-0) or [powcomp.easy](#page-69-0).

#### Details

Note that n is the sample size.

#### Author(s)

P. Lafaye de Micheaux, V. A. Tran

# References

Pierre Lafaye de Micheaux, Viet Anh Tran (2016). PoweR: A Reproducible Research Tool to Ease Monte Carlo Power Simulation Studies for Goodness-of-fit Tests in R. *Journal of Statistical Software*, 69(3), 1–42. doi:10.18637/jss.v069.i03

Moran, P. A. P. (1951), The random division of an interval - Part II, *Journal of Royal Statistical Society Series B*, 13, 147–150.

# See Also

See [Uniformity.tests](#page-146-0) for other goodness-of-fit tests for uniformity.

stat0074.Cressie1 *The 1st Cressie test for uniformity*

## Description

- The 1st Cressie test  $L_{\{n\}}^{(m)}$  for uniformity is used
- to compute its statistic and p-value by calling function [statcompute](#page-144-0);
- to compute its quantiles by calling function [compquant](#page-7-0) or [many.crit](#page-60-0);
- to compute its power by calling function [powcomp.fast](#page-71-0) or [powcomp.easy](#page-69-0).

# Details

If m is not specified it assumes the default value of 2. Note that n is the sample size.

# Author(s)

P. Lafaye de Micheaux, V. A. Tran

## References

Pierre Lafaye de Micheaux, Viet Anh Tran (2016). PoweR: A Reproducible Research Tool to Ease Monte Carlo Power Simulation Studies for Goodness-of-fit Tests in R. *Journal of Statistical Software*, 69(3), 1–42. doi:10.18637/jss.v069.i03

Cressie, N. (1978), Power results for tests based on high order gaps, *Biometrika*, 65, 214–218.

# See Also

See Uniformity. tests for other goodness-of-fit tests for uniformity.

stat0075.Cressie2 *The 2nd Cressie test for uniformity*

# **Description**

The 2nd Cressie test  $S_{\{n\}}^{(m)}$  for uniformity is used

- to compute its statistic and p-value by calling function [statcompute](#page-144-0);
- to compute its quantiles by calling function [compquant](#page-7-0) or [many.crit](#page-60-0);
- to compute its power by calling function powcomp. fast or powcomp. easy.

#### Details

If m is not specified it assumes the default value of 2. Note that n is the sample size.

# Author(s)

P. Lafaye de Micheaux, V. A. Tran

#### References

Pierre Lafaye de Micheaux, Viet Anh Tran (2016). PoweR: A Reproducible Research Tool to Ease Monte Carlo Power Simulation Studies for Goodness-of-fit Tests in R. *Journal of Statistical Software*, 69(3), 1–42. doi:10.18637/jss.v069.i03

Cressie, N. (1979), An optimal statistic based on higher order gaps, *Biometrika*, 66, 619–627.

# See Also

See Uniformity. tests for other goodness-of-fit tests for uniformity.

stat0076.Vasicek *The Vasicek test for uniformity*

# Description

The Vasicek test  $H(m, n)$  for uniformity is used

- to compute its statistic and p-value by calling function [statcompute](#page-144-0);

- to compute its quantiles by calling function [compquant](#page-7-0) or [many.crit](#page-60-0);

- to compute its power by calling function [powcomp.fast](#page-71-0) or [powcomp.easy](#page-69-0).

# Details

If m is not specified it assumes the default value of 2. Note that  $m < (n/2)$  where n is the sample size.

# Author(s)

P. Lafaye de Micheaux, V. A. Tran

### References

Pierre Lafaye de Micheaux, Viet Anh Tran (2016). PoweR: A Reproducible Research Tool to Ease Monte Carlo Power Simulation Studies for Goodness-of-fit Tests in R. *Journal of Statistical Software*, 69(3), 1–42. doi:10.18637/jss.v069.i03

Vasicek, O. (1976), A test for normality based on sample entropy, *Journal of the Royal Statistical Society Series B*, 38, 54–59.

# See Also

See Uniformity. tests for other goodness-of-fit tests for uniformity.

stat0077.Swartz *The Swartz test for uniformity*

## Description

The Swartz test  $A^{*}$ {\*}(n) for uniformity is used

- to compute its statistic and p-value by calling function [statcompute](#page-144-0);

- to compute its quantiles by calling function [compquant](#page-7-0) or [many.crit](#page-60-0);

- to compute its power by calling function powcomp. fast or powcomp. easy.

# Details

Note that n is the sample size.

# Author(s)

P. Lafaye de Micheaux, V. A. Tran

## References

Pierre Lafaye de Micheaux, Viet Anh Tran (2016). PoweR: A Reproducible Research Tool to Ease Monte Carlo Power Simulation Studies for Goodness-of-fit Tests in R. *Journal of Statistical Software*, 69(3), 1–42. doi:10.18637/jss.v069.i03

Swartz, T. (1992), Goodness-of-fit tests using Kullback-Leibler information, *Communications in Statistics. Theory and Methods*, 21, 711–729.

## See Also

See Uniformity. tests for other goodness-of-fit tests for uniformity.

stat0078.Morales *The Morales test for uniformity*

## Description

The Morales test D\_{n,m}(phi\_lambda) for uniformity is used

- to compute its statistic and p-value by calling function [statcompute](#page-144-0);

- to compute its quantiles by calling function [compquant](#page-7-0) or [many.crit](#page-60-0);

- to compute its power by calling function [powcomp.fast](#page-71-0) or [powcomp.easy](#page-69-0).

# Details

If  $\lambda$  and m are not specified they assume the default values of 0 and 2, respectively.

There are 3 choices for value of  $\lambda : \lambda = 0$ ,  $\lambda = -1$ , and  $\lambda := 0$ ,  $!= -1$ .

Note that n is the sample size.

# Author(s)

P. Lafaye de Micheaux, V. A. Tran

# References

Pierre Lafaye de Micheaux, Viet Anh Tran (2016). PoweR: A Reproducible Research Tool to Ease Monte Carlo Power Simulation Studies for Goodness-of-fit Tests in R. *Journal of Statistical Software*, 69(3), 1–42. doi:10.18637/jss.v069.i03

Morales, D., Pardo, L., Pardo, M. C. and Vajda, I. (2003), Limit laws for disparities of spacings, *Journal of Nonparametric Statistics*, 15(3), 325–342.

M. A. Marhuenda, Y. Marhuenda, D. Morales, (2005), Uniformity tests under quantile categorization, *Kybernetes*, 34(6), 888–901.

# stat0079.Pardo 133

# See Also

See [Uniformity.tests](#page-146-0) for other goodness-of-fit tests for uniformity.

stat0079.Pardo *The Pardo test for uniformity*

# Description

The Pardo test E\_{m,n} for uniformity is used

- to compute its statistic and p-value by calling function [statcompute](#page-144-0);
- to compute its quantiles by calling function [compquant](#page-7-0) or [many.crit](#page-60-0);
- to compute its power by calling function [powcomp.fast](#page-71-0) or [powcomp.easy](#page-69-0).

# Details

If m is not specified it assumes the default value of 2. Note that  $m < (n/2)$  where n is the sample size.

## Author(s)

P. Lafaye de Micheaux, V. A. Tran

# References

Pierre Lafaye de Micheaux, Viet Anh Tran (2016). PoweR: A Reproducible Research Tool to Ease Monte Carlo Power Simulation Studies for Goodness-of-fit Tests in R. *Journal of Statistical Software*, 69(3), 1–42. doi:10.18637/jss.v069.i03

Pardo, M. C. (2003), A test for uniformity based on informational energy, *Statistical Papers*, 44, 521–534.

# See Also

See Uniformity. tests for other goodness-of-fit tests for uniformity.

stat0080.Marhuenda *The Marhuenda test for uniformity*

## Description

The Marhuenda test  $T_{n,m}^{\prime}$  (lambda) for uniformity is used

- to compute its statistic and p-value by calling function [statcompute](#page-144-0);

- to compute its quantiles by calling function [compquant](#page-7-0) or [many.crit](#page-60-0);

- to compute its power by calling function [powcomp.fast](#page-71-0) or [powcomp.easy](#page-69-0).

## Details

If  $\lambda$  and m are not specified they assume the default values of 1 and 2, respectively. Note that n is the sample size.

#### Author(s)

P. Lafaye de Micheaux, V. A. Tran

## References

Pierre Lafaye de Micheaux, Viet Anh Tran (2016). PoweR: A Reproducible Research Tool to Ease Monte Carlo Power Simulation Studies for Goodness-of-fit Tests in R. *Journal of Statistical Software*, 69(3), 1–42. doi:10.18637/jss.v069.i03

M. A. Marhuenda, Y. Marhuenda, D. Morales, (2005), Uniformity tests under quantile categorization, *Kybernetes*, 34(6), 888–901.

# See Also

See Uniformity. tests for other goodness-of-fit tests for uniformity.

stat0081.Zhang1 *The 1st Zhang test for uniformity*

# **Description**

The 1st Zhang test Z\_A for uniformity is used

- to compute its statistic and p-value by calling function [statcompute](#page-144-0);

- to compute its quantiles by calling function [compquant](#page-7-0) or [many.crit](#page-60-0);

- to compute its power by calling function powcomp. fast or powcomp. easy.

## Author(s)

Pierre Lafaye de Micheaux, Viet Anh Tran (2016). PoweR: A Reproducible Research Tool to Ease Monte Carlo Power Simulation Studies for Goodness-of-fit Tests in R. *Journal of Statistical Software*, 69(3), 1–42. doi:10.18637/jss.v069.i03

Zhang, J. (2002), Powerful goodness-of-fit tests based on the likelihood ratio, *Journal of the Royal Statistical Society Series B*, 64, 281–294.

#### See Also

See [Uniformity.tests](#page-146-0) for other goodness-of-fit tests for uniformity.

stat0082.Zhang2 *The 2nd Zhang test for uniformity*

# **Description**

The 2nd Zhang test Z\_C for uniformity is used

- to compute its statistic and p-value by calling function [statcompute](#page-144-0);

- to compute its quantiles by calling function [compquant](#page-7-0) or [many.crit](#page-60-0);

- to compute its power by calling function [powcomp.fast](#page-71-0) or [powcomp.easy](#page-69-0).

# Author(s)

P. Lafaye de Micheaux, V. A. Tran

#### References

Pierre Lafaye de Micheaux, Viet Anh Tran (2016). PoweR: A Reproducible Research Tool to Ease Monte Carlo Power Simulation Studies for Goodness-of-fit Tests in R. *Journal of Statistical Software*, 69(3), 1–42. doi:10.18637/jss.v069.i03

Zhang, J. (2002), Powerful goodness-of-fit tests based on the likelihood ratio, *Journal of the Royal Statistical Society Series B*, 64, 281–294.

## See Also

See Uniformity. tests for other goodness-of-fit tests for uniformity.

## **Description**

Robustness of Student's t test for non-normality is used

- to compute its statistic and p-value by calling function [statcompute](#page-144-0);

- to compute its quantiles by calling function [compquant](#page-7-0) or [many.crit](#page-60-0);

- to compute its power by calling function [powcomp.fast](#page-71-0) or [powcomp.easy](#page-69-0).

#### Author(s)

P. Lafaye de Micheaux, V. A. Tran

# References

Pierre Lafaye de Micheaux, Viet Anh Tran (2016). PoweR: A Reproducible Research Tool to Ease Monte Carlo Power Simulation Studies for Goodness-of-fit Tests in R. *Journal of Statistical Software*, 69(3), 1–42. doi:10.18637/jss.v069.i03

An Investigation of the Large-Sample/Small-Sample Approach to the One-Sample Test for a Mean (Sigma Unknown)

#### See Also

See [Normality.tests](#page-64-0) for other goodness-of-fit tests for normality.

stat0085.DesgagneMicheauxLeblanc-Lap3 *The Desgagne-Micheaux-Leblanc test for the Laplace distribution*

# Description

The Desgagne-Micheaux-Leblanc test DLLap3 for the Laplace distribution is used

- to compute its statistic and p-value by calling function [statcompute](#page-144-0);

- to compute its quantiles by calling function [compquant](#page-7-0) or [many.crit](#page-60-0);

- to compute its power by calling function [powcomp.fast](#page-71-0) or [powcomp.easy](#page-69-0).

# Author(s)

Pierre Lafaye de Micheaux, Viet Anh Tran (2016). PoweR: A Reproducible Research Tool to Ease Monte Carlo Power Simulation Studies for Goodness-of-fit Tests in R. *Journal of Statistical Software*, 69(3), 1–42. doi:10.18637/jss.v069.i03

Desgagne, A., Lafaye de Micheaux, P. and Leblanc, A., unpublished document.

# See Also

See package lawstat. See Laplace. tests for other goodness-of-fit tests for the Laplace distribution.

#### stat0086.Lafaye *The volcano test of normality*

## Description

The volcano test of normality is used

- to compute its statistic and p-value by calling function [statcompute](#page-144-0);
- to compute its quantiles by calling function [compquant](#page-7-0) or [many.crit](#page-60-0);
- to compute its power by calling function [powcomp.fast](#page-71-0) or [powcomp.easy](#page-69-0).

## Author(s)

P. Lafaye de Micheaux, V. A. Tran

### References

Pierre Lafaye de Micheaux, Viet Anh Tran (2016). PoweR: A Reproducible Research Tool to Ease Monte Carlo Power Simulation Studies for Goodness-of-fit Tests in R. *Journal of Statistical Software*, 69(3), 1–42. doi:10.18637/jss.v069.i03

# See Also

See [Normality.tests](#page-64-0) for other goodness-of-fit tests for normality.

## **Description**

The volcano test of normality is used

- to compute its statistic and p-value by calling function [statcompute](#page-144-0);
- to compute its quantiles by calling function [compquant](#page-7-0) or [many.crit](#page-60-0);
- to compute its power by calling function powcomp. fast or powcomp. easy.

# Author(s)

P. Lafaye de Micheaux, V. A. Tran

# References

Pierre Lafaye de Micheaux, Viet Anh Tran (2016). PoweR: A Reproducible Research Tool to Ease Monte Carlo Power Simulation Studies for Goodness-of-fit Tests in R. *Journal of Statistical Software*, 69(3), 1–42. doi:10.18637/jss.v069.i03

#### See Also

See Normality. tests for other goodness-of-fit tests for normality.

stat0088.Lafaye3 *The volcano test of normality*

#### Description

The volcano test of normality is used

- to compute its statistic and p-value by calling function [statcompute](#page-144-0);
- to compute its quantiles by calling function [compquant](#page-7-0) or [many.crit](#page-60-0);
- to compute its power by calling function powcomp. fast or powcomp. easy.

# Author(s)

P. Lafaye de Micheaux, V. A. Tran

# References

Pierre Lafaye de Micheaux, Viet Anh Tran (2016). PoweR: A Reproducible Research Tool to Ease Monte Carlo Power Simulation Studies for Goodness-of-fit Tests in R. *Journal of Statistical Software*, 69(3), 1–42. doi:10.18637/jss.v069.i03

# See Also

See [Normality.tests](#page-64-0) for other goodness-of-fit tests for normality.

stat0089.Lafaye4 *The volcano test of normality*

# Description

The volcano test of normality is used

- to compute its statistic and p-value by calling function [statcompute](#page-144-0);
- to compute its quantiles by calling function [compquant](#page-7-0) or [many.crit](#page-60-0);
- to compute its power by calling function [powcomp.fast](#page-71-0) or [powcomp.easy](#page-69-0).

## Author(s)

P. Lafaye de Micheaux, V. A. Tran

# References

Pierre Lafaye de Micheaux, Viet Anh Tran (2016). PoweR: A Reproducible Research Tool to Ease Monte Carlo Power Simulation Studies for Goodness-of-fit Tests in R. *Journal of Statistical Software*, 69(3), 1–42. doi:10.18637/jss.v069.i03

# See Also

See [Normality.tests](#page-64-0) for other goodness-of-fit tests for normality.

stat0090.Lafaye5 *The volcano test of normality*

# Description

The volcano test of normality is used

- to compute its statistic and p-value by calling function [statcompute](#page-144-0);

- to compute its quantiles by calling function [compquant](#page-7-0) or [many.crit](#page-60-0);

- to compute its power by calling function [powcomp.fast](#page-71-0) or [powcomp.easy](#page-69-0).

# Author(s)

Pierre Lafaye de Micheaux, Viet Anh Tran (2016). PoweR: A Reproducible Research Tool to Ease Monte Carlo Power Simulation Studies for Goodness-of-fit Tests in R. *Journal of Statistical Software*, 69(3), 1–42. doi:10.18637/jss.v069.i03

## See Also

See [Normality.tests](#page-64-0) for other goodness-of-fit tests for normality.

stat0091.Gonzales1 *A ratio goodness-of-fit test for the Laplace distribution*

# **Description**

A ratio goodness-of-fit test for the Laplace distribution is used

- to compute its statistic and p-value by calling function [statcompute](#page-144-0);

- to compute its quantiles by calling function [compquant](#page-7-0) or [many.crit](#page-60-0);

- to compute its power by calling function [powcomp.fast](#page-71-0) or [powcomp.easy](#page-69-0).

#### Author(s)

P. Lafaye de Micheaux, V. A. Tran

#### References

Pierre Lafaye de Micheaux, Viet Anh Tran (2016). PoweR: A Reproducible Research Tool to Ease Monte Carlo Power Simulation Studies for Goodness-of-fit Tests in R. *Journal of Statistical Software*, 69(3), 1–42. doi:10.18637/jss.v069.i03

Gonzalez-Estrada, E., Villasenor, J. A. 2016. A ratio goodness-of-fit test for the Laplace distribution. *Statistics and Probability Letters*, 119, 30-35.

# See Also

See Laplace. tests for other goodness-of-fit tests for the Laplace distribution.

stat0092.Gonzales2 *A ratio goodness-of-fit test for the Laplace distribution*

## Description

- A ratio goodness-of-fit test for the Laplace distribution is used
- to compute its statistic and p-value by calling function [statcompute](#page-144-0);
- to compute its quantiles by calling function [compquant](#page-7-0) or [many.crit](#page-60-0);
- to compute its power by calling function [powcomp.fast](#page-71-0) or [powcomp.easy](#page-69-0).

#### Author(s)

P. Lafaye de Micheaux, V. A. Tran

# References

Pierre Lafaye de Micheaux, Viet Anh Tran (2016). PoweR: A Reproducible Research Tool to Ease Monte Carlo Power Simulation Studies for Goodness-of-fit Tests in R. *Journal of Statistical Software*, 69(3), 1–42. doi:10.18637/jss.v069.i03

Gonzalez-Estrada, E., Villasenor, J. A. 2016. A ratio goodness-of-fit test for the Laplace distribution. *Statistics and Probability Letters*, 119, 30-35.

# See Also

See Laplace. tests for other goodness-of-fit tests for the Laplace distribution.

stat0093.Hogg1 *More Light on the Kurtosis and Related Statistics (for the Laplace distribution)*

# Description

More Light on the Kurtosis and Related Statistics is used

- to compute its statistic and p-value by calling function [statcompute](#page-144-0);

- to compute its quantiles by calling function [compquant](#page-7-0) or [many.crit](#page-60-0);

- to compute its power by calling function [powcomp.fast](#page-71-0) or [powcomp.easy](#page-69-0).

# Author(s)

Pierre Lafaye de Micheaux, Viet Anh Tran (2016). PoweR: A Reproducible Research Tool to Ease Monte Carlo Power Simulation Studies for Goodness-of-fit Tests in R. *Journal of Statistical Software*, 69(3), 1–42. doi:10.18637/jss.v069.i03

Hogg, R. V. 1972. More Light on the Kurtosis and Related Statistics. *Journal of the American Statistical Association*, 67(338), 422-424.

## See Also

See Laplace. tests for other goodness-of-fit tests for the Laplace distribution.

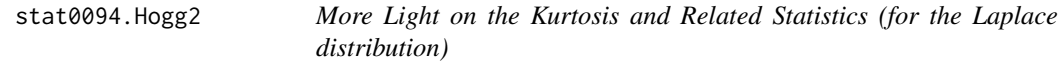

# Description

More Light on the Kurtosis and Related Statistics is used

- to compute its statistic and p-value by calling function [statcompute](#page-144-0);
- to compute its quantiles by calling function [compquant](#page-7-0) or [many.crit](#page-60-0);
- to compute its power by calling function powcomp. fast or powcomp. easy.

## Author(s)

P. Lafaye de Micheaux, V. A. Tran

#### References

Pierre Lafaye de Micheaux, Viet Anh Tran (2016). PoweR: A Reproducible Research Tool to Ease Monte Carlo Power Simulation Studies for Goodness-of-fit Tests in R. *Journal of Statistical Software*, 69(3), 1–42. doi:10.18637/jss.v069.i03

Hogg, R. V. 1972. More Light on the Kurtosis and Related Statistics. *Journal of the American Statistical Association*, 67(338), 422-424.

# See Also

See Laplace. tests for other goodness-of-fit tests for the Laplace distribution.

## Description

More Light on the Kurtosis and Related Statistics is used

- to compute its statistic and p-value by calling function [statcompute](#page-144-0);
- to compute its quantiles by calling function [compquant](#page-7-0) or [many.crit](#page-60-0);
- to compute its power by calling function [powcomp.fast](#page-71-0) or [powcomp.easy](#page-69-0).

# Author(s)

P. Lafaye de Micheaux, V. A. Tran

# References

Pierre Lafaye de Micheaux, Viet Anh Tran (2016). PoweR: A Reproducible Research Tool to Ease Monte Carlo Power Simulation Studies for Goodness-of-fit Tests in R. *Journal of Statistical Software*, 69(3), 1–42. doi:10.18637/jss.v069.i03

Hogg, R. V. 1972. More Light on the Kurtosis and Related Statistics. *Journal of the American Statistical Association*, 67(338), 422-424.

# See Also

See Laplace. tests for other goodness-of-fit tests for the Laplace distribution.

stat0096.Hogg4 *More Light on the Kurtosis and Related Statistics (for the Laplace distribution)*

#### Description

More Light on the Kurtosis and Related Statistics is used

- to compute its statistic and p-value by calling function [statcompute](#page-144-0);

- to compute its quantiles by calling function [compquant](#page-7-0) or [many.crit](#page-60-0);

- to compute its power by calling function powcomp. fast or powcomp. easy.

## Author(s)

Pierre Lafaye de Micheaux, Viet Anh Tran (2016). PoweR: A Reproducible Research Tool to Ease Monte Carlo Power Simulation Studies for Goodness-of-fit Tests in R. *Journal of Statistical Software*, 69(3), 1–42. doi:10.18637/jss.v069.i03

Hogg, R. V. 1972. More Light on the Kurtosis and Related Statistics. *Journal of the American Statistical Association*, 67(338), 422-424.

## See Also

See Laplace. tests for other goodness-of-fit tests for the Laplace distribution.

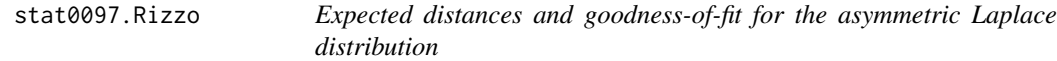

## Description

Expected distances and goodness-of-fit for the asymmetric Laplace distribution is used

- to compute its statistic and p-value by calling function [statcompute](#page-144-0);
- to compute its quantiles by calling function [compquant](#page-7-0) or [many.crit](#page-60-0);
- to compute its power by calling function powcomp. fast or powcomp. easy.

# Author(s)

P. Lafaye de Micheaux, V. A. Tran

# References

Pierre Lafaye de Micheaux, Viet Anh Tran (2016). PoweR: A Reproducible Research Tool to Ease Monte Carlo Power Simulation Studies for Goodness-of-fit Tests in R. *Journal of Statistical Software*, 69(3), 1–42. doi:10.18637/jss.v069.i03

Rizzo, M. L., Haman, J. T. 2016. Expected distances and goodness-of-fit for the asymmetric Laplace distribution. *Statist. Probab. Lett.*, 117, 158-164.

# See Also

See Laplace. tests for other goodness-of-fit tests for the Laplace distribution.
<span id="page-144-0"></span>

## Description

Performs the hypothesis test for those added in the package.

#### Usage

```
statcompute(stat.index, data, levels = c(0.05,0.1), critvalL = NULL,
            critvalR = NULL, alter = 0, stat.pars = NULL, check = TRUE)
```
## Arguments

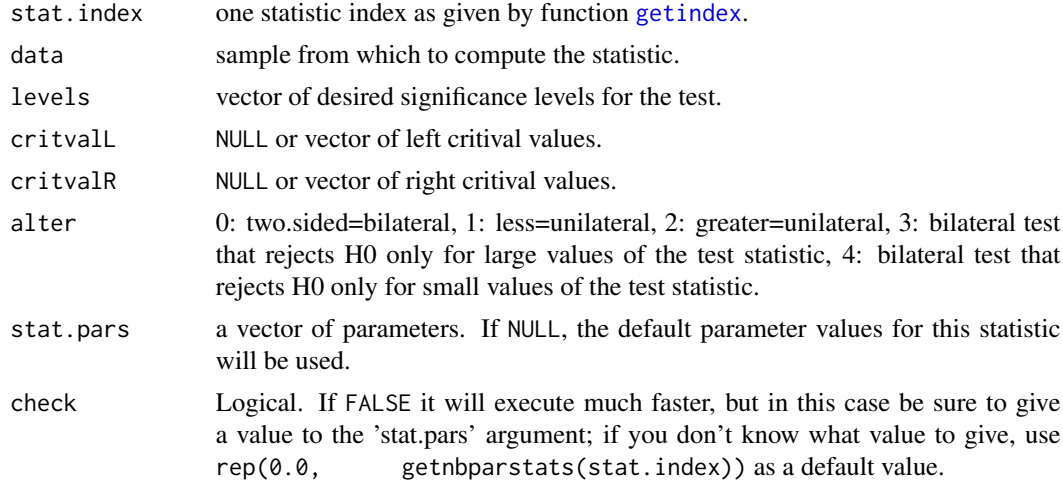

#### Details

The function statcompute() should not be used in simulations since it is NOT fast. Consider instead using powcomp.easy or powcomp.fast. Se also in the Example section below for a fast approach using the .C function (but be warned that giving wrong values of arguments can crash your session!).

#### Value

A list with components:

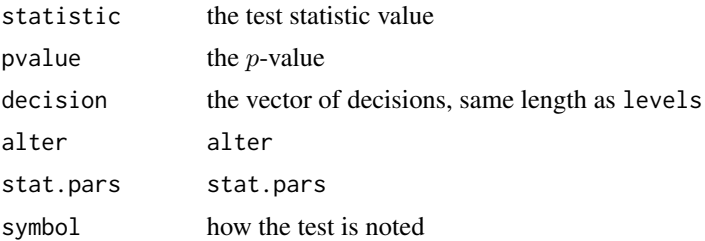

#### Author(s)

P. Lafaye de Micheaux, V. A. Tran

#### References

Pierre Lafaye de Micheaux, Viet Anh Tran (2016). PoweR: A Reproducible Research Tool to Ease Monte Carlo Power Simulation Studies for Studies for Goodness-of-fit Tests in R. *Journal of Statistical Software*, 69(3), 1–42. doi:10.18637/jss.v069.i03

#### Examples

```
data <- rnorm(50)
# Shapiro-Wilk test:
statcompute(21, data, levels = c(0.05, 0.1), critvalL = NULL, critvalR = NULL,
           alter = 0, stat.pars = NULL)
# Identical to:
shapiro.test(data)
# The function statcompute() should not be used in simulations since it
# is NOT fast. Consider instead the call below (but see the Details
# Section):
.C("stat21", data = data, n = 50L, levels = 0.05, nblevels = 1L, name =rep(" ", 50), getname = 0L, statistic = 0, pvalcomp = 1L, pvalue = 0, cL = 0.0,
cR = 0.0, usecrit = OL, alter = 4L, decision = 0L, stat.pars = 0.0,
nbarstat = 0L
```
testsPureR *Computation of test statistic values in pure R.*

## Description

Alternate way to compute test statistic values (only) in pure R instead of C/C++, for clarity reasons.

#### Details

Use the function by typing:

 $stat$  $j(x,par1,par2,etc.)$ 

where j is the index of the test and par1, par2, etc. are the parameters of test j, if any.

#### Author(s)

P. Lafaye de Micheaux, V. A. Tran

#### References

Pierre Lafaye de Micheaux, Viet Anh Tran (2016). PoweR: A Reproducible Research Tool to Ease Monte Carlo Power Simulation Studies for Studies for Goodness-of-fit Tests in R. *Journal of Statistical Software*, 69(3), 1–42. doi:10.18637/jss.v069.i03

<span id="page-145-0"></span>

<span id="page-146-0"></span>

#### Description

List of goodness-of-fit tests for uniformity.

#### Details

The statistic tests for uniformity are named in the form stat $xxxx$ . For the Kolmogorov statistic see [stat0063.Kolmogorov](#page-121-0). For the Cramer-von Mises statistic see [stat0064.CramervonMises](#page-122-0). For the Anderson-Darling statistic see [stat0065.AndersonDarling](#page-122-1). For the Durbin statistic see [stat0066.Durbin](#page-123-0). For the Kuiper statistic see [stat0067.Kuiper](#page-124-0). For the 1st Hegazy-Green statistic see [stat0068.HegazyGreen1](#page-124-1). For the 2nd Hegazy-Green statistic see [stat0069.HegazyGreen2](#page-125-0). For the Greenwood statistic see [stat0070.Greenwood](#page-126-0). For the Quesenberry-Miller statistic see [stat0071.QuesenberryMiller](#page-126-1). For the Read-Cressie statistic see [stat0072.ReadCressie](#page-127-0). For the Moran statistic see [stat0073.Moran](#page-128-0). For the 1st Cressie statistic see [stat0074.Cressie1](#page-128-1). For the 2nd Cressie statistic see [stat0075.Cressie2](#page-129-0). For the Vasicek statistic see [stat0076.Vasicek](#page-130-0). For the Swartz statistic see [stat0077.Swartz](#page-130-1). For the Morales statistic see [stat0078.Morales](#page-131-0). For the Pardo statistic see [stat0079.Pardo](#page-132-0). For the Marhuenda statistic see [stat0080.Marhuenda](#page-133-0). For the 1st Zhang statistic see [stat0081.Zhang1](#page-133-1). For the 2nd Zhang statistic see [stat0082.Zhang2](#page-134-0).

## Author(s)

P. Lafaye de Micheaux, V. A. Tran

#### References

Pierre Lafaye de Micheaux, Viet Anh Tran (2016). PoweR: A Reproducible Research Tool to Ease Monte Carlo Power Simulation Studies for Studies for Goodness-of-fit Tests in R. *Journal of Statistical Software*, 69(3), 1–42. doi:10.18637/jss.v069.i03

## <span id="page-147-0"></span>See Also

See [Normality.tests](#page-64-0) for goodness-of-fit tests for normality. See [Laplace.tests](#page-18-0) for goodnessof-fit tests for the Laplace distribution.

# Index

∗Topic datagen compquant, [8](#page-7-0) Distributions, [11](#page-10-0) gensample, [12](#page-11-0) powcomp.easy, [70](#page-69-0) powcomp.fast, [72](#page-71-0) ∗Topic distributions densities, [10](#page-9-0) Distributions, [11](#page-10-0) moments, [65](#page-64-1) ∗Topic distribution checklaw, [6](#page-5-0) compquant, [8](#page-7-0) gensample, [12](#page-11-0) ∗Topic documentation help.law, [18](#page-17-0) help.stat, [19](#page-18-1) Laplace.tests, [19](#page-18-1) Normality.tests, [65](#page-64-1) Uniformity.tests, [147](#page-146-0) ∗Topic dplot graph, [17](#page-16-0) ∗Topic hplot graph, [17](#page-16-0) plot.discrepancy, [67](#page-66-0) plot.pvalue, [68](#page-67-0) plot.sizepower, [69](#page-68-0) ∗Topic htest many.pval, [63](#page-62-0) powcomp.easy, [70](#page-69-0) powcomp.fast, [72](#page-71-0) pvalueMC, [78](#page-77-0) statcompute, [145](#page-144-0) ∗Topic law, Asymmetric Laplace law0036.AsymmetricLaplace, [56](#page-55-0) ∗Topic law, Asymmetric Power **Distribution** law0038.AsymmetricPowerDistribution, [57](#page-56-0)

∗Topic law, Average Uniform law0014.AverageUnif, [35](#page-34-0) ∗Topic law, Beta law0006.Beta, [27](#page-26-0) ∗Topic law, Cauchy law0003.Cauchy, [24](#page-23-0) ∗Topic law, Chi-Squared law0009.Chisquared, [30](#page-29-0) ∗Topic law, Exponential law0035.Exponential, [55](#page-54-0) ∗Topic law, Frechet law0027.Frechet, [47](#page-46-0) ∗Topic law, Gamma law0005.Gamma, [26](#page-25-0) ∗Topic law, Generalized Arcsine law0029.GeneralizedArcsine, [49](#page-48-0) ∗Topic law, Generalized Error law0024.GeneralizedError, [44](#page-43-0) ∗Topic law, Generalized Exponential Power law0034.GeneralizedExpPower, [54](#page-53-0) ∗Topic law, Generalized Extreme Value law0028.GeneralizedExtValue, [48](#page-47-0) ∗Topic law, Generalized Pareto law0023.GeneralizedPareto, [43](#page-42-0) ∗Topic law, Gumbel law0026.Gumbel, [46](#page-45-0) ∗Topic law, Johnson SB law0020.JohnsonSB, [40](#page-39-0) ∗Topic law, Johnson SU law0017.JohnsonSU, [38](#page-37-0) ∗Topic law, Laplace law0001.Laplace, [22](#page-21-0) ∗Topic law, Location Contaminated law0019.LocationCont, [39](#page-38-0) ∗Topic law, Log Normal law0010.LogNormal, [31](#page-30-0) ∗Topic law, Log-Pareto-tail-normal

law0040.Log-Pareto-tail-normal, [60](#page-59-0) ∗Topic law, Logistic law0004.Logistic, [25](#page-24-0) ∗Topic law, Normal, Folded Normal law0030.FoldedNormal, [50](#page-49-0) ∗Topic law, Normal, Gaussian law0002.Normal, [23](#page-22-0) ∗Topic law, Normal, Mixture Normal law0031.MixtureNormal, [51](#page-50-0) ∗Topic law, Normal, Normal with outliers law0033.Nout, [53](#page-52-0) ∗Topic law, Normal, Skew Normal law0021.SkewNormal, [41](#page-40-0) ∗Topic law, Normal, Truncated Normal law0032.TruncatedNormal, [52](#page-51-0) ∗Topic law, Normal-inverse Gaussian law0037.NormalInvGaussian, [56](#page-55-0) ∗Topic law, Power Uniform law0013.PowerUnif, [34](#page-33-0) ∗Topic law, Scale Contaminated law0022.ScaleCont, [42](#page-41-0) ∗Topic law, Shifted Exponential law0012.ShiftedExp, [33](#page-32-0) ∗Topic law, Stable law0025.Stable, [45](#page-44-0) ∗Topic law, Student law0008.Student, [29](#page-28-0) ∗Topic law, Tukey law0018.Tukey, [39](#page-38-0) ∗Topic law, UUniform law0015.UUnif, [36](#page-35-0) ∗Topic law, Uniform law0007.Uniform, [28](#page-27-0) ∗Topic law, VUniform law0016.VUnif, [37](#page-36-0) ∗Topic law, Weibull law0011.Weibull, [32](#page-31-0)

∗Topic law, modified Asymmetric Power Distribution

> print.critvalues, [76](#page-75-0) print.power, [77](#page-76-0)

[59](#page-58-0) ∗Topic nonparametric calcFx, [5](#page-4-0) ∗Topic print

law0039.modifiedAsymmetricPowerDistributi⊕Topic **statistic, test, Laplace,** ∗Topic statistic, test, Laplace, Anderson-Darling stat0042.AndersonDarling, [108](#page-107-0) ∗Topic statistic, test, Laplace, Choi-Kim stat0051.ChoiKim1, [114](#page-113-0) stat0052.ChoiKim2, [115](#page-114-0) stat0053.ChoiKim3, [115](#page-114-0) ∗Topic statistic, test, Laplace, Cramer-von Mises stat0043.CramervonMises, [108](#page-107-0) ∗Topic statistic, test, Laplace, Desgagne-Micheaux-Leblanc stat0054.DesgagneMicheauxLeblanc-Gn, [116](#page-115-0) stat0061.DesgagneMicheauxLeblanc-Lap1, [121](#page-120-0) stat0062.DesgagneMicheauxLeblanc-Lap2, [121](#page-120-0) stat0085.DesgagneMicheauxLeblanc-Lap3, [136](#page-135-0) ∗Topic statistic, test, Laplace, Gel stat0060.Gel, [120](#page-119-0) ∗Topic statistic, test, Laplace, Gulati stat0059.Gulati, [119](#page-118-0) ∗Topic statistic, test, Laplace, Kolmogorov-Smirnov stat0045.KolmogorovSmirnov, [110](#page-109-0) ∗Topic statistic, test, Laplace, Kuiper stat0046.Kuiper, [110](#page-109-0) ∗Topic statistic, test, Laplace, Kundu stat0058.Kundu, [119](#page-118-0) ∗Topic statistic, test, Laplace, Langholz-Kronmal stat0057.LangholzKronmal, [118](#page-117-0) ∗Topic statistic, test, Laplace, Meintanis stat0047.Meintanis1MO, [111](#page-110-0) stat0048.Meintanis1ML, [112](#page-111-0) stat0049.Meintanis2MO, [112](#page-111-0) stat0050.Meintanis2ML, [113](#page-112-0) Rayner-Best stat0055.RaynerBest1, [117](#page-116-0) stat0056.RaynerBest2, [117](#page-116-0) ∗Topic statistic, test, Laplace, Watson stat0044.Watson, [109](#page-108-0) ∗Topic statistic, test, Laplace

stat0038.Glen, [105](#page-104-0) stat0039.Rayner1, [106](#page-105-0) stat0040.Rayner2, [106](#page-105-0) stat0091.Gonzales1, [140](#page-139-0) stat0092.Gonzales2, [141](#page-140-0) stat0093.Hogg1, [141](#page-140-0) stat0094.Hogg2, [142](#page-141-0) stat0095.Hogg3, [143](#page-142-0) stat0096.Hogg4, [143](#page-142-0) stat0097.Rizzo, [144](#page-143-0) ∗Topic statistic, test, normality, Anderson-Darling stat0002.AndersonDarling, [81](#page-80-0) ∗Topic statistic, test, normality, Barrio-Cuesta-Matran-Rodriguez stat0029.BarrioCuestaMatranRodriguez, [99](#page-98-0) ∗Topic statistic, test, normality, Bonett-Seier stat0017.BonettSeier, [91](#page-90-0) ∗Topic statistic, test, normality, Bontemps-Meddahi stat0014.BontempsMeddahi1, [89](#page-88-0) stat0015.BontempsMeddahi2, [90](#page-89-0) ∗Topic statistic, test, normality, Brys-Hubert-Struyf, Bonett-Seier stat0018.BrysHubertStruyf-BonettSeier, [92](#page-91-0) ∗Topic statistic, test, normality, Brys-Hubert-Struyf stat0016.BrysHubertStruyf, [90](#page-89-0) ∗Topic statistic, test, normality, Cabana-Cabana stat0019.CabanaCabana1, [92](#page-91-0) stat0020.CabanaCabana2, [93](#page-92-0) ∗Topic statistic, test, normality, Chen-Shapiro stat0026.ChenShapiro, [97](#page-96-0) ∗Topic statistic, test, normality, Coin stat0030.Coin, [100](#page-99-0) ∗Topic statistic, test, normality, D'Agostino-Pearson stat0006.DAgostinoPearson, [84](#page-83-0) ∗Topic statistic, test, normality, D'Agostino stat0024.DAgostino, [96](#page-95-0)

∗Topic statistic, test, normality, Desgagne-LafayeDeMicheaux-Leblanc stat0035.DesgagneLafayeDeMicheauxLeblanc-Rn, [103](#page-102-0) ∗Topic statistic, test, normality, Desgagne-LafayeDeMicheaux-ZEPD stat0037.DesgagneLafayeDeMicheaux-ZEPD, [104](#page-103-0) ∗Topic statistic, test, normality, Desgagne-LafayeDeMicheaux stat0036.DesgagneLafayeDeMicheaux-XAPD, [104](#page-103-0) ∗Topic statistic, test, normality, Doornik-Hansen stat0008.DoornikHansen, [85](#page-84-0) ∗Topic statistic, test, normality, Epps-Pulley stat0031.EppsPulley, [100](#page-99-0) ∗Topic statistic, test, normality, Filliben stat0025.Filliben, [96](#page-95-0) ∗Topic statistic, test, normality, Gel-Gastwirth stat0009.GelGastwirth, [86](#page-85-0) ∗Topic statistic, test, normality, Gel-Miao-Gastwirth stat0033.GelMiaoGastwirth, [102](#page-101-0) ∗Topic statistic, test, normality, Glen-Leemis-Barr stat0005.GlenLeemisBarr, [83](#page-82-0) ∗Topic statistic, test, normality, Hosking stat0010.Hosking1, [87](#page-86-0) stat0011.Hosking2, [87](#page-86-0) stat0012.Hosking3, [88](#page-87-0) stat0013.Hosking4, [89](#page-88-0) ∗Topic statistic, test, normality, Jarque-Bera stat0007.JarqueBera, [85](#page-84-0) ∗Topic statistic, test, normality, Lilliefors stat0001.Lilliefors, [81](#page-80-0) ∗Topic statistic, test, normality, Martinez-Iglewicz stat0032.MartinezIglewicz, [101](#page-100-0)

∗Topic statistic, test, normality, Shapiro-Francia stat0022.ShapiroFrancia, [94](#page-93-0) ∗Topic statistic, test, normality, Shapiro-Wilk, Rahman-Govindarajulu stat0023.ShapiroWilk-RG, [95](#page-94-0) ∗Topic statistic, test, normality, Shapiro-Wilk stat0021.ShapiroWilk, [94](#page-93-0) ∗Topic statistic, test, normality, Spiegelhalter stat0041.Spiegelhalter, [107](#page-106-0) ∗Topic statistic, test, normality, Zhang-Wu stat0003.ZhangWu1, [82](#page-81-0) stat0004.ZhangWu2, [83](#page-82-0) ∗Topic statistic, test, normality, Zhang stat0027.ZhangQ, [98](#page-97-0) stat0028.ZhangQQstar, [98](#page-97-0) stat0034.ZhangQstar, [102](#page-101-0) ∗Topic statistic, test, normality stat0083.ttests, [136](#page-135-0) stat0086.Lafaye, [137](#page-136-0) stat0087.Lafaye2, [138](#page-137-0) stat0088.Lafaye3, [138](#page-137-0) stat0089.Lafaye4, [139](#page-138-0) stat0090.Lafaye5, [139](#page-138-0) ∗Topic statistic, test, uniformity, Anderson-Darling stat0065.AndersonDarling, [123](#page-122-2) ∗Topic statistic, test, uniformity, Cramer-von Mises stat0064.CramervonMises, [123](#page-122-2) ∗Topic statistic, test, uniformity, **Cressie** stat0074.Cressie1, [129](#page-128-2) stat0075.Cressie2, [130](#page-129-1) ∗Topic statistic, test, uniformity, Durbin stat0066.Durbin, [124](#page-123-1) ∗Topic statistic, test, uniformity, Greenwood stat0070.Greenwood, [127](#page-126-2) ∗Topic statistic, test, uniformity, Hegazy-Green stat0068.HegazyGreen1, [125](#page-124-2) stat0069.HegazyGreen2, [126](#page-125-1)

∗Topic statistic, test, uniformity, Kolmogorov stat0063.Kolmogorov, [122](#page-121-1) ∗Topic statistic, test, uniformity, Kuiper stat0067.Kuiper, [125](#page-124-2) ∗Topic statistic, test, uniformity, Marhuenda stat0080.Marhuenda, [134](#page-133-2) ∗Topic statistic, test, uniformity, Morales stat0078.Morales, [132](#page-131-1) ∗Topic statistic, test, uniformity, Moran stat0073.Moran, [129](#page-128-2) ∗Topic statistic, test, uniformity, Pardo stat0079.Pardo, [133](#page-132-1) ∗Topic statistic, test, uniformity, Quesenberry-Miller stat0071.QuesenberryMiller, [127](#page-126-2) ∗Topic statistic, test, uniformity, Read-Cressie stat0072.ReadCressie, [128](#page-127-1) ∗Topic statistic, test, uniformity, Swartz stat0077.Swartz, [131](#page-130-2) ∗Topic statistic, test, uniformity, Vasicek stat0076.Vasicek, [131](#page-130-2) ∗Topic statistic, test, uniformity, Zhang stat0081.Zhang1, [134](#page-133-2) stat0082.Zhang2, [135](#page-134-1) ∗Topic stats testsPureR, [146](#page-145-0) ∗Topic univar many.crit, [61](#page-60-0) pvalueMC, [78](#page-77-0) ∗Topic utilities checklaw, [6](#page-5-0) create.alter, [9](#page-8-0) getindex, [14](#page-13-1) getnbparlaws, [15](#page-14-0) getnbparstats, [16](#page-15-0) law.cstr, [21](#page-20-0) stat.cstr, [80](#page-79-0)

calcFx, [5,](#page-4-0) *[64](#page-63-0)*, *[67](#page-66-0)[–69](#page-68-0)*

checklaw, [6,](#page-5-0) *[13,](#page-12-0) [14](#page-13-1)* compquant, [8,](#page-7-0) *[14](#page-13-1)*, *[81](#page-80-0)[–144](#page-143-0)* create.alter, [9,](#page-8-0) *[63](#page-62-0)* densities, [10](#page-9-0) Distributions, [11,](#page-10-0) *[18](#page-17-0)*, *[22–](#page-21-0)[59](#page-58-0)*, *[61](#page-60-0)* dlaw1 *(*densities*)*, [10](#page-9-0) dlaw10 *(*densities*)*, [10](#page-9-0) dlaw11 *(*densities*)*, [10](#page-9-0) dlaw12 *(*densities*)*, [10](#page-9-0) dlaw13 *(*densities*)*, [10](#page-9-0) dlaw14 *(*densities*)*, [10](#page-9-0) dlaw15 *(*densities*)*, [10](#page-9-0) dlaw16 *(*densities*)*, [10](#page-9-0) dlaw17 *(*densities*)*, [10](#page-9-0) dlaw18 *(*densities*)*, [10](#page-9-0) dlaw19 *(*densities*)*, [10](#page-9-0) dlaw2 *(*densities*)*, [10](#page-9-0) dlaw20 *(*densities*)*, [10](#page-9-0) dlaw21 *(*densities*)*, [10](#page-9-0) dlaw22 *(*densities*)*, [10](#page-9-0) dlaw23 *(*densities*)*, [10](#page-9-0) dlaw24 *(*densities*)*, [10](#page-9-0) dlaw25 *(*densities*)*, [10](#page-9-0) dlaw26 *(*densities*)*, [10](#page-9-0) dlaw27 *(*densities*)*, [10](#page-9-0) dlaw28 *(*densities*)*, [10](#page-9-0) dlaw29 *(*densities*)*, [10](#page-9-0) dlaw3 *(*densities*)*, [10](#page-9-0) dlaw30 *(*densities*)*, [10](#page-9-0) dlaw31 *(*densities*)*, [10](#page-9-0) dlaw32 *(*densities*)*, [10](#page-9-0) dlaw33 *(*densities*)*, [10](#page-9-0) dlaw34 *(*densities*)*, [10](#page-9-0) dlaw35 *(*densities*)*, [10](#page-9-0) dlaw36 *(*densities*)*, [10](#page-9-0) dlaw37 *(*densities*)*, [10](#page-9-0) dlaw38 *(*densities*)*, [10](#page-9-0) dlaw39 *(*densities*)*, [10](#page-9-0) dlaw4 *(*densities*)*, [10](#page-9-0) dlaw40 *(*densities*)*, [10](#page-9-0) dlaw5 *(*densities*)*, [10](#page-9-0) dlaw6 *(*densities*)*, [10](#page-9-0) dlaw7 *(*densities*)*, [10](#page-9-0) dlaw8 *(*densities*)*, [10](#page-9-0) dlaw9 *(*densities*)*, [10](#page-9-0)

gensample, *[7](#page-6-0)*, [12,](#page-11-0) *[14](#page-13-1)*, *[22–](#page-21-0)[57](#page-56-0)*, *[59,](#page-58-0) [60](#page-59-0)*, *[75](#page-74-0)*

getindex, *[6](#page-5-0)*, *[8](#page-7-0)[–10](#page-9-0)*, *[13](#page-12-0)*, [14,](#page-13-1) *[15,](#page-14-0) [16](#page-15-0)*, *[18,](#page-17-0) [19](#page-18-1)*, *[21](#page-20-0)*, *[61](#page-60-0)*, *[63](#page-62-0)*, *[73,](#page-72-0) [74](#page-73-0)*, *[79,](#page-78-0) [80](#page-79-0)*, *[145](#page-144-0)* getnbparlaws, *[14](#page-13-1)*, [15,](#page-14-0) *[16](#page-15-0)*, *[21](#page-20-0)*, *[80](#page-79-0)* getnbparstats, *[14,](#page-13-1) [15](#page-14-0)*, [16,](#page-15-0) *[21](#page-20-0)*, *[80](#page-79-0)* graph, [17,](#page-16-0) *[64](#page-63-0)*, *[68](#page-67-0)[–70](#page-69-0)* help.law, [18](#page-17-0) help.stat, [19](#page-18-1) indicator *(*densities*)*, [10](#page-9-0) Laplace.tests, *[19](#page-18-1)*, [19,](#page-18-1) *[67](#page-66-0)*, *[105](#page-104-0)[–122](#page-121-1)*, *[137](#page-136-0)*, *[140](#page-139-0)[–144](#page-143-0)*, *[148](#page-147-0)* law.cstr, *[14](#page-13-1)[–16](#page-15-0)*, [21,](#page-20-0) *[80](#page-79-0)* law0001 *(*law0001.Laplace*)*, [22](#page-21-0) law0001.Laplace, *[11](#page-10-0)*, [22](#page-21-0) law0002 *(*law0002.Normal*)*, [23](#page-22-0) law0002.Normal, *[11](#page-10-0)*, [23,](#page-22-0) *[42](#page-41-0)*, *[50](#page-49-0)[–53](#page-52-0)* law0003 *(*law0003.Cauchy*)*, [24](#page-23-0) law0003.Cauchy, *[11](#page-10-0)*, [24](#page-23-0) law0004 *(*law0004.Logistic*)*, [25](#page-24-0) law0004.Logistic, *[11](#page-10-0)*, [25](#page-24-0) law0005 *(*law0005.Gamma*)*, [26](#page-25-0) law0005.Gamma, *[11](#page-10-0)*, [26](#page-25-0) law0006 *(*law0006.Beta*)*, [27](#page-26-0) law0006.Beta, *[11](#page-10-0)*, [27](#page-26-0) law0007 *(*law0007.Uniform*)*, [28](#page-27-0) law0007.Uniform, *[11](#page-10-0)*, [28,](#page-27-0) *[34](#page-33-0)[–37](#page-36-0)* law0008 *(*law0008.Student*)*, [29](#page-28-0) law0008.Student, *[11](#page-10-0)*, [29](#page-28-0) law0009 *(*law0009.Chisquared*)*, [30](#page-29-0) law0009.Chisquared, *[11](#page-10-0)*, [30](#page-29-0) law0010 *(*law0010.LogNormal*)*, [31](#page-30-0) law0010.LogNormal, *[11](#page-10-0)*, [31](#page-30-0) law0011 *(*law0011.Weibull*)*, [32](#page-31-0) law0011.Weibull, *[11](#page-10-0)*, [32](#page-31-0) law0012 *(*law0012.ShiftedExp*)*, [33](#page-32-0) law0012.ShiftedExp, *[11](#page-10-0)*, [33](#page-32-0) law0013 *(*law0013.PowerUnif*)*, [34](#page-33-0) law0013.PowerUnif, *[11](#page-10-0)*, [34](#page-33-0) law0014 *(*law0014.AverageUnif*)*, [35](#page-34-0) law0014.AverageUnif, *[11](#page-10-0)*, [35](#page-34-0) law0015 *(*law0015.UUnif*)*, [36](#page-35-0) law0015.UUnif, *[11](#page-10-0)*, [36](#page-35-0) law0016 *(*law0016.VUnif*)*, [37](#page-36-0) law0016.VUnif, *[11](#page-10-0)*, [37](#page-36-0) law0017 *(*law0017.JohnsonSU*)*, [38](#page-37-0) law0017.JohnsonSU, *[11](#page-10-0)*, [38](#page-37-0) law0018 *(*law0018.Tukey*)*, [39](#page-38-0)

```
law0018.Tukey, 11, 39
law0019 (law0019.LocationCont), 39
law0019.LocationCont, 11, 39
law0020 (law0020.JohnsonSB), 40
law0020.JohnsonSB, 11, 40
law0021 (law0021.SkewNormal), 41
law0021.SkewNormal, 11, 41
law0022 (law0022.ScaleCont), 42
law0022.ScaleCont, 11, 42
law0023 (law0023.GeneralizedPareto), 43
law0023.GeneralizedPareto, 11, 43
law0024 (law0024.GeneralizedError), 44
law0024.GeneralizedError, 11, 44
law0025 (law0025.Stable), 45
law0025.Stable, 11, 45
law0026 (law0026.Gumbel), 46
law0026.Gumbel, 11, 46, 48
law0027 (law0027.Frechet), 47
law0027.Frechet, 11, 47
law0028 (law0028.GeneralizedExtValue),
        48
law0028.GeneralizedExtValue, 12, 46, 48
law0029 (law0029.GeneralizedArcsine), 49
law0029.GeneralizedArcsine, 12, 49
law0030 (law0030.FoldedNormal), 50
law0030.FoldedNormal, 12, 50
law0031 (law0031.MixtureNormal), 51
law0031.MixtureNormal, 12, 51
law0032 (law0032.TruncatedNormal), 52
law0032.TruncatedNormal, 12, 52
law0033 (law0033.Nout), 53
law0033.Nout, 12, 53
law0034 (law0034.GeneralizedExpPower),
        54
law0034.GeneralizedExpPower, 12, 54
law0035 (law0035.Exponential), 55
law0035.Exponential, 12, 55
law0036 (law0036.AsymmetricLaplace), 56
law0036.AsymmetricLaplace, 12, 56
law0037 (law0037.NormalInvGaussian), 56
law0037.NormalInvGaussian, 12, 56
law0038
         (law0038.AsymmetricPowerDistribution),
moments39 (moments), 65
        57
law0038.AsymmetricPowerDistribution,
        12, 57
law0039
         (law0039.modifiedAsymmetricPowerDistribution),
moments7 (moments), 6559
                                                 law0039.modifiedAsymmetricPowerDistribution,
                                                          12, 59
                                                 law0040
                                                          (law0040.Log-Pareto-tail-normal),
                                                          60
                                                 law0040.Log-Pareto-tail-normal, 60
                                                 many.crit, 61, 73, 75, 76, 81–144
                                                 many.pval, 5, 6, 17, 63
                                                 moments, 65
                                                 moments1 (moments), 65
                                                 moments10 (moments), 65
                                                 moments11 (moments), 65
                                                 moments12 (moments), 65
                                                 moments13 (moments), 65
                                                 moments14 (moments), 65
                                                 moments15 (moments), 65
                                                 moments16 (moments), 65
                                                 moments17 (moments), 65
                                                 moments18 (moments), 65
                                                 moments19 (moments), 65
                                                 moments2 (moments), 65
                                                 moments20 (moments), 65
                                                 moments21 (moments), 65
                                                 moments22 (moments), 65
                                                 moments23 (moments), 65
                                                 moments24 (moments), 65
                                                 moments25 (moments), 65
                                                 moments26 (moments), 65
                                                 moments27 (moments), 65
                                                 moments28 (moments), 65
                                                 moments29 (moments), 65
                                                 moments3 (moments), 65
                                                 moments30 (moments), 65
                                                 moments31 (moments), 65
                                                 moments32 (moments), 65
                                                 moments33 (moments), 65
                                                 moments34 (moments), 65
                                                 moments35 (moments), 65
                                                 moments36 (moments), 65
                                                 moments37 (moments), 65
                                                 moments38 (moments), 65
                                                 moments4 (moments), 65
                                                 moments40 (moments), 65
                                                 moments5 (moments), 65
                                                 moments6 (moments), 65
```
moments8 *(*moments*)*, [65](#page-64-1) moments9 *(*moments*)*, [65](#page-64-1) Normality.tests, *[19,](#page-18-1) [20](#page-19-0)*, [65,](#page-64-1) *[81–](#page-80-0)[105](#page-104-0)*, *[107](#page-106-0)*, *[136](#page-135-0)[–140](#page-139-0)*, *[148](#page-147-0)* plot.discrepancy, *[6](#page-5-0)*, *[17](#page-16-0)*, [67,](#page-66-0) *[69,](#page-68-0) [70](#page-69-0)* plot.pvalue, *[6](#page-5-0)*, *[17](#page-16-0)*, *[68](#page-67-0)*, [68,](#page-67-0) *[70](#page-69-0)* plot.sizepower, *[6](#page-5-0)*, *[17](#page-16-0)*, *[68,](#page-67-0) [69](#page-68-0)*, [69](#page-68-0) powcomp.easy, *[14](#page-13-1)*, [70,](#page-69-0) *[74](#page-73-0)*, *[81–](#page-80-0)[144](#page-143-0)* powcomp.fast, *[14](#page-13-1)*, *[71,](#page-70-0) [72](#page-71-0)*, [72,](#page-71-0) *[75](#page-74-0)*, *[77](#page-76-0)*, *[81–](#page-80-0)[144](#page-143-0)* power.gui, [75](#page-74-0) print.critvalues, *[62](#page-61-0)*, [76,](#page-75-0) *[78](#page-77-0)* print.critvalues1 *(*print.critvalues*)*, [76](#page-75-0) print.index *(*getindex*)*, [14](#page-13-1) print.power, *[77](#page-76-0)*, [77](#page-76-0) print.power1 *(*print.power*)*, [77](#page-76-0) pvalueMC, [78](#page-77-0) rbeta, *[27](#page-26-0)* rcauchy, *[24](#page-23-0)* rgamma, *[26](#page-25-0)* rlaw *(*gensample*)*, [12](#page-11-0) rlogis, *[25](#page-24-0)* runif, *[28](#page-27-0)* stat.cstr, *[14](#page-13-1)[–16](#page-15-0)*, *[21](#page-20-0)*, [80](#page-79-0) stat0001 *(*stat0001.Lilliefors*)*, [81](#page-80-0) stat0001.Lilliefors, *[66](#page-65-0)*, [81](#page-80-0) stat0002 *(*stat0002.AndersonDarling*)*, [81](#page-80-0) stat0002.AndersonDarling, *[66](#page-65-0)*, [81](#page-80-0) stat0003 *(*stat0003.ZhangWu1*)*, [82](#page-81-0) stat0003.ZhangWu1, *[66](#page-65-0)*, [82](#page-81-0) stat0004 *(*stat0004.ZhangWu2*)*, [83](#page-82-0) stat0004.ZhangWu2, *[66](#page-65-0)*, [83](#page-82-0) stat0005 *(*stat0005.GlenLeemisBarr*)*, [83](#page-82-0) stat0005.GlenLeemisBarr, *[66](#page-65-0)*, [83](#page-82-0) stat0006 *(*stat0006.DAgostinoPearson*)*, [84](#page-83-0) stat0006.DAgostinoPearson, *[66](#page-65-0)*, [84](#page-83-0) stat0007 *(*stat0007.JarqueBera*)*, [85](#page-84-0) stat0007.JarqueBera, *[66](#page-65-0)*, [85](#page-84-0) stat0008 *(*stat0008.DoornikHansen*)*, [85](#page-84-0) stat0008.DoornikHansen, *[66](#page-65-0)*, [85](#page-84-0) stat0009 *(*stat0009.GelGastwirth*)*, [86](#page-85-0) stat0009.GelGastwirth, *[66](#page-65-0)*, [86](#page-85-0) stat0010 *(*stat0010.Hosking1*)*, [87](#page-86-0) stat0010.Hosking1, *[66](#page-65-0)*, [87](#page-86-0) stat0011 *(*stat0011.Hosking2*)*, [87](#page-86-0) stat0011.Hosking2, *[66](#page-65-0)*, [87](#page-86-0)

stat0012 *(*stat0012.Hosking3*)*, [88](#page-87-0) stat0012.Hosking3, *[66](#page-65-0)*, [88](#page-87-0) stat0013 *(*stat0013.Hosking4*)*, [89](#page-88-0) stat0013.Hosking4, *[66](#page-65-0)*, [89](#page-88-0) stat0014 *(*stat0014.BontempsMeddahi1*)*, [89](#page-88-0) stat0014.BontempsMeddahi1, *[66](#page-65-0)*, [89](#page-88-0) stat0015 *(*stat0015.BontempsMeddahi2*)*, [90](#page-89-0) stat0015.BontempsMeddahi2, *[66](#page-65-0)*, [90](#page-89-0) stat0016 *(*stat0016.BrysHubertStruyf*)*, [90](#page-89-0) stat0016.BrysHubertStruyf, *[66](#page-65-0)*, [90,](#page-89-0) *[92](#page-91-0)* stat0017 *(*stat0017.BonettSeier*)*, [91](#page-90-0) stat0017.BonettSeier, *[66](#page-65-0)*, [91,](#page-90-0) *[92](#page-91-0)* stat0018 *(*stat0018.BrysHubertStruyf-BonettSeier*)*, [92](#page-91-0) stat0018.BrysHubertStruyf-BonettSeier, [92](#page-91-0) stat0019 *(*stat0019.CabanaCabana1*)*, [92](#page-91-0) stat0019.CabanaCabana1, *[66](#page-65-0)*, [92](#page-91-0) stat0020 *(*stat0020.CabanaCabana2*)*, [93](#page-92-0) stat0020.CabanaCabana2, *[66](#page-65-0)*, [93](#page-92-0) stat0021 *(*stat0021.ShapiroWilk*)*, [94](#page-93-0) stat0021.ShapiroWilk, *[66](#page-65-0)*, [94,](#page-93-0) *[95](#page-94-0)* stat0022 *(*stat0022.ShapiroFrancia*)*, [94](#page-93-0) stat0022.ShapiroFrancia, *[66](#page-65-0)*, [94](#page-93-0) stat0023 *(*stat0023.ShapiroWilk-RG*)*, [95](#page-94-0) stat0023.ShapiroWilk-RG, [95](#page-94-0) stat0024 *(*stat0024.DAgostino*)*, [96](#page-95-0) stat0024.DAgostino, *[66](#page-65-0)*, [96](#page-95-0) stat0025 *(*stat0025.Filliben*)*, [96](#page-95-0) stat0025.Filliben, *[66](#page-65-0)*, [96](#page-95-0) stat0026 *(*stat0026.ChenShapiro*)*, [97](#page-96-0) stat0026.ChenShapiro, *[66](#page-65-0)*, [97](#page-96-0) stat0027 *(*stat0027.ZhangQ*)*, [98](#page-97-0) stat0027.ZhangQ, *[66](#page-65-0)*, [98](#page-97-0) stat0028 *(*stat0028.ZhangQQstar*)*, [98](#page-97-0) stat0028.ZhangQQstar, *[66](#page-65-0)*, [98](#page-97-0) stat0029 *(*stat0029.BarrioCuestaMatranRodriguez*)*, [99](#page-98-0) stat0029.BarrioCuestaMatranRodriguez, *[66](#page-65-0)*, [99](#page-98-0) stat0030 *(*stat0030.Coin*)*, [100](#page-99-0) stat0030.Coin, *[66](#page-65-0)*, [100](#page-99-0) stat0031 *(*stat0031.EppsPulley*)*, [100](#page-99-0) stat0031.EppsPulley, *[66](#page-65-0)*, [100](#page-99-0) stat0032 *(*stat0032.MartinezIglewicz*)*, [101](#page-100-0)

```
stat0032.MartinezIglewicz, 66, 101
stat0033 (stat0033.GelMiaoGastwirth),
        102
stat0033.GelMiaoGastwirth, 66, 102
stat0034 (stat0034.ZhangQstar), 102
stat0034.ZhangQstar, 66, 102
stat0035
        (stat0035.DesgagneLafayeDeMicheauxLeblanc-Rn),
(stat0054.DesgagneMicheauxLeblanc-Gn),
        103
stat0035.DesgagneLafayeDeMicheauxLeblanc-Rn,
stat0054.DesgagneMicheauxLeblanc-Gn,
        103
stat0036
        (stat0036.DesgagneLafayeDeMicheaux-XAPD),
stat0055.RaynerBest1, 20, 117
        104
stat0036.DesgagneLafayeDeMicheaux-XAPD,
        104
stat0037
        (stat0037.DesgagneLafayeDeMicheaux-ZEPD),
stat0058 (stat0058.Kundu), 119
        104
stat0037.DesgagneLafayeDeMicheaux-ZEPD,
        104
stat0038 (stat0038.Glen), 105
stat0038.Glen, 19, 105
stat0039 (stat0039.Rayner1), 106
stat0039.Rayner1, 19, 106
stat0040 (stat0040.Rayner2), 106
stat0040.Rayner2, 19, 106
stat0041 (stat0041.Spiegelhalter), 107
stat0041.Spiegelhalter, 67, 107
stat0042 (stat0042.AndersonDarling), 108
stat0042.AndersonDarling, 19, 108
stat0043 (stat0043.CramervonMises), 108
stat0043.CramervonMises, 20, 108
stat0044 (stat0044.Watson), 109
stat0044.Watson, 20, 109
stat0045 (stat0045.KolmogorovSmirnov),
        110
stat0045.KolmogorovSmirnov, 20, 110
stat0046 (stat0046.Kuiper), 110
stat0046.Kuiper, 20, 110
stat0047 (stat0047.Meintanis1MO), 111
stat0047.Meintanis1MO, 20, 111
stat0048 (stat0048.Meintanis1ML), 112
stat0048.Meintanis1ML, 20, 112
stat0049 (stat0049.Meintanis2MO), 112
stat0049.Meintanis2MO, 20, 112
stat0050 (stat0050.Meintanis2ML), 113
stat0050.Meintanis2ML, 20, 113
                                                stat0051 (stat0051.ChoiKim1), 114
                                                stat0051.ChoiKim1, 20, 114
                                                stat0052 (stat0052.ChoiKim2), 115
                                                stat0052.ChoiKim2, 20, 115
                                                stat0053 (stat0053.ChoiKim3), 115
                                                stat0053.ChoiKim3, 20, 115
                                                stat0054
                                                         116
                                                         116
                                                stat0055 (stat0055.RaynerBest1), 117
                                                stat0056 (stat0056.RaynerBest2), 117
                                                stat0056.RaynerBest2, 20, 117
                                                stat0057 (stat0057.LangholzKronmal), 118
                                                stat0057.LangholzKronmal, 20, 118
                                                stat0058.Kundu, 20, 119
                                                stat0059 (stat0059.Gulati), 119
                                                stat0059.Gulati, 20, 119
                                                stat0060 (stat0060.Gel), 120
                                                stat0060.Gel, 20, 120
                                                stat0061
                                                         (stat0061.DesgagneMicheauxLeblanc-Lap1),
                                                         121
                                                stat0061.DesgagneMicheauxLeblanc-Lap1,
                                                         121
                                                stat0062
                                                         (stat0062.DesgagneMicheauxLeblanc-Lap2),
                                                         121
                                                stat0062.DesgagneMicheauxLeblanc-Lap2,
                                                         121
                                                stat0063 (stat0063.Kolmogorov), 122
                                                stat0063.Kolmogorov, 122, 147
                                                stat0064 (stat0064.CramervonMises), 123
                                                stat0064.CramervonMises, 123, 147
                                                stat0065 (stat0065.AndersonDarling), 123
                                                stat0065.AndersonDarling, 123, 147
                                                stat0066 (stat0066.Durbin), 124
                                                stat0066.Durbin, 124, 147
                                                stat0067 (stat0067.Kuiper), 125
                                                stat0067.Kuiper, 125, 147
                                                stat0068 (stat0068.HegazyGreen1), 125
                                                stat0068.HegazyGreen1, 125, 147
                                                stat0069 (stat0069.HegazyGreen2), 126
                                                stat0069.HegazyGreen2, 126, 147
                                                stat0070 (stat0070.Greenwood), 127
```
stat0070.Greenwood, [127,](#page-126-2) *[147](#page-146-0)* stat0071 *(*stat0071.QuesenberryMiller*)*, [127](#page-126-2) stat0071.QuesenberryMiller, [127,](#page-126-2) *[147](#page-146-0)* stat0072 *(*stat0072.ReadCressie*)*, [128](#page-127-1) stat0072.ReadCressie, [128,](#page-127-1) *[147](#page-146-0)* stat0073 *(*stat0073.Moran*)*, [129](#page-128-2) stat0073.Moran, [129,](#page-128-2) *[147](#page-146-0)* stat0074 *(*stat0074.Cressie1*)*, [129](#page-128-2) stat0074.Cressie1, [129,](#page-128-2) *[147](#page-146-0)* stat0075 *(*stat0075.Cressie2*)*, [130](#page-129-1) stat0075.Cressie2, [130,](#page-129-1) *[147](#page-146-0)* stat0076 *(*stat0076.Vasicek*)*, [131](#page-130-2) stat0076.Vasicek, [131,](#page-130-2) *[147](#page-146-0)* stat0077 *(*stat0077.Swartz*)*, [131](#page-130-2) stat0077.Swartz, [131,](#page-130-2) *[147](#page-146-0)* stat0078 *(*stat0078.Morales*)*, [132](#page-131-1) stat0078.Morales, [132,](#page-131-1) *[147](#page-146-0)* stat0079 *(*stat0079.Pardo*)*, [133](#page-132-1) stat0079.Pardo, [133,](#page-132-1) *[147](#page-146-0)* stat0080 *(*stat0080.Marhuenda*)*, [134](#page-133-2) stat0080.Marhuenda, [134,](#page-133-2) *[147](#page-146-0)* stat0081 *(*stat0081.Zhang1*)*, [134](#page-133-2) stat0081.Zhang1, [134,](#page-133-2) *[147](#page-146-0)* stat0082 *(*stat0082.Zhang2*)*, [135](#page-134-1) stat0082.Zhang2, [135,](#page-134-1) *[147](#page-146-0)* stat0083 *(*stat0083.ttests*)*, [136](#page-135-0) stat0083.ttests, [136](#page-135-0) stat0085 *(*stat0085.DesgagneMicheauxLeblanc-Lap3*)*, stat28 *(*testsPureR*)*, [146](#page-145-0) [136](#page-135-0) stat0085.DesgagneMicheauxLeblanc-Lap3, [136](#page-135-0) stat0086 *(*stat0086.Lafaye*)*, [137](#page-136-0) stat0086.Lafaye, [137](#page-136-0) stat0087 *(*stat0087.Lafaye2*)*, [138](#page-137-0) stat0087.Lafaye2, [138](#page-137-0) stat0088 *(*stat0088.Lafaye3*)*, [138](#page-137-0) stat0088.Lafaye3, [138](#page-137-0) stat0089 *(*stat0089.Lafaye4*)*, [139](#page-138-0) stat0089.Lafaye4, [139](#page-138-0) stat0090 *(*stat0090.Lafaye5*)*, [139](#page-138-0) stat0090.Lafaye5, [139](#page-138-0) stat0091 *(*stat0091.Gonzales1*)*, [140](#page-139-0) stat0091.Gonzales1, *[20](#page-19-0)*, [140](#page-139-0) stat0092 *(*stat0092.Gonzales2*)*, [141](#page-140-0) stat0092.Gonzales2, *[20](#page-19-0)*, [141](#page-140-0) stat0093 *(*stat0093.Hogg1*)*, [141](#page-140-0) stat0093.Hogg1, *[20](#page-19-0)*, [141](#page-140-0) stat0094 *(*stat0094.Hogg2*)*, [142](#page-141-0) stat0094.Hogg2, *[20](#page-19-0)*, [142](#page-141-0) stat0095 *(*stat0095.Hogg3*)*, [143](#page-142-0) stat0095.Hogg3, *[20](#page-19-0)*, [143](#page-142-0) stat0096 *(*stat0096.Hogg4*)*, [143](#page-142-0) stat0096.Hogg4, *[20](#page-19-0)*, [143](#page-142-0) stat0097 *(*stat0097.Rizzo*)*, [144](#page-143-0) stat0097.Rizzo, *[20](#page-19-0)*, [144](#page-143-0) stat1 *(*testsPureR*)*, [146](#page-145-0) stat10 *(*testsPureR*)*, [146](#page-145-0) stat11 *(*testsPureR*)*, [146](#page-145-0) stat12 *(*testsPureR*)*, [146](#page-145-0) stat13 *(*testsPureR*)*, [146](#page-145-0) stat14 *(*testsPureR*)*, [146](#page-145-0) stat15 *(*testsPureR*)*, [146](#page-145-0) stat16 *(*testsPureR*)*, [146](#page-145-0) stat17 *(*testsPureR*)*, [146](#page-145-0) stat18 *(*testsPureR*)*, [146](#page-145-0) stat19 *(*testsPureR*)*, [146](#page-145-0) stat2 *(*testsPureR*)*, [146](#page-145-0) stat20 *(*testsPureR*)*, [146](#page-145-0) stat21 *(*testsPureR*)*, [146](#page-145-0) stat22 *(*testsPureR*)*, [146](#page-145-0) stat23 *(*testsPureR*)*, [146](#page-145-0) stat24 *(*testsPureR*)*, [146](#page-145-0) stat25 *(*testsPureR*)*, [146](#page-145-0) stat26 *(*testsPureR*)*, [146](#page-145-0) stat27 *(*testsPureR*)*, [146](#page-145-0) stat29 *(*testsPureR*)*, [146](#page-145-0) stat3 *(*testsPureR*)*, [146](#page-145-0) stat30 *(*testsPureR*)*, [146](#page-145-0) stat31 *(*testsPureR*)*, [146](#page-145-0) stat32 *(*testsPureR*)*, [146](#page-145-0) stat33 *(*testsPureR*)*, [146](#page-145-0) stat34 *(*testsPureR*)*, [146](#page-145-0) stat35 *(*testsPureR*)*, [146](#page-145-0) stat36 *(*testsPureR*)*, [146](#page-145-0) stat37 *(*testsPureR*)*, [146](#page-145-0) stat38 *(*testsPureR*)*, [146](#page-145-0) stat39 *(*testsPureR*)*, [146](#page-145-0) stat4 *(*testsPureR*)*, [146](#page-145-0) stat40 *(*testsPureR*)*, [146](#page-145-0) stat41 *(*testsPureR*)*, [146](#page-145-0) stat42 *(*testsPureR*)*, [146](#page-145-0) stat43 *(*testsPureR*)*, [146](#page-145-0) stat44 *(*testsPureR*)*, [146](#page-145-0)

stat45 *(*testsPureR*)*, [146](#page-145-0) stat46 *(*testsPureR*)*, [146](#page-145-0) stat47 *(*testsPureR*)*, [146](#page-145-0) stat48 *(*testsPureR*)*, [146](#page-145-0) stat49 *(*testsPureR*)*, [146](#page-145-0) stat5 *(*testsPureR*)*, [146](#page-145-0) stat50 *(*testsPureR*)*, [146](#page-145-0) stat51 *(*testsPureR*)*, [146](#page-145-0) stat52 *(*testsPureR*)*, [146](#page-145-0) stat53 *(*testsPureR*)*, [146](#page-145-0) stat54 *(*testsPureR*)*, [146](#page-145-0) stat55 *(*testsPureR*)*, [146](#page-145-0) stat56 *(*testsPureR*)*, [146](#page-145-0) stat57 *(*testsPureR*)*, [146](#page-145-0) stat58 *(*testsPureR*)*, [146](#page-145-0) stat59 *(*testsPureR*)*, [146](#page-145-0) stat6 *(*testsPureR*)*, [146](#page-145-0) stat60 *(*testsPureR*)*, [146](#page-145-0) stat61 *(*testsPureR*)*, [146](#page-145-0) stat62 *(*testsPureR*)*, [146](#page-145-0) stat63 *(*testsPureR*)*, [146](#page-145-0) stat64 *(*testsPureR*)*, [146](#page-145-0) stat65 *(*testsPureR*)*, [146](#page-145-0) stat66 *(*testsPureR*)*, [146](#page-145-0) stat67 *(*testsPureR*)*, [146](#page-145-0) stat68 *(*testsPureR*)*, [146](#page-145-0) stat69 *(*testsPureR*)*, [146](#page-145-0) stat7 *(*testsPureR*)*, [146](#page-145-0) stat70 *(*testsPureR*)*, [146](#page-145-0) stat71 *(*testsPureR*)*, [146](#page-145-0) stat72 *(*testsPureR*)*, [146](#page-145-0) stat73 *(*testsPureR*)*, [146](#page-145-0) stat74 *(*testsPureR*)*, [146](#page-145-0) stat75 *(*testsPureR*)*, [146](#page-145-0) stat76 *(*testsPureR*)*, [146](#page-145-0) stat77 *(*testsPureR*)*, [146](#page-145-0) stat78 *(*testsPureR*)*, [146](#page-145-0) stat79 *(*testsPureR*)*, [146](#page-145-0) stat8 *(*testsPureR*)*, [146](#page-145-0) stat80 *(*testsPureR*)*, [146](#page-145-0) stat81 *(*testsPureR*)*, [146](#page-145-0) stat82 *(*testsPureR*)*, [146](#page-145-0) stat83 *(*testsPureR*)*, [146](#page-145-0) stat84 *(*testsPureR*)*, [146](#page-145-0) stat85 *(*testsPureR*)*, [146](#page-145-0) stat86 *(*testsPureR*)*, [146](#page-145-0) stat87 *(*testsPureR*)*, [146](#page-145-0) stat88 *(*testsPureR*)*, [146](#page-145-0)

```
stat89 (testsPureR), 146
stat9 (testsPureR), 146
stat90 (testsPureR), 146
statcompute, 14, 75, 79, 81–144, 145
```
testsPureR, [146](#page-145-0)

Uniformity.tests, *[19,](#page-18-1) [20](#page-19-0)*, *[67](#page-66-0)*, *[122](#page-121-1)[–135](#page-134-1)*, [147](#page-146-0)